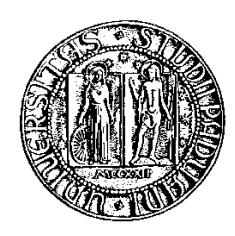

## Università degli Studi di Padova

Fa
oltà di Ingegneria Dipartimento di Ingegneria dell'Informazione Corso di Laurea Magistrale in Ingegneria Elettroni
a

Tesi di laurea

# smart meter met per som andere mindere som andere meter

Relatore: Prof. Matteo Bertocco Correlatore: Ph.D. Mar
o Stellini

Laureando: Daniele Caliolo

15/10/2013

Impossible is nothing. Only miracles take time. Anonimo

## <span id="page-4-0"></span>Sommario

L'attuale situazione energetica, con l'aumento dei consumi e la necessità di rivolgersi a fonti alternative, sta fa
endo nas
ere progressivamente un sistema di distribuzione delo
alizzato dove il onsumatore diventa an
he produttore, impiegando risorse quali il solare, eoli
o o altre rinnovabili. Questa nuova figura del produttore/consumatore, o *prosumer*, si scontra on la struttura della rete di distribuzione dell'energia, basata su po
hi impianti di produzione che dispacciano a grande distanza l'energia, attraversando entrali di trasformazione e distribuzione dove viene monitorata la rete, mettendo in atto opportuni accorgimenti al fine di garantire la osiddetta power quality. È intuibile quindi he il futuro sarà una rete bidirezionale, dove l'utente andrà a prelevare o immettere energia in base alle proprie esigenze e in osservanza dei parametri stabiliti dalle autorità preposte. Si ne
essita per
iò di un sistema di monitoraggio delo
alizzato, detto *smart meter*, in grado di valutare e regolare il flusso energetico, sulla base di opportune misure omuni
ate al entro di supervisione, realizzando infine una di rete intelligente detta *smart grid*.

In questa tesi verranno analizzate le normative in materia al fine di determinare quali sono i parametri e le funzionalità he uno smart meter deve garantire, oltre a valutare l'ambiente operativo in ui andrà inserito il dispositivo. Sulla s
orta di questi dati, è stato progettato un sistema di ben
hmarking in grado di simulare le ondizioni operative, per poter analizzare le prestazioni di algoritmi e prototipi. Tale sistema verrà dettagliatamente des
ritto, fornendo inoltre un manuale operativo e le linee guida per implementare ulteriori analisi.

IV

## Indi
e

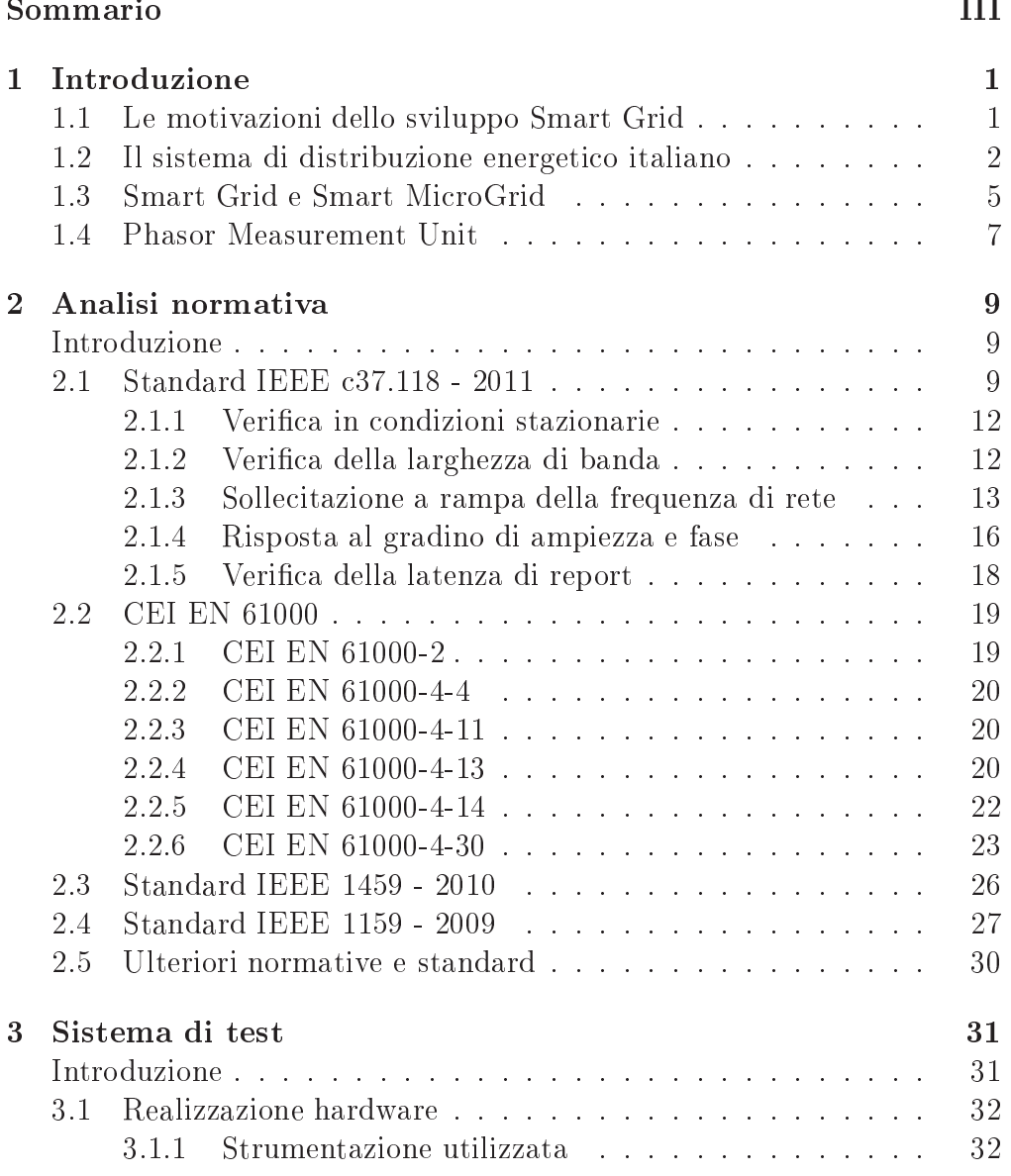

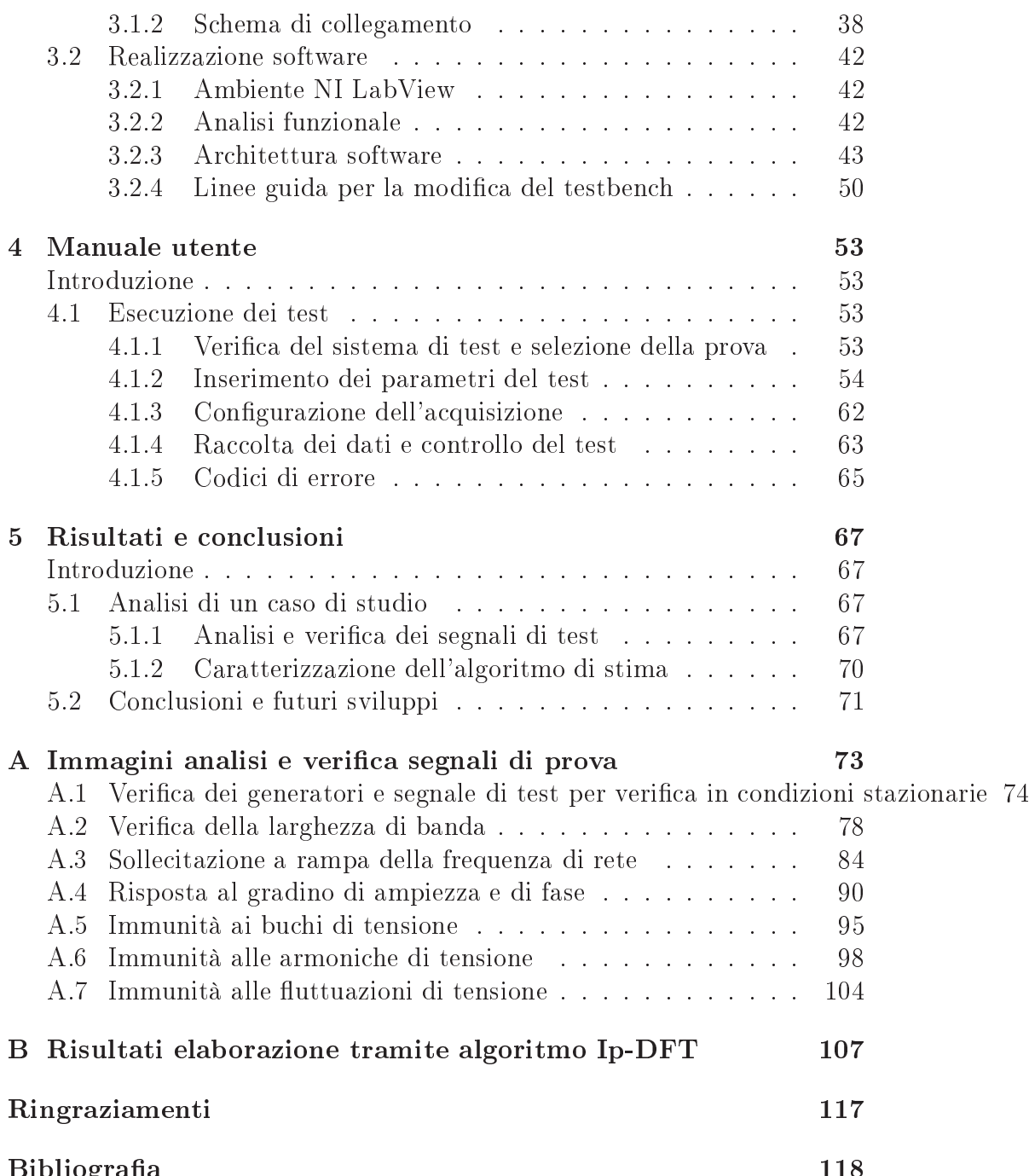

[Bibliograa](#page-124-0) 118

# <span id="page-8-0"></span>Capitolo 1 Introduzione

in collaborazione con il dott. Fabio Scattolin, [1]

Nella prima parte di questo apitolo iniziale, si riassumono le motivazioni dello sviluppo delle smart grid inserito nel ontesto della rete di distribuzione nazionale e i prin
ipi guida di questo sviluppo dettati dal mondo politi
o internazionale, he risiedono in esigenze ambientali e so
ioeconomiche. Nella parte conclusiva del capitolo si darà una definizione di smart grid e smart mi
rogrid, introdu
endone, in termini generali, i principali benefici e svantaggi. Infine verrà introdotto il termine PMU, l'unità fondamentale oggetto della presente tesi, la cui descrizione in questo apitolo vuol essere solo una breve introduzione a quanto inve
e verrà presentato nel apitolo su

essivo attraverso una denizione più rigorosa on l'utilizzo di norme e standard internazionali.

## <span id="page-8-1"></span>1.1 Le motivazioni dello sviluppo Smart Grid

Nel orso della storia, l'umanità ha sempre er
ato di migliorare il proprio stile di vita, appoggiandosi a grandi scoperte scientifiche e tecnologiche per poter soddisfare ias
un bisogno primario o se
ondario dell'individuo. Questa ontinua ri
er
a ha spesso portato ad invenzioni dal valore inestimabile, tuttavia la sete di onos
enza dell'uomo ha dovuto s
ontrarsi on i limiti umani nel saper gestire tanta ompetenza. Il primo elemento he ha dovuto confrontarsi con tali principi è l'ambiente: emissione di  $CO<sub>2</sub>$ , emissione di gas nocivi, surriscaldamento globale e cambiamenti climatici, sono solo alcuni degli effetti ben noti dello sviluppo umano. In base a questa situazione l'Unione Europea ha deciso di reagire per permettere un futuro sostenibile alle generazioni che verranno [2], [3]. L'Europa ha identificato il settore energeti
o ome hiave di uno sviluppo he rispetti l'ambiente che ci circonda, così attraverso la direttiva 2009/28/CE ha identificato le linee guide per questo ambiamento riassumendole in tre punti:

- riduzione del 20% del consumo delle fonti primarie rispetto alle attuali previsioni, attraverso l'aumento dell'efficienza del sistema di distribuzione;
- riduzione del 20% dell'emissioni di gas serra, tale obbiettivo rende an
or più ambizioso il progetto indi
ato nel trattato di Kyoto stilato nel 1997 ed entrato in vigore nel 2005;
- aumento del 20% dell'utilizzo di fonti rinnovabili in più settori energeti
i.

La direttiva europea appena riassunta, hiamata spesso obbiettivo 20/  $20/20$ , è la risposta di governi e nazioni alla situazione sempre più preocupante he oinvolge il nostro pianeta. L'unione di obbiettivi energeti
ite
nologi
i on temati
he ambientali si basa dunque su tre fondamentali pilastri:

- la sostenibilità ambientale, on la riduzione dell'emissione dei gas serra e dell'uso di risorse energeti
he disponibili in quantità limitata;
- la sicurezza degli approvvigionamenti energetici, per garantire la quale occorre diversificare le fonti energetiche e migliorare le infrastrutture per l'approvvigionamento ed il trasporto dell'energia;
- crescita della competitività nel settore energetico, un sistema più efficiente in grado di aumentare le soluzioni di distribuzione dell'energia sul mer
ato e di ridurre i osti pagati dai onsumatori.

## <span id="page-9-0"></span>1.2 Il sistema di distribuzione energeti
o italiano

Per poter omprendere in he modo l'obbiettivo 20/20/20 può essere raggiunto, è ne
essario identi
are nel sistema di distribuzione energeti
o italiano i punti chiave dove lo sviluppo tecnologico e delle infrastrutture può intervenire per un effettivo miglioramento dell'efficienza. Nell'immagine [1.1](#page-10-0) è riportata s
hemati
amente la struttura della rete di distribuzione elettri
a nazionale. Attualmente il sistema di distribuzione italiano prevede la presenza di al
une grandi entrali elettri
he, oppure ollegamenti

per l'approvvigionamento energetico provenienti dall'estero, fonti da cui l'energia elettrica si dirama. Il trasporto di tale energia si effettua attraverso linee ad alta ed altissima tensione, rispettivamente ompresa tra 30 kV e 150 kV ed oltre i 220 kV : naturalmente la s
elta di utilizzare linee ad elevato potenziale è dettata dalla ne
essità di limitare la orrente su di esse e dunque ridurre drasticamente le perdite di energia per effetto Joule. Le linee ad alta ed altissima tensione, prima di raggiungere i centri urbani, vengono onvertite in linee a media tensione tra 1 kV e 30 kV, attraverso opportune abine di trasformazione. Da tali punti si diramano 8-10 linee a media tensione he, prima di raggiungere il singolo utente, vengono rese a bassa tensione, ioè 400 V per sistemi trifase e 230 V per sistemi monofase.

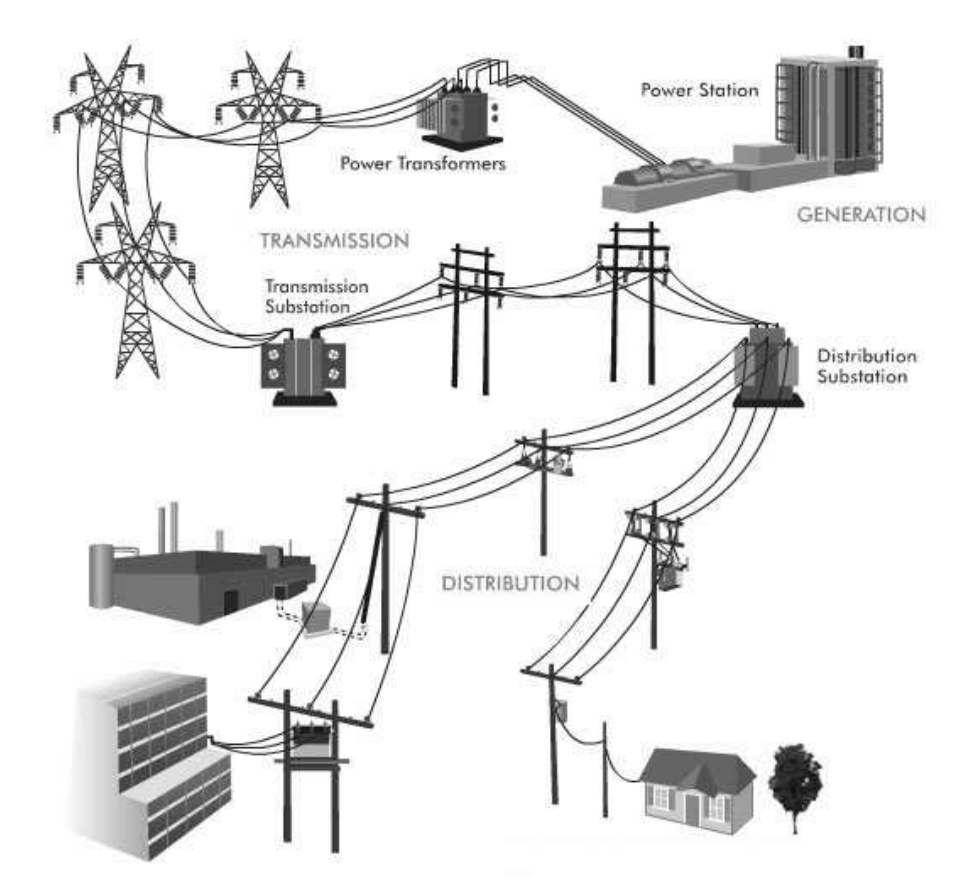

<span id="page-10-0"></span>Figura 1.1: Struttura della rete di distribuzione energeti
a nazionale.  $(Immagine tratta da [4])$ 

Questo processo ramificato di distribuzione presenta però dei limiti che devono essere presi in onsiderazione:

- possibilità di sfasamento della rete, onseguente all'introduzione di omponenti reattive e di variazioni rapide e onsistenti dei ari
hi nei vari nodi della rete. Lo sfasamento della rete ne riduce l'efficienza e le prestazioni;
- rischi di surriscaldamento delle linee di distribuzione, con conseguente dissipazione di potenza;
- progettazione unidirezionale delle linee di distribuzione.

L'ultimo punto indicato è particolarmente d'interesse per le smart grid. L'attuale sistema di distribuzione energeti
o, prevede infatti he sia l'ente energeti
o di riferimento a fornire tutta l'energia ne
essaria. Cias
un nodo della rete quindi è teori
amente un nodo entrante, ioè he assorbe energia senza immetterne. Lo sviluppo di fonti di energia rinnovabili installabili direttamente sull'abitazione o nel quartiere del onsumatore, ed in grado di immettere energia nel livello di bassa e media tensione, hanno totalmente sconvolto la visione iniziale del sistema [5]. Ciascun nodo infatti ora può sia assorbire he immettere energia nella rete e tale dinami
a non può sempre essere regolata on pre
isione. Per esempio, basti pensare al funzionamento di un pannello solare, il quale a se
onda delle ondizioni metereologi
he è in grado di fornire energia alla rete oppure non dare al
un ontributo. Da questo radi
ale ambiamento è nata la ne
essità di avere maggior ontrollo sulla rete, non solo ad alta ed altissima tensione, ma an
he a media e bassa tensione. Il gestore della distribuzione energeti
a dev'essere infatti in grado di identi
are un qualsiasi fenomeno he avviene in un punto della rete, per poter intervenire per il ripristino del orretto funzionamento. Supponiamo ad esempio he vi sia un guasto su di un tratto della linea, il gestore deve essere in grado di ri
onos
ere tale fenomeno e oordinare le fonti di energia distribuite per il ripristino delle ondizioni operative standard. Si intuis
e dunque he le tre prin
ipali operazioni in un ambiente di fonti di energia distribuita sono:

- riconoscimento del guasto, identificando la tipologia di problematica nel minor tempo possibile e con la miglior accuratezza possibile;
- capacità di risoluzione del problema, vi dev'essere un sistema di controllo he abbia la possibilità di intervenire sui singoli nodi della rete per assi
urare il orretto funzionamento della stessa. Ad esempio, comandando l'accensione o lo stacco di inverter allacciati alla rete oppure intervenendo direttamente sulla entrale elettri
a;

• comunicazione tra i nodi, è necessario un sistema di sincronizzazione in grado di aumentare l'efficienza in termini di tempo d'intervento assi
urando la stabilità della rete.

La risposta a questa domanda di gestione della rete è hiamata smart grid.

#### <span id="page-12-0"></span>Smart Grid e Smart MicroGrid 1.3

La smart grid è una rete intelligente di fonti di energia elettrica distribuite, dotata di un sistema di sin
ronizzazione e di misurazione in grado di stabilire la direzionalità del flusso di potenza di ciascun nodo e in ciascuna linea di distribuzione della rete. Gli algoritmi utilizzati nella smart grid sono in grado di ottimizzare onsumi, stabilità, emissioni e osti della rete. Le smart grid hanno dunque il compito di migliorare la sicurezza, l'affidabilità e l'efficienza di sistemi a generazione distribuita, in cui una parte sempre più importante è rappresentata da fonti rinnovabili solari ed eoli
he, ome riportato in figura [1.2.](#page-12-1)

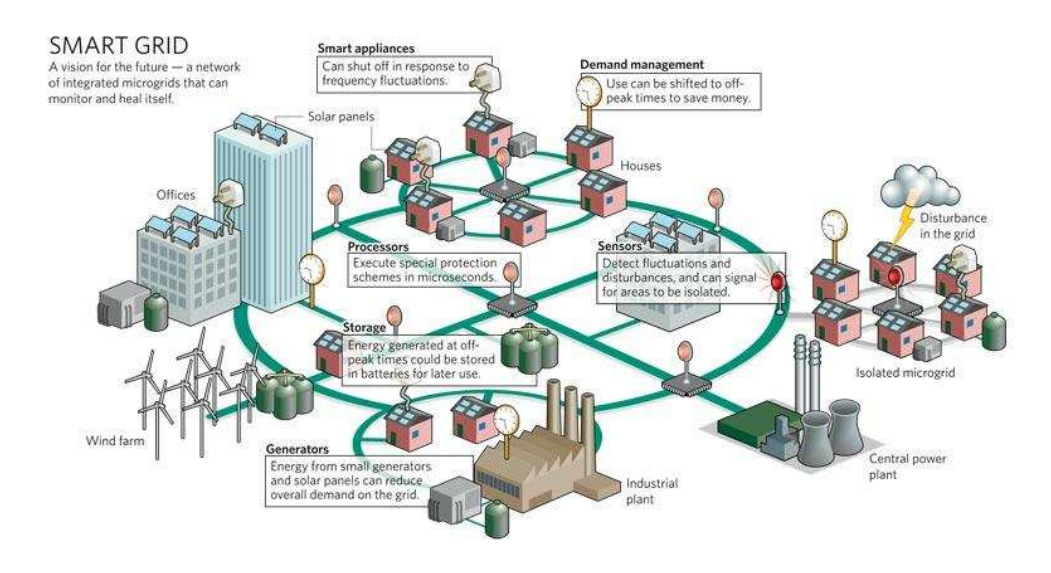

<span id="page-12-1"></span>Figura 1.2: Struttura di una rete smart grid. (Immagine tratta da [6])

Lo sviluppo delle smart grid può portare molteplici benefici all'attuale rete di distribuzione energetica. Da un punto di vista ambientale, l'incremento di fonti di energia rinnovabili omporta la riduzione di emissioni di gas nocivi. I servizi ai clienti avrebbero una migliore efficienza e stabilità,

infatti le sorgenti di energia sarebbero più vicine ai carichi e ciò diminuirebbe la possibilità di disturbi lungo le linee di distribuzione. Inoltre le fonti di energia distribuite diversi
ate tra loro permetterebbero un miglioramento della power quality, tramite un sostegno lo
ale alla tensione di linea attraverso l'iniezione di potenza attiva e/o reattiva. L'utilizzo di smart grid permetterebbe di aumentare la *host capacity* della rete, senza però rendere riti
o il tema dello sbilan
iamento della stessa. Da un punto di vista intuitivo, si potrebbe pensare he un aumento delle utenze nella rete possa omportare un aumento della probabilità he essa sia sbilan
iata a ausa di immissioni e prelievi di energia, he omportano una variazione alle ondizioni nominali di tensione e frequenza del sistema. In realtà, grazie alla apa
ità omuni
ativa della rete smart grid, i nodi, essendo bidirezionali, possono essere loro stessi utilizzati ome strumenti di bilan
iamento della rete, a patto he vi sia un'entità gerar
hi
amente superiore in grado di coordinare il flusso di potenza attiva e/o reattiva di ciascun nodo. Le reti smart grid possono però omportare al
une problemati
he inerenti ai metodi di controllo dei flussi bidirezionali di potenza, che richiedono uno sviluppo dei sistemi di protezione diverso da quanto finora realizzato. Le fonti di energia rinnovabili, per quanto rappresentino la speranza di un futuro più e
o-sostenibile, hanno attualmente una s
arsa regolarità nella produzione di energia e questo porta a dei omportamenti di sorgenti e ari
hi imprevedibili nella rete.

L'ambiente *smart microgrid* rappresenta il mattone fondamentale con cui costituire la rete smart grid completa, figura [1.3.](#page-14-1) Si definisce smart mi
rogrid, un territorio residenziale di modeste dimensioni dove sono presenti sorgenti distribuite di energia come pannelli fotovoltaici, micro turbine eoliche, sistemi di accumulo e celle a combustione. La rete quindi è a bassa tensione. Nelle smart mi
rogrids si ha una gestione energeti
a distribuita che permette all'utente di essere sia *consumer* che *producer* e onseguentemente a
quistare potere ontrattuale verso le grandi aziende di distribuzione energeti
a. La progettazione di questa tipologia di rete rende il sistema flessibile alle esigenze dei consumatori e permette di aumentare la qualità dell'energia an
he in territori remoti.

Attualmente la ricerca scientifica, spinta dalle politiche internazionali e da ingenti investimenti e
onomi
i, si sta on
entrando sulla dimensione residenziale delle smart mi
rogrids, per avere un solido punto di partenza per ostruire le reti del futuro.

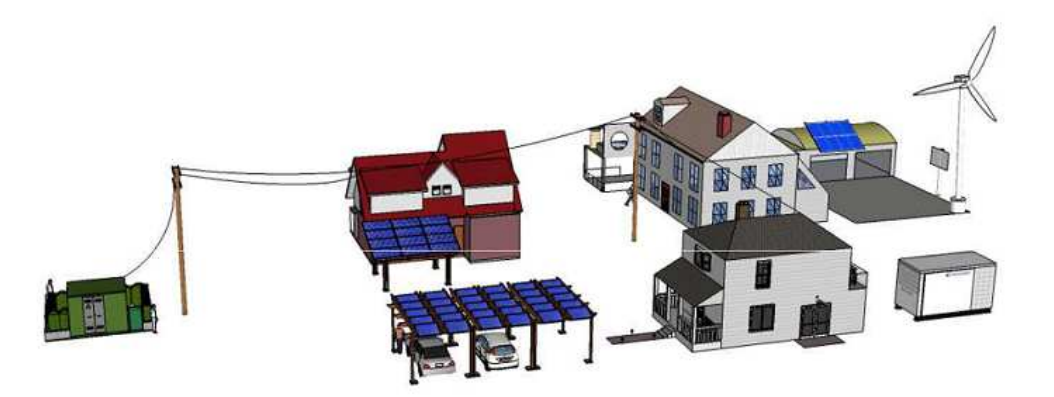

<span id="page-14-1"></span>Figura 1.3: Struttura di una rete smart mi
rogrid. (Immagine tratta da  $[6]$ 

## <span id="page-14-0"></span>1.4 Phasor Measurement Unit

Il dispositivo fondamentale per la gestione del flusso bidirezionale di po-tenza è il Phasor Measurement Unit (PMU), figura [1.4.](#page-15-0) Le caratteristiche proprie di questo dispositivo verranno analizzate nel successivo capitolo, nel quale verranno inserite nel ontesto normativo del settore. Il termine PMU è introdotto dallo standard IEEE c37.118.1 [7], in cui si definisce il termine sin
rofasore e si des
rivono nel dettaglio le prestazioni he il PMU deve garantire. In termini generi
i, esso dev'essere in grado, on una determinata accuratezza ed entro un certo periodo di tempo, di riconoscere eventi riguardanti il flusso di energia nei nodi della rete. Questo dispositivo quindi dev'essere in grado di a
quisire il segnale della linea d'alimentazione di ias
un nodo in modo sin
ronizzato al sistema di supervisione e su

essivamente elaborare i dati ottenuti per fornire delle stime sull'effettivo andamento del segnale. Da queste è possibile ri
onos
ere eventi di disturbo presenti nella rete, anomalie riguardanti frequenza e tensione sulla linea ed eventuali omportamenti inaspettati da parte dei nodi della rete. Queste informazioni devono poi essere pro
essate da un'unità superiore, in grado di ontrollare i diversi nodi della rete per ripristinare il orretto funzionamento della distribuzione dell'energia. Attualmente i PMU sono unità inserite nella rete a media tensione, he garantis
ono un intervento di diagnosi nell'arco di un minuto. Le recenti ricerche hanno come scopo l'abbassamento del tempo d'intervento, tramite il oordinamento di più dispositivi inseriti nella rete a bassa tensione.

L'implementazione di smart meter in ambiente smart microgrid comporta ne
essariamente il onfronto delle prestazioni del PMU non solo on

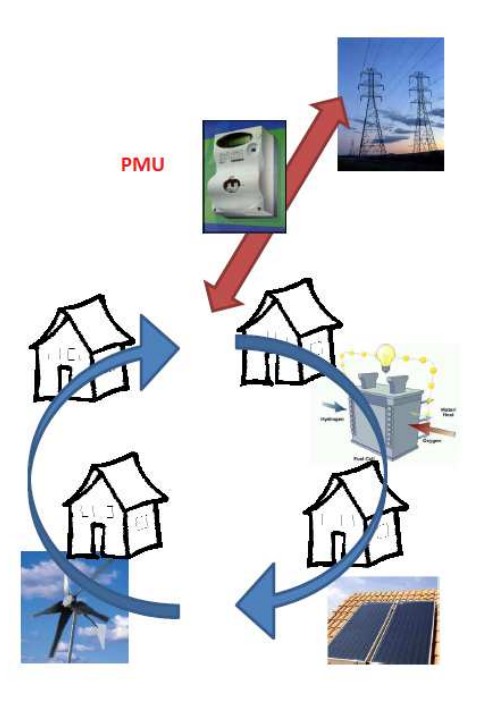

<span id="page-15-0"></span>Figura 1.4: Gestione bidirezionale di un flusso da parte di un PMU.  $(Immagine tratta da [6])$ 

lo standard IEEE c37.118 [7], ma anche con la serie di norme CEI EN 61000, he lassi
ano le tipologie di disturbi possibili in una rete a bassa tensione. Nel capitolo successivo verranno analizzate nel dettaglio queste normative per poter ottenere dei segnali di test a norma su cui applicare gli algoritmi di stima presenti nel PMU. Si passerà quindi a definire il sistema di test, analizzandone la struttura fisica e il software di gestione.

# <span id="page-16-0"></span>Capitolo 2

## Analisi normativa

in collaborazione con il dott. Fabio Scattolin, [1]

## <span id="page-16-1"></span>Introduzione

La definizione delle specifiche di un dispositivo è una operazione fondamentale ed estremamente deli
ata dato he una non orretta analisi delle ri
hieste può portare allo sviluppo di prodotti non adeguati o, peggio, non conformi [8]. Nel caso in esame non vi sono norme ad hoc che possano venire in aiuto, in quanto non sono state an
ora emanate direttive per smart meter da inserire in reti monofase a bassa tensione. Pertanto, sono stati esaminati do
umenti he si riferis
ono a sistemi in media o alta tensione, ome lo standard IEEE 37.118, e sulla base di questi si è provveduto a confrontare i dati raccolti con alcune norme che regolamentano i sistemi in bassa tensione, ome le CEI EN 61000, andando osì a determinare un insieme realisti
o di spe
i
he per il dispositivo e il relativo test set da realizzare on il sistema di ben
hmarking.

#### <span id="page-16-2"></span>2.1 Standard IEEE 37.118 - 2011 2.1

Lo standard IEEE  $c37.118 - 2011$  [7], [9] si riferisce ad un sistema di misura localizzato in centrali di distribuzione. Si definiscono innanzitutto alcune grandezze cui poi si farà riferimento per la determinazione delle specifiche:

 $\bullet$  Frequenza di report  $F_s$ : numero di report al secondo, ed in questo equispaziati, he il dispositivo invia all'unità di supervisione. Si assume  $T = 1/F_s$  con nT l'n-esimo istante di report.

• Sincrofasore: rappresentazione fasoriale della grandezza elettrica misurata, nella forma di modulo e fase o di parte reale ed immaginaria, riferita a un coseno campione il cui valore massimo coincide con lo s
atto del se
ondo UTC, on aggiunta l'informazione temporale dell'istante in cui viene effettuata la misura, come visibile in figura [2.1;](#page-17-0)

Dato un segnale cosinusoidale con frequenza  $f_0$  e fase iniziale  $\varphi_0$ 

$$
x(t) = X_0 \cos(2\pi f_0 t + \varphi_0)
$$
\n
$$
(2.1)
$$

vi si asso
ia la notazione fasoriale, relativa agli istanti di report,

$$
\bar{X}(nT) = \frac{X(nT)}{\sqrt{2}} e^{j\varphi(nT)}
$$
\n
$$
= X_r + jX_i
$$
\n
$$
= X(nT); \angle \varphi(nT)
$$
\n(2.2)

nelle forme esponenziale, parte reali ed immaginaria, e modulo e fase.

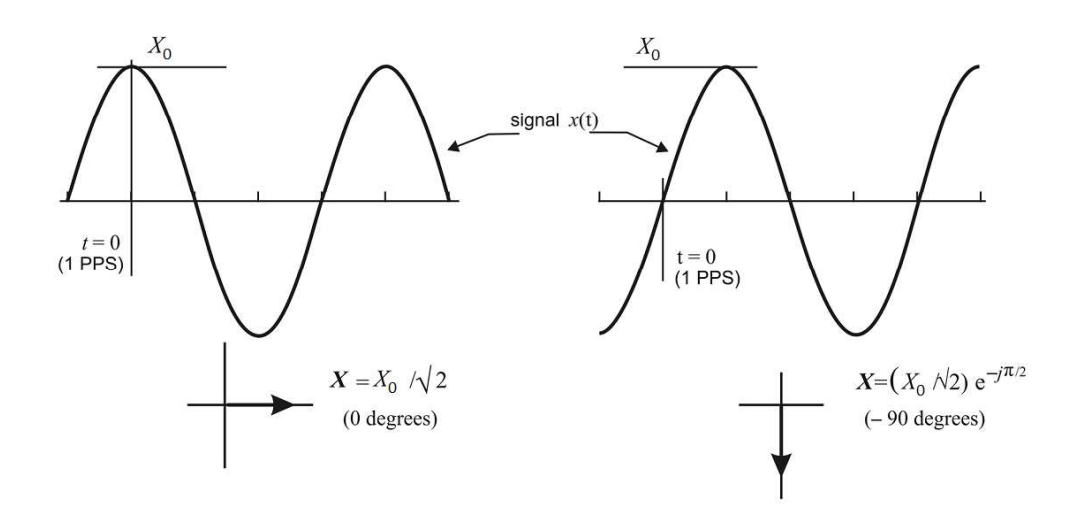

Figura 2.1: Convenzioni per la rappresentazione del sincrofasore. (Immagine tratta da IEEE std. c37.118.1-2011 [7].)

• Tasso di variazione della frequenza o ROCOF: definito come

<span id="page-17-0"></span>
$$
ROCOF(nT) = \frac{d}{dt} \Delta f(nT)
$$
  
= 
$$
\frac{d}{dt} (f(nT) - f_0)
$$
 (2.3)

• Errore vettoriale totale o TVE: definito come

$$
TVE(nT) = \sqrt{\frac{(\hat{X}_r(nT) - X_r(nT))^2 + (\hat{X}_i(nT) - X_i(nT))^2}{X_r^2(nT) + X_i^2(nT)}}
$$
  
= 
$$
\frac{\left\| \bar{X}(nT) - \hat{X}(nT) \right\|}{\left\| \bar{X}(nT) \right\|}
$$
(2.4)

dove  $\hat{\bar{X}}(nT)$  indica il valore stimato del fasore  $\bar{X}(nT)$  e i pedici r ed i indi
ano rispettivamente parte reale ed immaginaria del fasore. Il TVE risulta essere la norma del vettore errore individuato tra il fasore stimato e il fasore reale normalizzata rispetto il fasore  $\bar{X}(nT)$ ;

• Errore sulla frequenza o FE: definito come

$$
FE(nT) = \left| f(nT) - \hat{f}(nT) \right|
$$
  
= 
$$
\left| \Delta f(nT) - \hat{\Delta f}(nT) \right|
$$
 (2.5)

Errore sul ROCOF o RFE: definito come  $\bullet$ 

$$
RFE(nT) = \left| \frac{d}{dt} \Delta f(nT) - \frac{d}{dt} \hat{\Delta f}(nT) \right| \tag{2.6}
$$

Vengono inoltre definite due classi di strumento:

- tipo P: dispositivi di protezione, aratterizzati da bassi tempi di risposta, bassa latenza e precisione limitata;
- tipo M: dispositivi a scopo di misura, hanno tempi di risposta maggiori rispetto la classe P, ma garantiscono misurazioni più accurate.

E' possibile implementare qualsiasi frequenza di report, ma devono essere previsti almeno i valori di 10, 25 e 50 frame/s per sistemi a 50 Hz.

Lo standard prescrive alcuni test per verificare la conformità del dispositivo, differenziando in base alla classe e definendo il segnale e le condizioni di prova. Vengono inoltre fornite le equazioni delle risposte attese per le veri
he in ondizioni dinami
he.

Prevedendo l'impiego del dispositivo nel monitoraggio della rete elettri
a nei punti di immissione e prelievo di energia, si ritiene onsono dimensionare il sistema se
ondo le spe
i
he per la lasse M. La protezione dei circuiti a valle dello smart meter è demandata ad appositi dispositivi.

#### <span id="page-19-0"></span>2.1.1 Verifica in condizioni stazionarie

Il segnale di prova deve essere una sinusoide pura i cui parametri sono mantenuti ostanti per l'intera durata della misura.

I parametri dei segnali di prova per la verifica della misura del sincrofasore sono determinati tramite la tabella [2.1,](#page-20-1) mantenendo tutti i parametri al valore di riferimento e s
egliendone uno tra questi da variare entro il range specifico per la classe di strumento. Il test ha esito positivo se viene verificata la condizione indicata. Per la sola verifica sulla frequenza del segnale, viene pres
ritta la ripetizione della prova on temperatura ambiente di 0, 23 e 50 °C.

I parametri dei segnali di prova per la verifica della misura della frequenza e del ROCOF sono determinati tramite le tabelle [2.2](#page-21-0) e [2.3](#page-21-1) mantenendo tutti i parametri al valore di riferimento e selezionandone uno tra questi da variare entro il range specifico per la classe di strumento. Il test ha esito positivo se viene verificata la condizione indicata.

#### <span id="page-19-1"></span>2.1.2 Verifica della larghezza di banda

L'analisi viene effettuata applicando un segnale sinusoidale modulato in ampiezza e fase secondo i parametri forniti dalla norma e definito tramite l'equazione

$$
x(t) = X_0 \left(1 + k_x \cos(\omega t)\right) \cos[\omega_0 t + k_a \cos(\omega t - \pi)] \tag{2.7}
$$

dove  $x_m$  rappresenta l'ampiezza del segnale,  $\omega_0 = 2\pi f_0$  la pulsazione nominale,  $\omega = 2\pi f$  la pulsazione del segnale modulante e  $k_x$  e  $k_a$ rispettivamente gli indici di modulazione in ampiezza e fase.

Le misure effettuate dal dispositivo devono rispettare i limiti imposti nelle tabelle [2.4](#page-22-0) e [2.5](#page-22-1) e sono modellate dalle equazioni

$$
x(nT) = \left\{ X_0/\sqrt{2} \left[ 1 + k_x \cos(\omega nT) \right\}; \angle \left\{ k_a \cos(\omega nT - \pi) \right\}
$$
  

$$
f(nT) = \omega_0/2\pi - k_a(\omega/2\pi) \sin(\omega nT - \pi)
$$
  

$$
ROCOF(nT) = \frac{d}{dt} \Delta f(nT) = -k_a(\omega^2/2\pi \cos(\omega nT - \pi))
$$
 (2.8)

| Classe P                                      |                      |                                        |         |  |
|-----------------------------------------------|----------------------|----------------------------------------|---------|--|
| Parametro                                     | Condizione di        | Range                                  | Max TVE |  |
|                                               | riferimento          |                                        |         |  |
| Frequenza                                     | $f_{nominale}$       | $f_0 \pm 2$ Hz                         | $1\%$   |  |
| del segnale                                   | $f_0$                |                                        |         |  |
| Ampiezza                                      | $V_{nominale}$       | $[80; 120]\%V_n$                       | $1\%$   |  |
| $segnale - V$                                 | $V_n$                |                                        |         |  |
| Ampiezza                                      | $\overline{I}_{max}$ | [10; 200] $\%I_{max}$                  | $1\%$   |  |
| segnale - I                                   |                      |                                        |         |  |
| Fase                                          | Costante o           | $\pm \pi$ rad                          | $1\%$   |  |
| del segnale                                   | lentovariante        |                                        |         |  |
| Distorsione                                   | $< 0.2\% (THD)$      | $1\%$ ogni armonica                    | $1\%$   |  |
| armonica                                      |                      | fino la $50^{\circ}$                   |         |  |
|                                               |                      | Classe M                               |         |  |
| Parametro                                     | Condizione di        | Range                                  | Max TVE |  |
|                                               | riferimento          |                                        |         |  |
| Frequenza                                     | $f_{nominale}$       | $f_0 \pm 2$ Hz, $F_s < 10$             |         |  |
| del segnale                                   | $f_0$                | $f_0 \pm F_s/5$ Hz, $10 \leq F_s < 25$ | $1\%$   |  |
|                                               |                      | $f_0 \pm 5$ Hz, $F_s \geq 25$          |         |  |
| Ampiezza                                      | $V_{nominale}$       | $[10; 120]\%V_n$                       | $1\%$   |  |
| $\operatorname{segnale}$ - $\operatorname{V}$ | $V_n$                |                                        |         |  |
| Ampiezza                                      | $\overline{I}_{max}$ | $[10; 200] \% I_{max}$                 | $1\%$   |  |
| segnale - I                                   |                      |                                        |         |  |
| Fase                                          | Costante o           | $\pm \pi$ rad                          | $1\%$   |  |
| del segnale                                   | lentovariante        |                                        |         |  |
| Distorsione                                   | $< 0.2\%~(THD)$      | 10% ogni armonica                      | $1\%$   |  |
| armonica                                      |                      | fino la $50^\circ$                     |         |  |

Tabella 2.1: Parametri per la verifica in condizioni stazionarie della misura del sin
rofasore.

### <span id="page-20-0"></span>2.1.3 Solle
itazione a rampa della frequenza di rete

L'analisi viene effettuata applicando un segnale sinusoidale modulato in frequenza secondo i parametri forniti dalla norma e definito tramite l'equazione

<span id="page-20-1"></span>
$$
x(t) = X_0 \cos(\omega_0 t + \pi R_f t^2)
$$
\n(2.9)

dove $X_0$ rappresenta l'ampiezza del segnale,  $\omega_0=2\pi f$  la pulsazione nominale e  $R_f$  il ROCOF imposto.

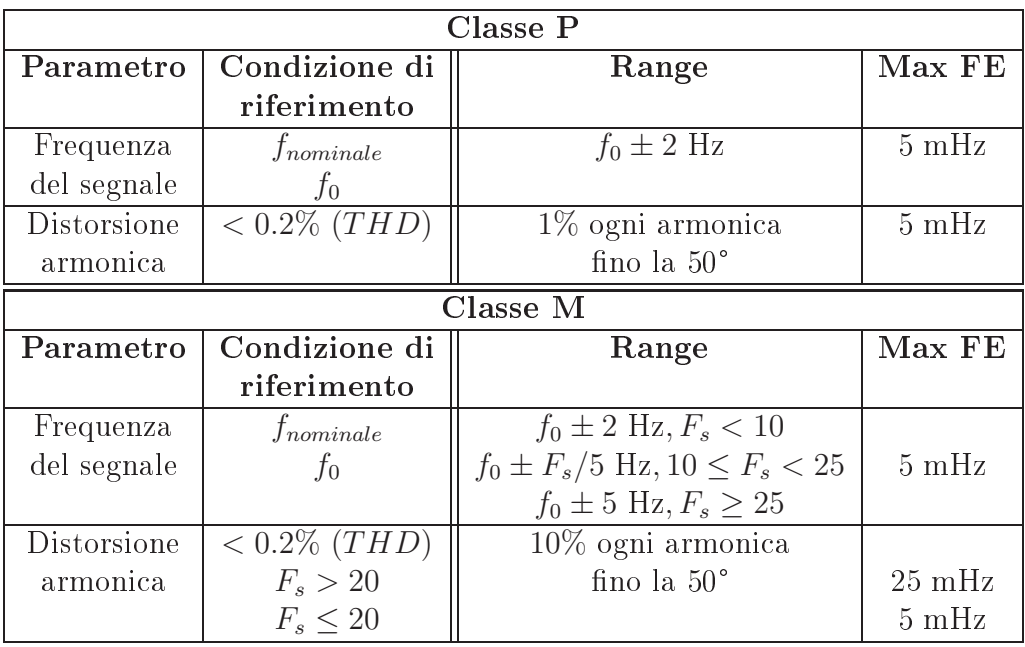

<span id="page-21-0"></span>Tabella 2.2: Parametri per la verifica in condizioni stazionarie della misura della frequenza.

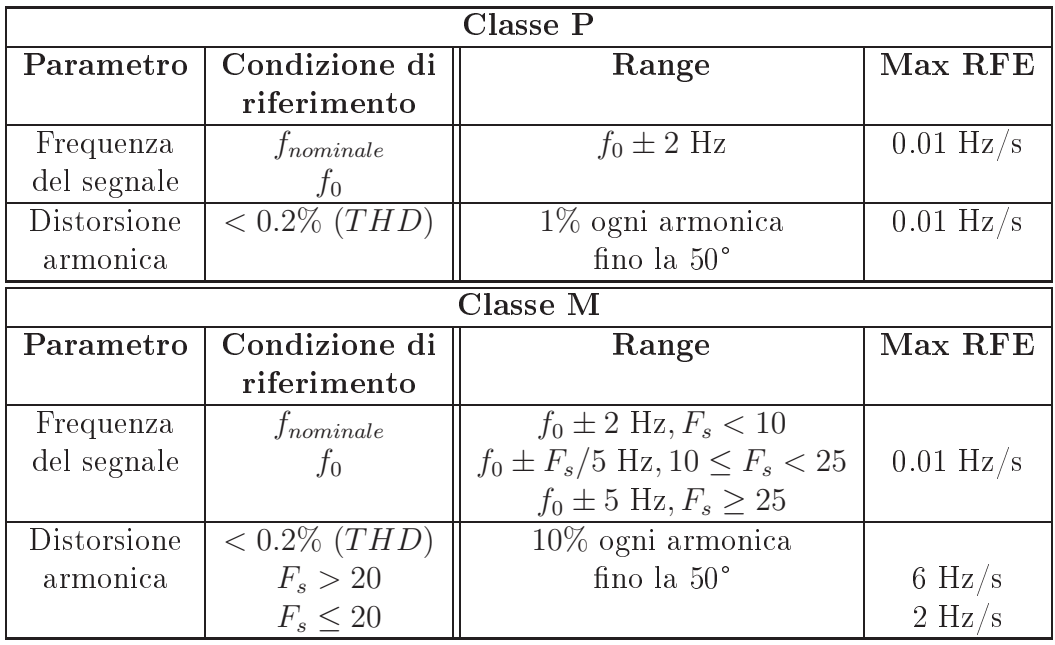

<span id="page-21-1"></span>Tabella 2.3: Parametri per la verifica in condizioni stazionarie della misura del ROCOF.

|                 | Classe P      |                                    |         |  |  |  |
|-----------------|---------------|------------------------------------|---------|--|--|--|
| Parametro       | Condizione di | Range                              | Max TVE |  |  |  |
|                 | riferimento   |                                    |         |  |  |  |
| $k_x = 0.1$     | $100\% x_n$   | $f = [0.1, f_{max}]$               | $3\%$   |  |  |  |
| $k_a = 0.1 rad$ | $f_0$         | $f_{max} = min \{ F_s/10; 2 \}$ Hz |         |  |  |  |
| $k_x=0$         | $100\% x_n$   | $f = [0.1, f_{max}]$               | $3\%$   |  |  |  |
| $k_a = 0.1 rad$ | $f_0$         | $f_{max} = min \{F_s/10; 2\}$ Hz   |         |  |  |  |
|                 | Classe M      |                                    |         |  |  |  |
| Parametro       | Condizione di | Range                              | Max TVE |  |  |  |
|                 | riferimento   |                                    |         |  |  |  |
| $k_x = 0.1$     | $100\% x_n$   | $f = [0.1, f_{max}]$               | $3\%$   |  |  |  |
| $k_a = 0.1 rad$ | $f_0$         | $f_{max} = min\{F_s/5; 5\}$ Hz     |         |  |  |  |
|                 |               |                                    |         |  |  |  |
| $k_x=0$         | $100\% x_n$   | $f = [0.1, f_{max}]$               | $3\%$   |  |  |  |

Tabella 2.4: Parametri per la verifica della larghezza di banda: limiti sul TVE.

<span id="page-22-1"></span><span id="page-22-0"></span>

| Classe P  |                   |                   |  |  |  |
|-----------|-------------------|-------------------|--|--|--|
| $F_s$     | $Max$ $FE$        | Max RFE           |  |  |  |
|           |                   |                   |  |  |  |
| >20       | $60 \text{ mHz}$  | $3 \text{ Hz/s}$  |  |  |  |
| $\leq 20$ | $10 \text{ mHz}$  | $0.2$ Hz/s        |  |  |  |
| Classe M  |                   |                   |  |  |  |
|           |                   |                   |  |  |  |
| $F_s$     | $Max$ $FE$        | Max RFE           |  |  |  |
|           |                   |                   |  |  |  |
| >20       | $300 \text{ mHz}$ | $30 \text{ Hz/s}$ |  |  |  |

Tabella 2.5: Parametri per la verifica della larghezza di banda: limiti su FE e RFE per ogni s
elta del segnale di prova.

Le misure effettuate dal dispositivo devono rispettare i limiti imposti nelle tabelle [2.6](#page-23-1) e [2.7](#page-23-2) e sono modellate dalle equazioni

$$
x(nT) = \left\{ X_0 / \sqrt{2} \right\}; \angle \left\{ \pi R_f (nT)^2 \right\}
$$
  

$$
f(nT) = \omega_0 / 2\pi + R_f nT
$$
  

$$
ROCOF(nT) = R_f
$$
 (2.10)

| Condizione di     | $R_f$        | Classe | Range rampa                | Max TVE |
|-------------------|--------------|--------|----------------------------|---------|
| riferimento       |              |        |                            |         |
| $100\% x_n$       |              |        | $+2$ Hz                    |         |
| $f_0$ in un punto | $\pm 1$ Hz/s |        |                            | $1\%$   |
| della rampa       |              | М      | $\pm min$ { $F_s$ /5;5} Hz |         |

Tabella 2.6: Parametri per la sollecitazione a rampa della frequenza di sistema: limiti sul TVE.

<span id="page-23-2"></span><span id="page-23-1"></span>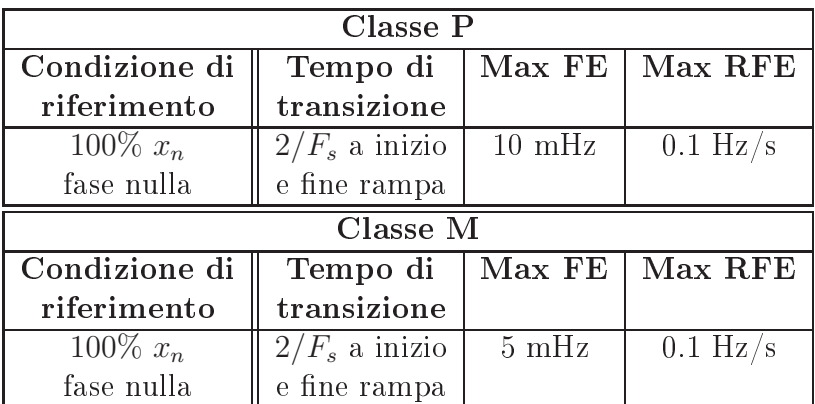

Tabella 2.7: Parametri per la sollecitazione a rampa della frequenza di sistema: limiti su FE e RFE.

#### <span id="page-23-0"></span>2.1.4 Risposta al gradino di ampiezza e fase

L'analisi viene effettuata applicando un segnale sinusoidale modulato in ampiezza o fase secondo i parametri forniti dalla norma e definito tramite l'equazione

$$
x(t) = X_0 \left(1 + k_x f_1(t)\right) \cos[\omega_0 t + k_a f_1(t)] \tag{2.11}
$$

dove  $X_0$  rappresenta l'ampiezza del segnale,  $\omega_0 = 2\pi f$  la pulsazione nominale,  $\omega = 2\pi f$  la pulsazione del segnale modulante,  $k_x$  e  $k_a$  rispettivamente gli indici di modulazione in ampiezza e fase e  $f_1(t)$  è definita come

$$
f_1(t) = \begin{cases} 1, & \text{per } t \ge 0 \\ 0, & \text{per } t < 0 \end{cases}
$$

Le misure effettuate dal dispositivo devono rispettare i limiti imposti nelle tabelle [2.8.](#page-25-1) In particolare, facendo riferimento alla figura [2.2,](#page-24-0) si definiscono:

- il tempo di risposta come intervallo temporale in cui l'accuratezza della misura si trova al di fuori dei valori accettabili;
- $\bullet$  il ritardo di misura come tempo trascorso dall'applicazione dell'impulso affinché si ottenga una misura che superi il 50% del valore finale della transizione;
- over/undershoot come sovra e sottostima del valore finale della transione.

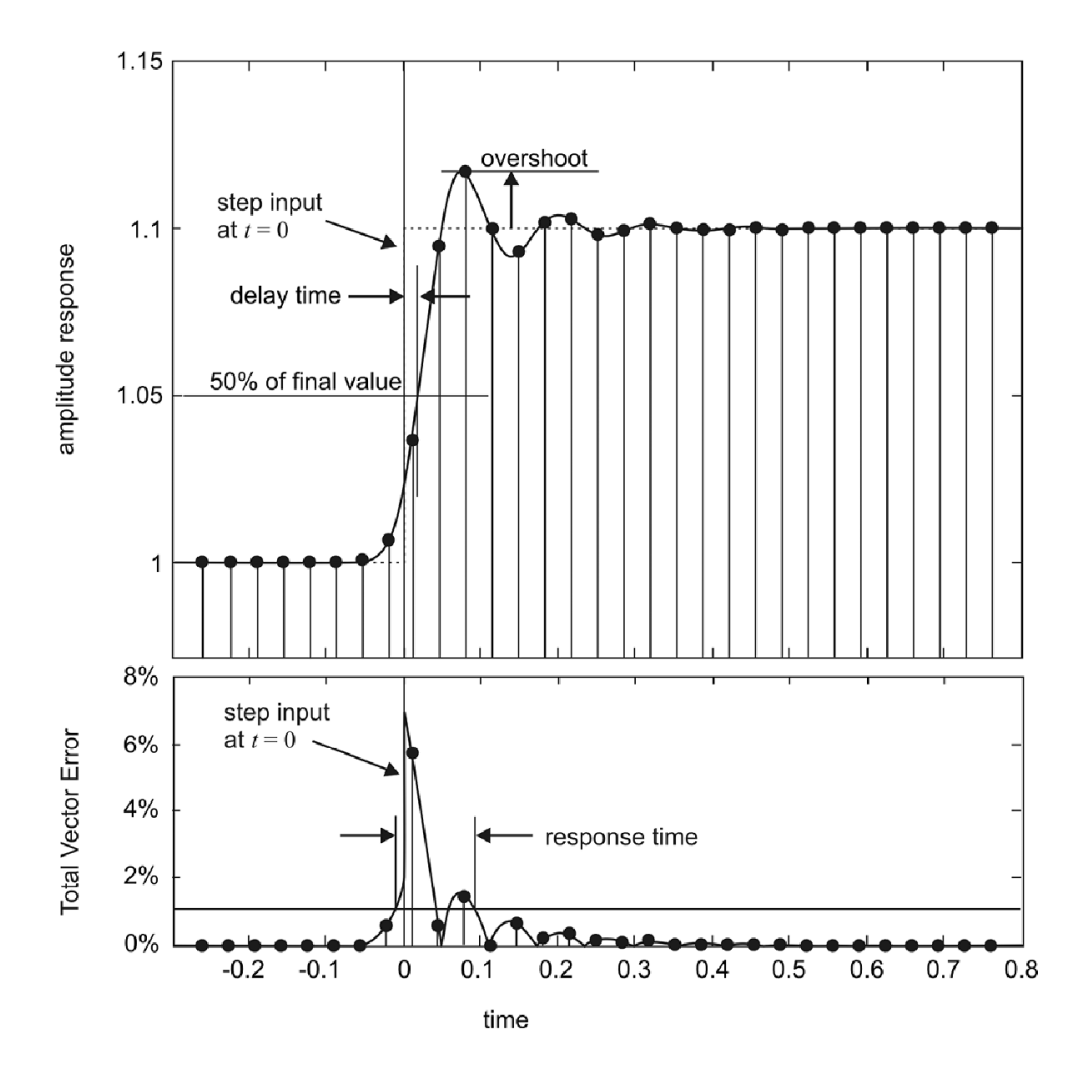

<span id="page-24-0"></span>Figura 2.2: Risposta al gradino di ampiezza e andamento del TVE. I punti indicano le misure effettuate. (Immagine tratta da IEEE std. c37.118.1- $2011$  [7].)

| Classe P        |                   |             |             |                  |  |
|-----------------|-------------------|-------------|-------------|------------------|--|
| Parametro       | Condizione di     | Tempo di    | Ritardo di  | Max over/        |  |
|                 | riferimento       | risposta, s | misura, s   | undershoot       |  |
| $k_x = 0.1$     | Tutti i valori    |             |             |                  |  |
| $k_a=0$ rad     | nominali a inizio | $1.7/f_0$   | $1/(4/F_s)$ | $5\%~x_{step}$   |  |
|                 | o fine step       |             |             |                  |  |
| $k_x=0$         | Tutti i valori    |             |             |                  |  |
| $k_a = 0.1$ rad | nominali a inizio | $1.7/f_0$   | $1/(4/F_s)$ | $5\%$ $x_{step}$ |  |
|                 | o fine step       |             |             |                  |  |
| Classe M        |                   |             |             |                  |  |
|                 |                   |             |             |                  |  |
| Parametro       | Condizione di     | Tempo di    | Ritardo di  | Max over/        |  |
|                 | riferimento       | risposta, s | misura, s   | undershoot       |  |
| $k_x = 0.1$     | Tutti i valori    | V. Tab.     |             |                  |  |
| $k_a=0$ rad     | nominali a inizio | 2.9         | $1/(4/F_s)$ | $10\%~x_{step}$  |  |
|                 | o fine step       |             |             |                  |  |
| $k_x=0$         | Tutti i valori    | V. Tab.     |             |                  |  |
| $k_a = 0.1$ rad | nominali a inizio | 2.9         | $1/(4/F_s)$ | $10\%~x_{step}$  |  |

<span id="page-25-1"></span>Tabella 2.8: Parametri e limiti per la risposta al gradino.  $x_{step}$  rappresenta la variazione di x

| Classe M       |       |       |       |       |       |       |       |     |       |
|----------------|-------|-------|-------|-------|-------|-------|-------|-----|-------|
| $\mathbf{r}_s$ | 10    | 12    | Т5    | 20    | 25    | 30    | 50    | 60  | 100   |
| <b>TVE</b>     | 0.595 | .493  | 0.394 | 0.282 | 0.231 | 0.182 | 0.199 |     | 0.050 |
| FE             |       | 0.737 | 0.629 | 0.478 | 0.328 | 0.305 | 0.130 | 120 | .059  |
| <b>RFE</b>     |       | .863  | 0.691 | 0.520 | 0.369 | 0.314 | 134   | 129 |       |

<span id="page-25-2"></span>Tabella 2.9: Limiti sui tempi di risposta per dispositivi in lasse M. Valori in se
ondi.

## <span id="page-25-0"></span>2.1.5 Verifica della latenza di report

Facendo riferimento allo standard IEEE c37.118.2 - 2011 [9] è possibile determinare la ostruzione del frame di dati e le modalità di omuni
azione. Al fine di verificare la corretta comunicazione tra PMU e sistema di supervisione, viene ri
hiesto di inviare almeno 1000 report, o frame, tenendo in considerazione tutti i tempi necessari affinché i dati giungano all'unità di supervisione, ripetendo la prova per tutti i framerate implementati. I valori limite sono riportati in tabella [2.10.](#page-26-2)

A titolo di esempio si calcola che, con un framerate di 50 frame/s e inviando le misure in formato floating point, il canale di comunicazione deve garantire una banda di almeno 15.2 kbps al netto di eventuali byte ne
essari al proto
ollo di omuni
azione.

<span id="page-26-2"></span>

| Classe    Massima latenza, s |
|------------------------------|
|                              |
|                              |

Tabella 2.10: Limiti per la latenza di report.

#### <span id="page-26-0"></span>**CEI EN 61000** 2.2

La famiglia di norme CEI EN 61000 regolamenta le caratteristiche dei dispositivi elettrici ed elettronici in materia di compatibilità elettromagneti
a. In parti
olare, vengono valutati gli aspetti di immunità ed emissione di disturbi, a loro volta distinti in disturbi condotti ed irradiati. Ai fini della definizione delle specifiche per lo smart meter, verranno analizzate le normative in materia di immunità ai disturbi condotti, poiché influenzano le grandezze oggetto di misura da parte del dispositivo.

#### <span id="page-26-1"></span>**CEI EN 61000-2** 2.2.1

La sezione 2 fornisce alcune definizioni di base e, in particolare, classifica i possibili ambienti in cui si troverà ad operare il dispositivo [10],[11]:

- Classe 1: Ambiente protetto, aratterizzato da valori di disturbo inferiori alla rete a bassa tensione pubbli
a. Tipi
o di alimentazioni separate ed esercite tramite gruppi di continuità o stabilizzatori di tensione;
- Classe 2: Ambiente civile ed industriale. Caratteristico delle reti pubbli
he.
- Classe 3: Ambiente industriale disturbato. Tipi
amente si ha presenza di motori di grande potenza, alimentazioni con convertitori, forni di saldatura o variazioni rapide dei carichi.

Dalla natura dello strumento, si ritiene autelativo onsiderare l'utilizzo in ambienti di lasse 3 ottenendo un dispositivo impiegabile an
he in ambienti ivili o industriali he presentano livelli di disturbo inferiori. Inoltre, il dispositivo dovrebbe essere ompletamente immune, garantendo quindi il funzionamento in ogni ondizione, o parzialmente immune tollerando un malfunzionamento temporaneo on ripristino automati
o.

#### <span id="page-27-0"></span> $2.2.2$ 2.2.2 CEI EN 61000-4-4

La parte 4-4 [12] definisce i livelli di immunità ai transitori veloci (burst e surge) sulla linea di alimentazione, le modalità di prova e la forma del segnale in funzione della lasse ambientale s
elta per il dispositivo. Viene inoltre definita una quarta classe ambientale, da intendersi come ambiente industriale fortemente disturbato.

Dalla definizione del segnale di prova, si ricava che il contenuto armoni
o ha valori superiori ai 5 kHz e on valori di tensione appli
ati superiori ad 1 kV. Lo standard IEEE c37.118 richiede di valutare le prestazioni fino alla 50° armoni
a della fondamentale, he risulta essere pari a 2500 Hz o 3000 Hz rispettivamente nei asi di sistemi a 50 Hz o 60 Hz. Pertanto, le prove prescritte nella norma in oggetto non sono necessarie ai fini della valutazione della bontà dello strumento, ma sono da appli
arsi solo per la onformità e mar
atura CE; il dispositivo dovrà quindi presentare un opportuno stadio di protezione a monte della sezione di a
quisizione e di alimentazione.

#### <span id="page-27-1"></span>2.2.3 CEI EN 61000-4-11

La parte 4-11 [13] definisce i livelli di immunità ai buchi di tensione, le modalità di prova e la forma del segnale in funzione della lasse ambientale s
elta per il dispositivo. Il bu
o di tensione è una improvvisa diminuzione della tensione di alimentazione, on durata e ampiezza variabile, seguita dal ripristino delle condizioni nominali. L'IEEE std. 1159-2009 [14] classifica ulteriormente gli eventi ome da tabella [2.11.](#page-28-0)

La norma richiede di applicare i segnali specificati in tabella [2.12,](#page-28-1) con riferimento al segnale riportato in figura [2.3,](#page-28-2) solo per dispositivi il cui uso è previsto in ambienti di classe 2 o 3. Viene specificato di effettuare la prova ripetendo il singolo bu
o di tensione 3 volte, a distanza di 10 se
ondi, per ogni s
elta dei parametri. Inoltre, è ne
essario appli
are il test almeno per gli angoli di fase multipli di 45°.

#### <span id="page-27-2"></span>2.2.4 CEI EN 61000-4-13

La parte 4-13 [15] definisce i livelli di immunità alle armoniche ed interarmoni
he di tensione, le modalità di prova e la forma dei segnali in funzione

<span id="page-28-0"></span>

| Fenomeno                | Durata             | <b>Tensione</b> |
|-------------------------|--------------------|-----------------|
|                         |                    | residua $\%V_n$ |
| Buco istantaneo         | $0.5-30$ cicli     | $10 - 90$       |
| Buco momentaneo         | $30$ cicli - $3s$  | $10 - 90$       |
| Buco temporaneo         | $3-60s$            | $10 - 90$       |
| Interruzione momentanea | $0.5$ cicli - $3s$ | <10             |
| Interruzione temporanea | $3-60s$            | <10             |
| Interruzione lunga      | $>60$ s            |                 |

Tabella 2.11: Classi
azione delle variazioni del valore RMS della tensione di alimentazione se
ondo IEEE std. 1159.

<span id="page-28-1"></span>

|              | Classe 2            |                  | Classe 3 |                  |
|--------------|---------------------|------------------|----------|------------------|
| Fenomeno     | Tensione<br>Durata, |                  | Durata,  | Tensione         |
|              | cicli               | residua, $\%V_n$ | cicli    | residua, $\%V_n$ |
|              | 0.5                 |                  | 0.5      |                  |
|              |                     |                  |          |                  |
| Buco         | 10                  | 40               | 10       | 40               |
|              | 25                  | 70               | 25       | 70               |
|              | 250                 | 80               | 250      | 80               |
| Interruzione | 250                 |                  | 250      |                  |

Tabella 2.12: Parametri del bu
o di tensione per la prova di immunità.

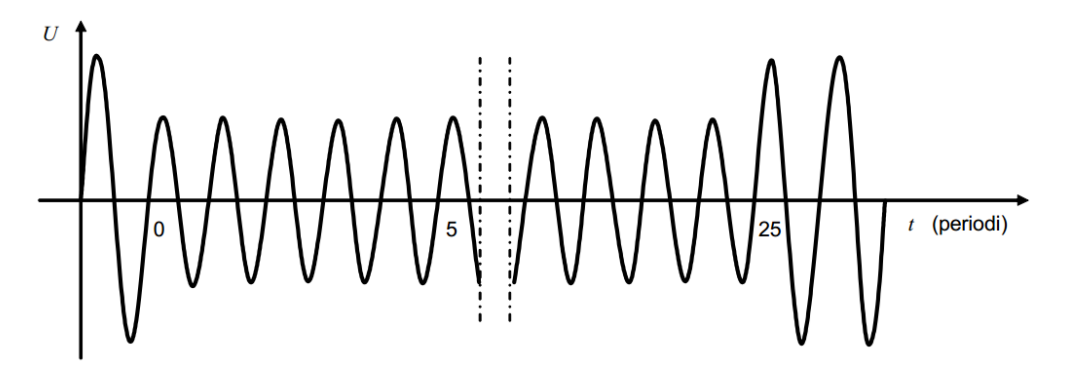

<span id="page-28-2"></span>Figura 2.3: Segnale di prova per verifica di immunità ai buchi di tensione: tensione residua  $70\%V_n$  per 25 cicli. (Immagine tratta da CEI EN 61000- $4-11$  [13].)

della classe ambientale scelta per il dispositivo. Viene richiesto di effettuare le seguenti prove:

Curva di Meister, he valuta l'immunità ai segnali di ontrollo inviati

lungo la linea di alimentazione;

- Curva piatta, una sinusoide alla quale vengono troncati i ventri come visibile in figura [2.4](#page-29-1) nei tratti indicati come parte 2;
- Sovraos
illazione, ossia l'appli
azione di una somma di sinusoidi so-vrapposte come visibile in figura [2.5;](#page-30-1)
- Combinazione di armoni
he;
- Spazzolamento in frequenza;

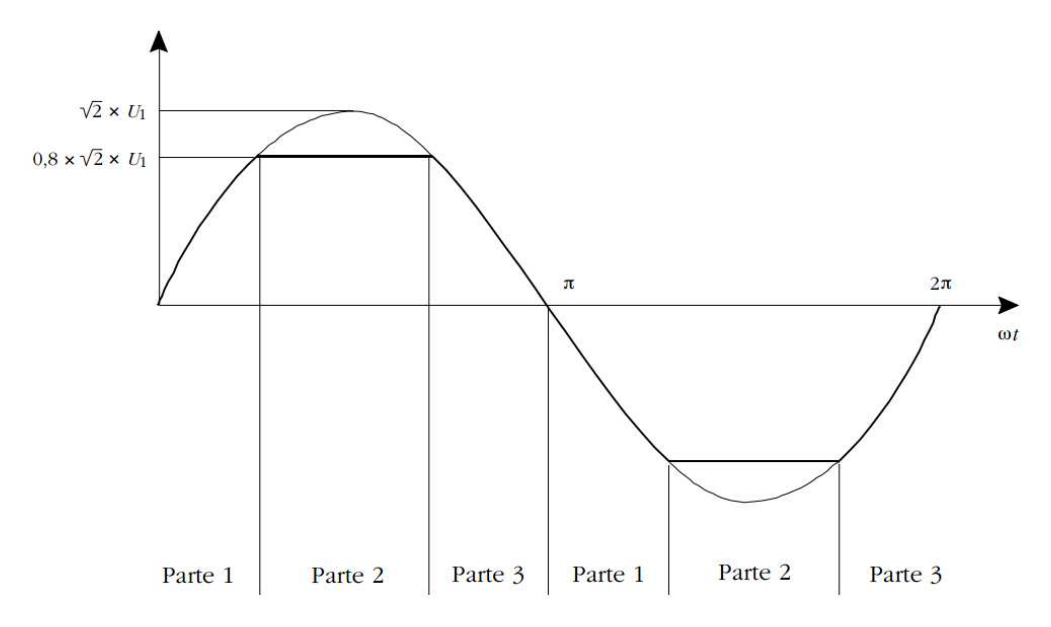

<span id="page-29-1"></span>Figura 2.4: Esempio di urva piatta per la prova di immunità ad armoni
he ed interarmoniche. (Immagine tratta da CEI EN 61000-4-13 [15].)

In prima analisi viene solo considerata la prova di immunità con combinazione di armoni
he, appli
andole se
ondo i valori in tabella [2.13.](#page-31-0) Non vi sono linee guida in merito alla s
elta della ombinazione, he è quindi da determinarsi in funzione dell'ar
hitettura hardware e software del dispositivo in esame.

#### <span id="page-29-0"></span>2.2.5 CEI EN 61000-4-14

La parte 4-14 [16] definisce i livelli di immunità alle fluttuazioni di tensione, le modalità di prova e la forma dei segnali in funzione della lasse ambientale s
elta per il dispositivo.

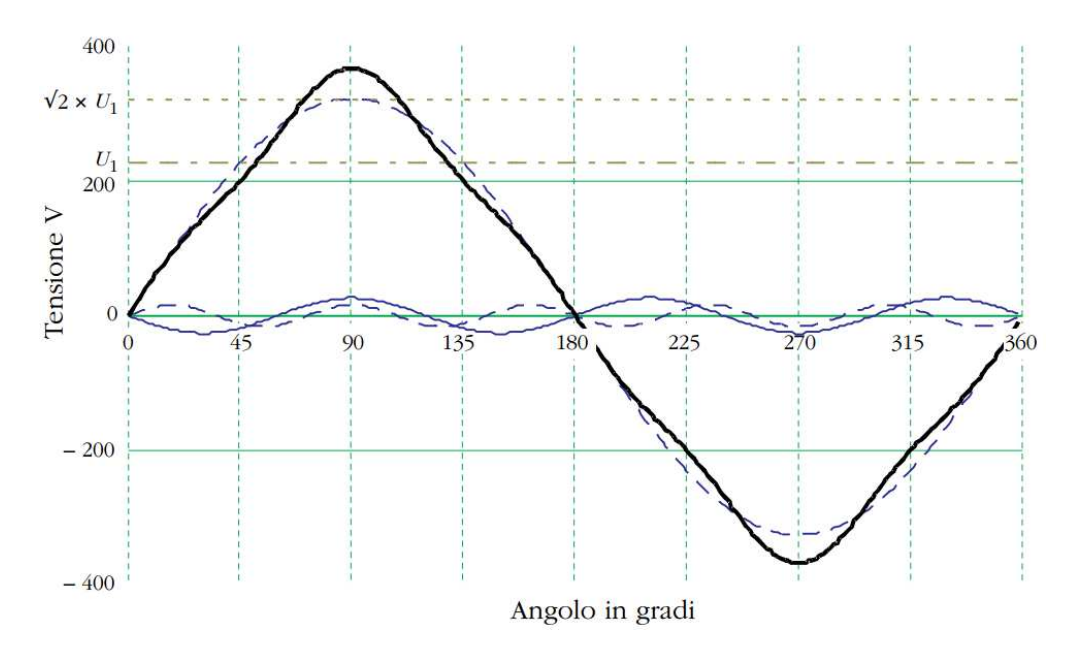

<span id="page-30-1"></span>Figura 2.5: Esempio di segnale on sovraos
illazione per la prova di immunità ad armoniche ed interarmoniche. In nero la curva risultante  $(Immagine tratta da CEI EN 61000-4-13 [15].)$ 

I parametri del segnale di prova sono riportati in tabella [2.14.](#page-32-0) Questo avrà l'andamento riportato nelle figure [2.6](#page-32-1) e [2.7;](#page-33-1) si noti che il segnale è omposto da una sequenza di 5 variazioni del valore RMS in 5 periodi onse
utivi, appli
ando in ias
uno di essi una variazione lineare pari ad un quinto del valore finale, partendo dall'istante con fase di 270° e terminando all'istante on fase nulla.

La norma richiede di applicare i segnali specificati solo per dispositivi il ui uso è previsto in ambienti di lasse 2 o 3.

#### <span id="page-30-0"></span>2.2.6 CEI EN 61000-4-30

La parte 4-30 [17] definisce i parametri di power quality necessari alla valutazione di una rete di alimentazione. Per ias
uno di questi, vengono indi
ati i metodi di misura e le pres
rizioni riguardo la strumentazione, oltre ai criteri di aggregazione e presentazione dei dati raccolti.

La norma definisce tre classi di misura:

 Classe A: Misure ad elevata pre
isione, tipi
amente utilizzate per la verifica di conformità alle norme o per la risoluzione di controversie;

<span id="page-31-0"></span>

| Indice                 | Ampiezza, $\%V_n$     |                  |                  |  |  |
|------------------------|-----------------------|------------------|------------------|--|--|
| armonica h             |                       |                  |                  |  |  |
|                        | Classe $\overline{1}$ | Classe 2         | Classe 3         |  |  |
| $\mathbf{1}$           | 100                   | $100\,$          | $\overline{100}$ |  |  |
| $\overline{2}$         | 3                     | $\overline{3}$   | $\bf 5$          |  |  |
| $\overline{3}$         | $4.5\,$               | 8                | $\overline{9}$   |  |  |
| $\overline{4}$         | $1.5\,$               | $1.5\,$          | $\overline{2}$   |  |  |
| $\rm 5$                | $4.5\,$               | $\overline{9}$   | $12\,$           |  |  |
| $\sqrt{6}$             | $\overline{0}$        | $\overline{0}$   | $1.5\,$          |  |  |
| $\overline{7}$         | $4.5\,$               | $7.5\,$          | $10\,$           |  |  |
| $8\,$                  | $\boldsymbol{0}$      | $\overline{0}$   | 1.5              |  |  |
| $\overline{9}$         | $\sqrt{2}$            | $2.5\,$          | $\overline{4}$   |  |  |
| 10                     | $\overline{0}$        | $\boldsymbol{0}$ | 1.5              |  |  |
| 11                     | $4.5\,$               | $5\,$            | $7\phantom{.}$   |  |  |
| 13                     | $\sqrt{4}$            | $4.5\,$          | $\overline{7}$   |  |  |
| 15                     | $\boldsymbol{0}$      | $\boldsymbol{0}$ | $\overline{3}$   |  |  |
| 17                     | $\sqrt{3}$            | $\overline{3}$   | $\sqrt{6}$       |  |  |
| 19                     | $\overline{2}$        | $\sqrt{2}$       | $\,6$            |  |  |
| $21\,$                 | $\overline{0}$        | $\overline{0}$   | $\overline{2}$   |  |  |
| 23                     | $\overline{2}$        | $\overline{2}$   | $\overline{6}$   |  |  |
| 25                     | $\overline{2}$        | $\overline{2}$   | $\sqrt{6}$       |  |  |
| 27                     | $\overline{0}$        | $\overline{0}$   | $\sqrt{2}$       |  |  |
| 29                     | $1.5\,$               | $1.5\,$          | $\rm 5$          |  |  |
| $3\sqrt{1}$            | 1.5                   | $1.5\,$          | $\overline{3}$   |  |  |
| 33                     | $\theta$              | $\overline{0}$   | $\overline{2}$   |  |  |
| $35\,$                 | 1.5                   | 1.5              | $\overline{3}$   |  |  |
| 37                     | $1.5\,$               | $1.5\,$          | $\overline{3}$   |  |  |
| 39                     | $\boldsymbol{0}$      | $\overline{0}$   | $\overline{2}$   |  |  |
| pari, $10 < h \leq 40$ | $\overline{0}$        | $\overline{0}$   | 1.5              |  |  |

Tabella 2.13: Parametri per la prova di immunità alla ombinazione di armoni
he.

- Classe S: Misure per rilevazioni statisti
he, eventualmente su un numero ristretto di parametri, o a s
opo di indagine;
- Classe B: Definita per evitare l'obsolescenza di strumenti esistenti, da ritenersi non impiegabile per nuova strumentazione.

Facendo riferimento a quanto richiesto dalla normativa e sulla scorta di quanto analizzato nelle pre
edenti, si ritiene oerente s
egliere la lasse di

<span id="page-32-0"></span>

| Tensione iniziale $V_0$ , $\parallel$ | Ampiezza variazione $\Delta V$ , |          |  |
|---------------------------------------|----------------------------------|----------|--|
|                                       |                                  |          |  |
|                                       | Classe 2                         | Classe 3 |  |
| 100                                   | 土8                               | $+12$    |  |
| 90                                    | $+8$                             | $+12$    |  |
| 110                                   |                                  |          |  |

Tabella 2.14: Parametri della fluttuazione di tensione per la prova di immunità.

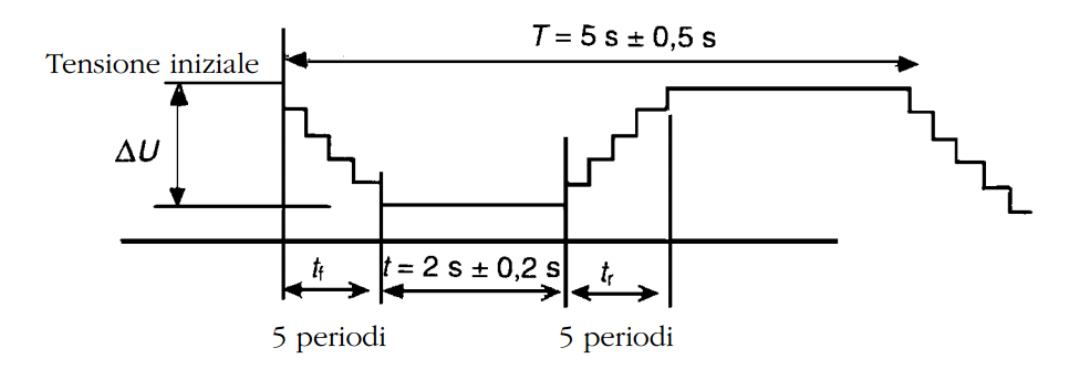

<span id="page-32-1"></span>Figura 2.6: Andamento completo della fluttuazione di tensione, valori RMS. (Immagine tratta da CEI EN  $61000-4-14$  [16].)

misura A. Inoltre, le specifiche per tale classe risultano essere più rilassate rispetto quanto già determinato per l'immunità in ambiente di lasse 3. Pertanto, realizzando un dispositivo in grado di registrare orrettamente gli eventi di detta lasse di immunità, si risulta onformi alla norma in esame. Relativamente alle modalità di aggregazione e presentazione dei dati, le ri
hieste dello standard IEEE 37.118.1 sono tali da garantire la opertura della normativa.

Si rileva infine che la norma in oggetto non definisce un set completo di prove per verificare la conformità del sistema di misura, rimandando a future edizioni delle norme di prodotto.

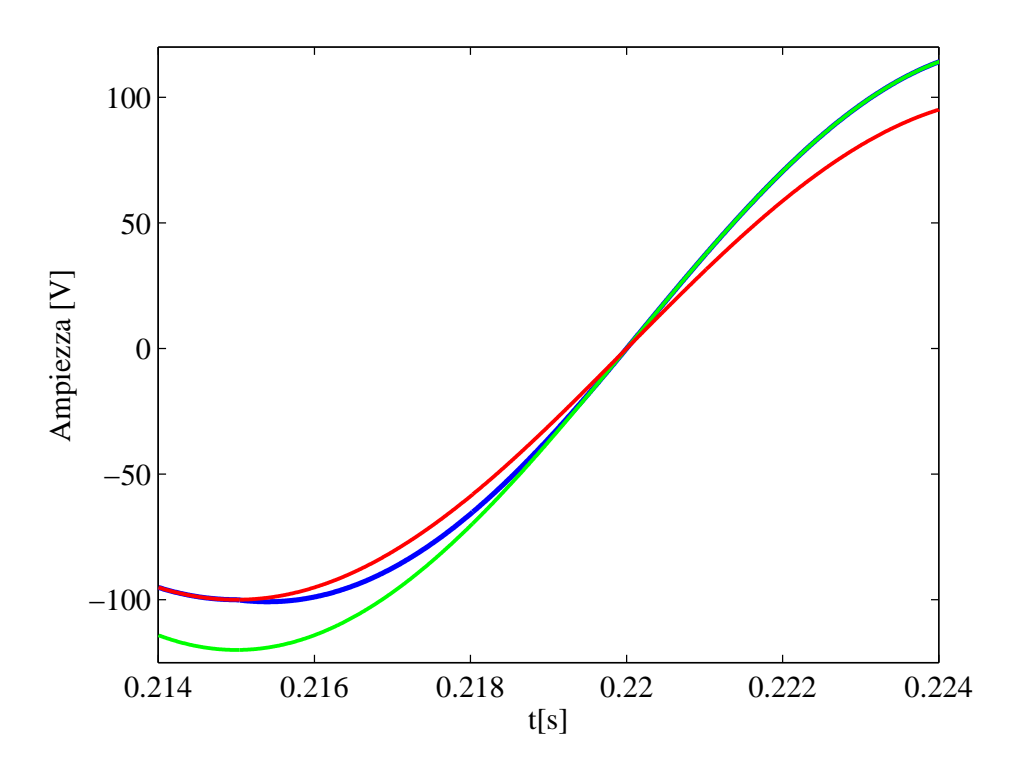

<span id="page-33-1"></span>Figura 2.7: Andamento della singola parte della fluttuazione di tensione. In rosso la sinusoide di partenza, in blu la transizione e in verde la sinusoide dopo la variazione. Andamento on valori esempli
ativi.

## <span id="page-33-0"></span>2.3 Standard IEEE 1459 - 2010

Lo standard IEEE 1459 [18] fornisce le definizioni ed i metodi di calcolo delle grandezze elettriche fondamentali per valutare i flussi di energia. Tali specifiche sono da tenere in considerazione nella definizione degli algoritmi di al
olo impiegati dal PMU, he dovrà utilizzare le motodologie indi
ate o delle equivalenti.

Non volendo appesantire la trattazione, si riportano brevemente solo alcune delle grandezze definite, rimandando allo standard per le definizioni omplete e le formule.

- Regime monofase sinusoidale:
	- Potenza istantanea;
	- Potenza attiva;
	- Potenza reattiva;
- Potenza apparente;
- Potenza omplessa;
- Fattore di potenza;
- Regime monofase non sinusoidale:
	- Distorsione armoni
	a totale;
	- Potenza istantanea;
	- Potenza attiva totale, fondamentale e non fondamentale;
	- Potenza reattiva;
	- Potenza apparente totale, fondamentale e non fondamentale;
	- Fattore di potenza;
	- Fattore di potenza fondamentale;

#### <span id="page-34-0"></span>2.4 **Standard IEEE 1159 - 2009**

Lo standard IEEE 1159 [14] definisce gli eventi di power quality che possono verificarsi in una rete elettrica di distribuzione, classificandoli in base agli effetti e alla durata temporale. Vengono inoltre indicati alcuni parametri utili per valutare la qualità dell'energia, a partire dall'a
quisizione dei valori di tensione e orrente.

Viene indicato di acquisire i segnali a bassa frequenza con almeno 128 campioni per ciclo, mentre i valori RMS possono essere ricavati con finestratura fissa o a scorrimento. Al fine di individuare e registrare i fenomeni transitori ad alta frequenza, viene suggerito l'uso di acquisitori veloci con frequenza di ampionamento nell'ordine della de
ina di MHz piuttosto di impiegare rivelatori di picco resettabili a finestra stretta.

La descrizione dei fenomeni ricalca quanto specificato dalla famiglia di normative CEI EN 61000. Al fine di simulare eventi realistici, si riporta nelle tabelle [2.15,](#page-35-0) [2.16,](#page-35-1) [2.17,](#page-35-2) [2.18,](#page-36-0) [2.19](#page-36-1) e [2.20](#page-36-2) la lassi
azione di questi se
ondo lo standard.

| Categoria       | Contenuto     | Durata                          | Ampiezza         |
|-----------------|---------------|---------------------------------|------------------|
|                 | spettrale     |                                 | fenomeno $\%V_n$ |
| Impulsivi       |               |                                 |                  |
| nanosecondi     |               | $< 50$ ns                       |                  |
| microsecondi    |               | $[50 \text{ ns}; 1 \text{ ms}]$ |                  |
| millisecondi    |               | $>1~\mathrm{ms}$                |                  |
| Oscillatori     |               |                                 |                  |
| Bassa frequenza | $< 5$ kHz     | $[0.3;50]$ ms                   | [0;40]           |
| Media frequenza | $[5;500]$ kHz | $20 \ \mu s$                    | [0;80]           |
| Alta frequenza  | $[0.5;5]$ MHz | $5 \mu s$                       | [0;40]           |

Tabella 2.15: Classi
azione dei transienti impulsivi e os
illatori.

<span id="page-35-1"></span><span id="page-35-0"></span>

| Categoria    | Durata                               | Ampiezza            |
|--------------|--------------------------------------|---------------------|
|              |                                      | variazione, $\%V_n$ |
| Istantanei   |                                      |                     |
| Buco         | $[0.5;30]$ cicli                     | [10;90]             |
| Innalzamento | $[0.5;30]$ cicli                     | [10;80]             |
| Momentanei   |                                      |                     |
| Interruzione | $[0.5 \text{ cicli}; 3 \text{ s}]$   | >90                 |
| Buco         | $[30 \text{ cic}$ li; $3 \text{ s}]$ | [10;90]             |
| Innalzamento | $[30 \text{ cic}$ li;3 s $]$         | [10:40]             |
| Temporanei   |                                      |                     |
| Interruzione | $[3;60]$ s                           | > 90                |
| Buco         | $[3;60]$ s                           | [10;90]             |
| Innalzamento | 3;60 <br>S                           | [10:20]             |

Tabella 2.16: Classi
azione delle variazioni brevi del valore RMS.

<span id="page-35-2"></span>

| Categoria     | Durata  | Ampiezza            |
|---------------|---------|---------------------|
|               |         | variazione, $\%V_n$ |
| Temporanei    |         |                     |
| Interruzione  | $>60$ s | 100                 |
| Sottotensione | $>60$ s | [10;20]             |
| Sovratensione | $>60$ s | [10;20]             |
| Sovracorrente | >60 s   |                     |

Tabella 2.17: Classi
azione delle variazioni sostenute del valore RMS.
| Categoria         | Contenuto   | Durata      | Ampiezza          |
|-------------------|-------------|-------------|-------------------|
|                   | spettrale   |             | fenomeno, $\%V_n$ |
| C. continua       |             | Stazionario | < 0.1             |
| C. armoniche      | $[0:9]$ kHz | Stazionario | [0;20]            |
| C. interarmoniche | $[0:9]$ kHz | Stazionario | [0:2]             |
| Rumore            | Banda larga | Stazionario | 0:1               |

Tabella 2.18: Classi
azione delle distorsioni della forma d'onda distinta per omponenti.

|              | Categoria    Contenuto | Durata        | Ampiezza            |
|--------------|------------------------|---------------|---------------------|
|              | spettrale              |               | variazione, $\%V_n$ |
| Fluttuazioni | : 25 Hz                | intermittente |                     |

Tabella 2.19: Classificazione delle fluttuazioni di tensione.

| Categoria                       | Durata          | Ampiezza<br>variazione, Hz |
|---------------------------------|-----------------|----------------------------|
| Variazione $f$ rete $\parallel$ | ${<}10~{\rm s}$ | $+0.1$ Hz                  |

Tabella 2.20: Classi
azione delle variazioni della frequenza di rete.

Sono state onsultate an
he le seguenti normative in materia di misuratori di energia e aratteristi
he della tensione di rete:

- CEI 0-21. Regola tecnica di riferimento per la connessione di utenti attivi e passivi alle reti BT delle imprese distributri
i di energia  $e$ lettrica. [19];
- CEI EN 50160. Caratteristi
he della tensione fornita dalle reti pubbliche di distribuzione dell'energia elettrica [20];
- CEI EN CEI EN 60044-7. Trasformatori di misura Parte 7: Trasformatori di tensione elettronici [21];
- CEI EN 60044-8. Trasformatori di misura Parte 8: Trasformatori di corrente elettronici [22];
- CEI EN CEI EN 62052-11. Apparati per la misura dell'energia elettri
a (a.
.) - Pres
rizioni generali, prove e ondizioni di prova - Parte 11: Apparato di misura  $[23]$ ;
- CEI EN 62052-21. Apparati per la misura dell'energia elettri
a (a.
.) - Pres
rizioni generali, prove e ondizioni di prova - Parte  $21:$  Apparati per il controllo delle tariffe e del carico  $[24]$ ;
- CEI EN 62053-21. Apparati per la misura dell'energia elettrica (c.a.) - Pres
rizioni parti
olari - Parte 21: Contatori stati
i di energia attiva  $\text{(classes 1 e 2)} [25];$
- CEI EN 62053-22. Apparati per la misura dell'energia elettrica (c.a.) - Pres
rizioni parti
olari - Parte 22: Contatori stati
i di energia attiva  $(classe 0, 2S e 0, 5S) [26];$
- CEI EN 62053-23. Apparati per la misura dell'energia elettrica (c.a.) - Pres
rizioni parti
olari - Parte 23: Contatori stati
i di energia reattiva (classe  $2e 3$ ) [27].

L'analisi ha rilevato specifiche meno stringenti rispetto quanto richiesto dalle norme già visionate o non attinenti allo stato attuale della progettazione del PMU ma di cui tenere conto, ad esempio, durante la definizione della ir
uiteria di a
quisizione ed elaborazione o in fase di dimensionamento dell'interfaccia di misura lato rete.

# Capitolo 3 Sistema di test

# Introduzione

Una volta definite le specifiche del PMU, è necessario avere a disposizione un sistema in grado di emulare le condizioni operative, per poter verificare la orrispondenza a quanto pres
ritto e ri
avare informazioni sulle performan
e, eventualmente analizzando le singole parti del misuratore.

L'idea è di sottoporre al PMU un segnale di test ed a
quisire opportunamente sia il segnale generato, sia le misure effettuate dal dispositivo. Una successiva elaborazione dei campioni in ambiente di calcolo, che può sfruttare ulteriori informazioni quali la onos
enza a priori delle aratteristi
he del segnale di test e segnali di sin
ronia, e he quindi può impiegare algoritmi on maggiore omplessità e miglior pre
isione, restituirà un insieme di misure che infine saranno confrontate con quanto restituito dal PMU per verificare la corrispondenza alle specifiche. Il tutto deve garantire la ripetibilità e la tracciabilità della prova.

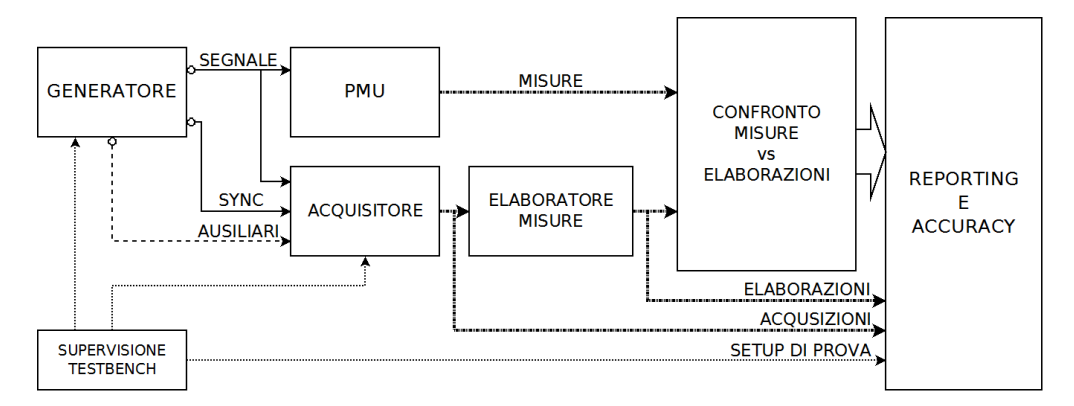

Figura 3.1: S
hema di prin
ipio del sistema di test.

In questo apitolo viene presentato il ban
o di prova, suddividendo la trattazione in parte hardware, dove saranno illustrati gli strumenti impiegati e i ollegamenti tra questi, e parte software relativa all'appli
azione di ontrollo, relazionandone l'ar
hitettura e le funzionalità.

#### <span id="page-39-0"></span>Realizzazione hardware  $3.1$

# 3.1.1 Strumentazione utilizzata

La generazione dei segnali di prova avviene impiegando, ove possibile, una oppia di generatori di funzione in ongurazione modulatore-modulante, he garantis
e un maggior ontrollo su quanto erogato al PMU, ripiegando su segnali definiti arbitrariamente o su generatori specifici negli altri casi. La verifica dei segnali è eseguita tramite indagine con oscilloscopio e analizzatore di spettro, mentre il campionamento è effettuato da una scheda DAQ. Si riportano di seguito le caratteristiche principali degli strumenti utilizzati.

# Generatore Agilent 33220A

L'Agilent 33220A visibile nella figura [3.2](#page-41-0) è un generatore di funzioni fino a 20 MHz con capacità di generare funzioni arbitrarie [28]. Ne vengono impiegati due realizzando la maggior parte dei segnali di test, prediligendo la configurazione modulatore-modulante, ossia un primo strumento genera il segnale portante a 50 Hz e lo modula opportunamente on il segnale modulante fornito dal se
ondo, rispetto la generazione di segnali arbitrari dove questi sono deniti per punti, inseriti nella memora di generazione dello strumento e inviati opportunamente al onvertitore digitale/analogi
o di uscita. Le principali caratteristiche di interesse per il banco di prova sono:

- Modulatore AM con profondità di modulazione tra lo 0 e il 120%;
- Modulatore FM con deviazione da DC fino 10 MHz;
- Modulatore PM on deviazione da 0° a 360°;
- $\bullet$  Possibilità di impiegare un segnale modulante esterno fino a 20 kHz;
- Generazione di treni d'onde selezionabili;
- $\bullet$  Sintesi di segnali a 14 bit e fino a 50 MSample/s;
- Composizione di forme d'onda on massimo 64000 punti;
- Possibilità di ostruzione remota dei segnali arbitrari;
- Disponibilità di un segnale digitale di sin
ronia;
- Possibilità di generazione su ri
hiesta tramite trigger;
- Interfacce di comunicazione GPIB, USB, LAN e supporto dei comandi SCPI;
- Possibilità di ottenere la completa configurazione dello strumento;
- Distorsione armonica totale 0.04%;
- Risoluzione in frequenza 1  $\mu$ Hz;

#### Generatore HP 8904A

L'HP 8904A visibile nella figura [3.3](#page-42-0) è un generatore di funzioni fino a 600 kHz on apa
ità di ombinare variamente tra loro no a 4 distinti segnali generati internamente [29]. Viene impiegato per la generazione dei segnali per la verifica della larghezza di banda prevista dallo standard IEEE  $c37.118.1$ . Le principali caratteristiche di interesse per il banco di prova sono:

- $\bullet$  Modulatore AM con profondità di modulazione tra lo 0 e il 100%;
- Modulatore FM con deviazione da DC fino 600 kHz;
- Modulatore PM on deviazione da 0° a 180°;
- Possibilità di modulare ontemporaneamente on un massimo di 3 modulazioni distinte la stessa portante;
- Disponibilità di segnali digitali di sin
ronia per tutti i generatori interni;
- Interfaccia di comunicazione HP-IB e supporto dei comandi SCPI;
- Distorsione armonica totale 0.07%;
- Risoluzione in frequenza 100 mHz;

<span id="page-41-0"></span>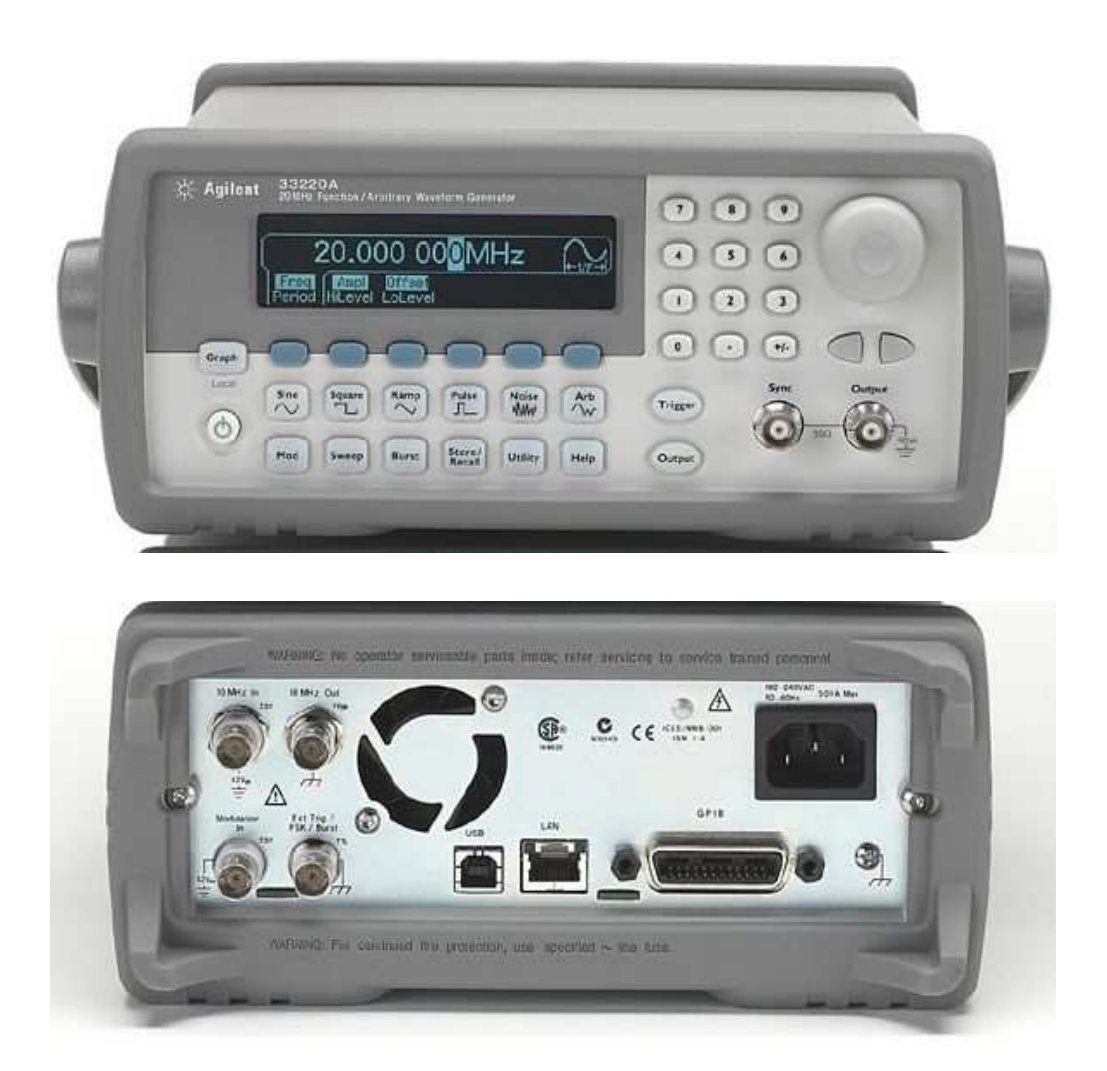

Figura 3.2: Pannelli frontale e posteriore del generatore Agilent 33220A.

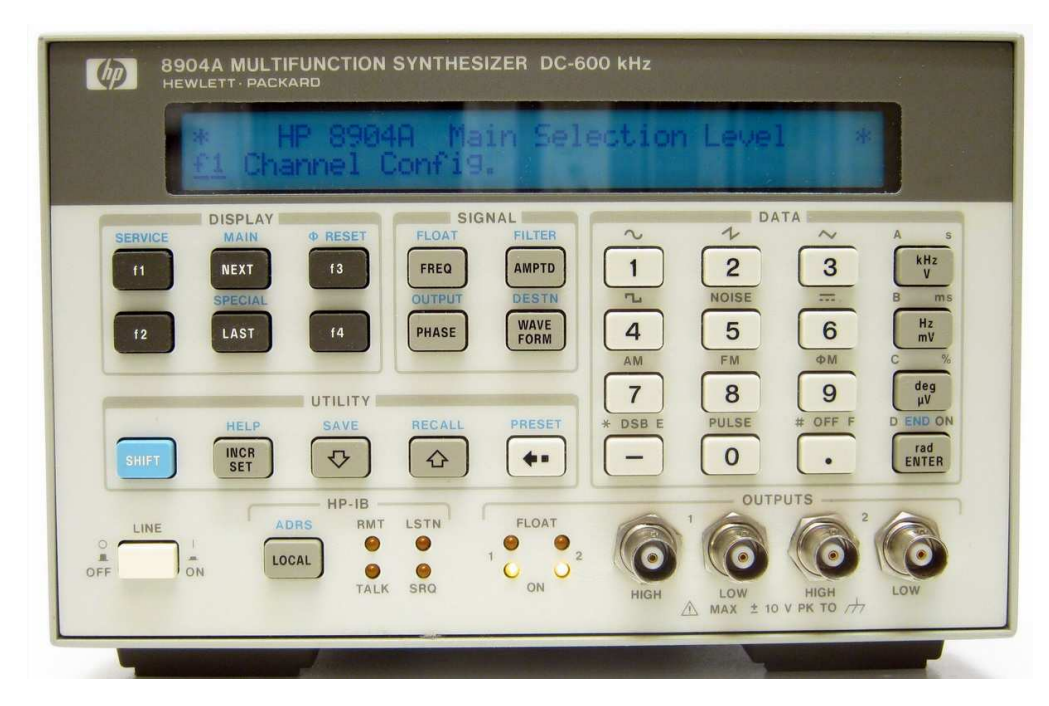

<span id="page-42-0"></span>Figura 3.3: Pannello frontale del generatore HP 8904A .

### Os
illos
opio Agilent MSO6012A

L'Agilent MSO6012A visibile nella figura [3.4](#page-43-0) è un oscilloscopio a segnali misti in grado di visualizzare 2 tracce analogiche e fino a 16 tracce digitali [30]. Viene impiegato per verificare la corretta generazione dei segnali di test e la pre
isione dei segnali di sin
ronia. Ne è previsto l'impiego an
he in supporto alla redazione di rapporti di prova, ad esempio a
quisendo immagini dei segnali impiegati, e per il ontrollo in tempo reale da parte dell'utente del test in orso.

Lo strumento è stato anche utilizzato per ricavare la FFT dei segnali generati ed effettuare quindi una prima verifica sul contenuto spettrale di questi, riservandosi di eseguire indagini più a

urate e notoriamente più lunghe on un analizzatore di spettro.

Le principali caratteristiche di interesse per il banco di prova sono:

- 2 canali analogici;
- 16 canali digitali suddivisi in due gruppi;
- Trigger impostabile su tutti i anali oltre alla sorgente esterna dedi ata;
- $\bullet$  Banda a -3 dB 100 MHz;
- Campionamento fino a 2 GSample/s;
- Risoluzione verticale a 8 bit per i canali analogici;
- Risoluzione orizzontale 2.5 ps;
- $\bullet$  Impedenza di ingresso 1 M $\Omega$ ;
- Interfacce di comunicazione GPIB, Lan, USB;
- Slot USB per memorie esterne;
- Funzioni matemati
he tra ui FFT.

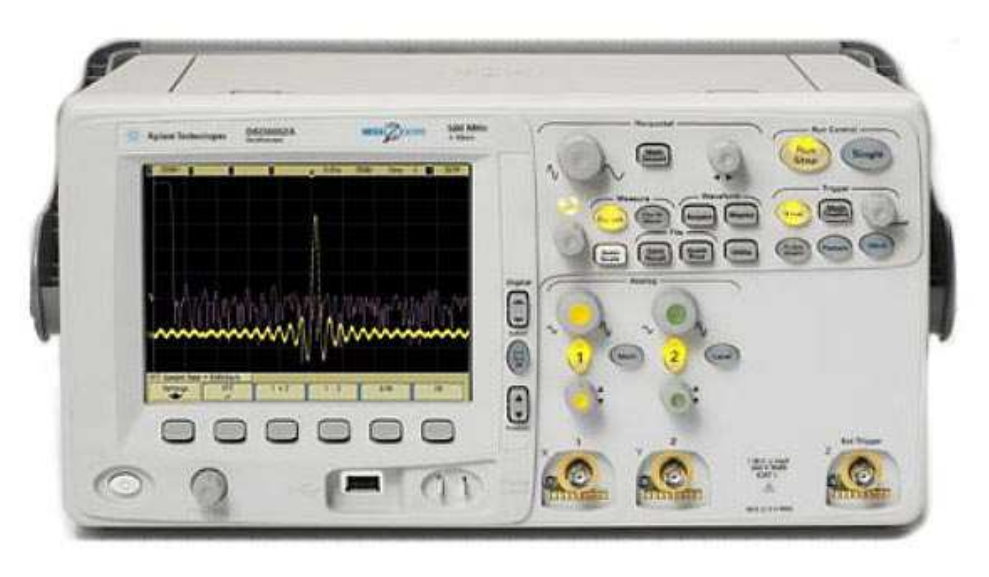

Figura 3.4: Vista frontale dell'os
illos
opio Agilent MSO 6012A.

# <span id="page-43-0"></span>Analizzatore di spettro Tektronix RSA3408B

Il Tektronix RSA3408B visibile nella gura [3.5](#page-44-0) è un analizzatore di spettro in tempo reale [31]. Lo strumento è stato impiegato per l'analisi spettrale approfondita dei segnali di test, prin
ipalmente ome analizzatore realtime e ome demodulatore; non ne è previsto l'impiego nel setup di prova.

Le principali caratteristiche di interesse per il banco di prova sono:

- Analisi spettrale da DC a 8 GHz;
- Span da 100 Hz a 3 GHz;
- Risoluzione da 1 Hz a 10 MHz;
- Analisi di segnali intermittenti tramite spettrogramma;
- Analisi di modulazioni analogi
he e digitali;

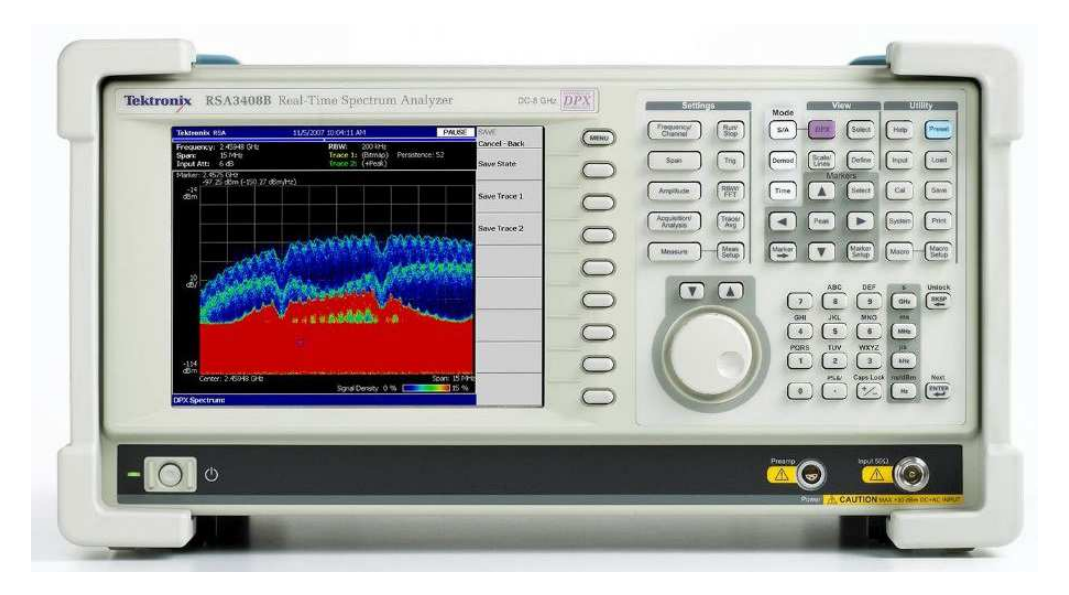

<span id="page-44-0"></span>Figura 3.5: Pannello frontale dell'analizzatore Tektronix RSA3408B.

# S
heda NI DAQmx 6211

La s
heda National Instruments DAQmx 6211 è un front-end in grado di acquisire segnali analogici e digitali, trasferendo poi i campioni via bus USB [32]. L'acquisitore è stato impiegato per campionare i segnali di prova e le relative sin
ronie.

Le principali caratteristiche di interesse per il banco di prova sono:

- 16 input analogici, configurabili per 8 canali differenziali;
- 4 input digitali;
- 2 output analogici a 16 bit;
- 4 output digitali;
- 2 contatori a 32 bit:
- Campionamento fino a 250 kSample/s;
- Buffer interno configurabile;
- Input range fino a  $\pm 10$  V;
- Alimentazione tramite bus USB.

#### <span id="page-45-1"></span>3.1.2 Schema di collegamento

#### Generatori

Il collegamento dei generatori Agilent 33220A in configurazione modulatore-modulante, con riferimento allo schema in figura [3.6,](#page-46-0) avviene collegando all'ingresso Modulation in del modulatore il segnale modulante proveniente dall'Output del secondo generatore e il segnale Sync del modulatore all'ingresso Trigger in del generatore modulante. Così fa
endo, si ha la sin
ronizzazione della fase del segnale modulante on il segnale portante. La configurazione del modulatore prevede l'impostazione del segnale portante e la selezione del tipo di modulazione, abilitando infine il segnale di sincronia. Quest'ultimo è anche utilizzabile come abilitazione per il secondo generatore. Il segnale di prova generato è reso disponibile al morsetto Output del modulatore.

Il generatore HP 8904A è completamente indipendente e non richiede pertanto ollegamenti on altri strumenti. Il anale A viene impiegato ome portante; anali B e C sono usati ome modulanti prin
ipale e se
ondaria; resta a disposizione il anale D. Il segnale di us
ita è prelevabile dal connettore *Output 1 high*, mentre i segnali di sincronia sono disponibili sul onnettore DA-15 Digital Port di ui si riporta la piedinatura in tabella  $3.1.$ 

<span id="page-45-0"></span>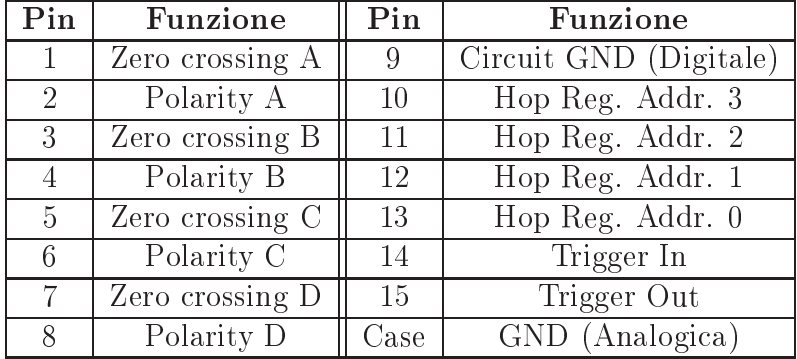

L'impostazione dei generatori verrà dis
ussa nella sezione [3.2.3.](#page-50-0)

Tabella 3.1: Piedinatura del onnettore DA-15 Digital port del generatore HP8904A.

<span id="page-46-0"></span>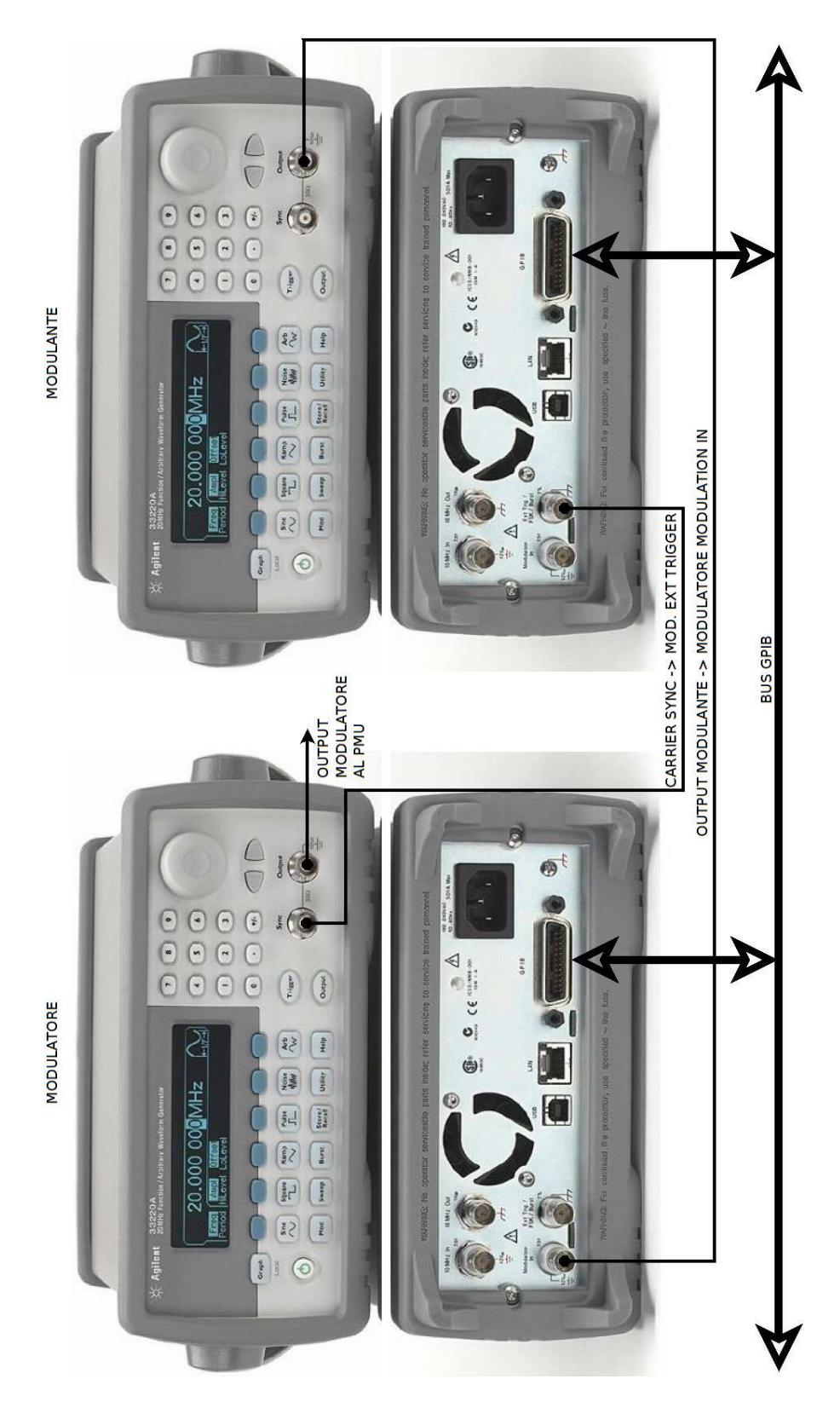

Figura 3.6: Collegamento in modalità modulatore-modulante dei generatori Agilent 33220A.

#### A
quisizione

La scheda NI DAQmx 6211 viene utilizzata in modalità di acquisizione differenziale, nonostante il ollegamento a terra dei generatori, per migliorare la qualità del campionamento. Sono acquisiti segnali analogici e digitali, ollegando questi ultimi an
he ai ontatori interni per monitorare il numero di ripetizioni della prova.

Facendo riferimento alla figura [3.7,](#page-48-0) vengono collegati agli ingressi analogi
i i seguenti segnali:

- Output modulatore Agilent 33220A;
- Sync modulatore Agilent 33220A;
- Output modulante Agilent 33220A;
- Syn modulante Agilent 33220A;
- Output generatore HP 8904A;
- Zero-crossing generatore HP 8904A, canale B;
- Polarity generatore HP 8904A, canale B;

Vengono inoltre ollegati agli ingressi digitali i seguenti segnali:

- Sync modulatore Agilent 33220A;
- Syn modulante Agilent 33220A;
- Polarity generatore HP 8904A, canale B;

Restano disponibili 1 ingresso digitale, 4 uscite digitali, 1 ingresso analogico, 2 uscite analogiche.

#### Bus di ontrollo

La scelta del sistema di comunicazione tra strumenti e applicazione di ontrollo è ri
aduta sul bus GPIB, standard IEEE 488. Tale bus presenta diffusione tra la strumentazione, robustezza, facilità di impiego, elevata ompatibilità e non da ultimo osto ontenuto. Inoltre, volendo utilizzare una interfa

ia omune a tutti gli strumenti utilizzati, la s
elta è stata presso
hé obbligata.

Il collegamento avviene in *daisy chain* impiegando possibilmente cavi schermati. Sono permessi fino ad un massimo di 15 nodi e la velocità di

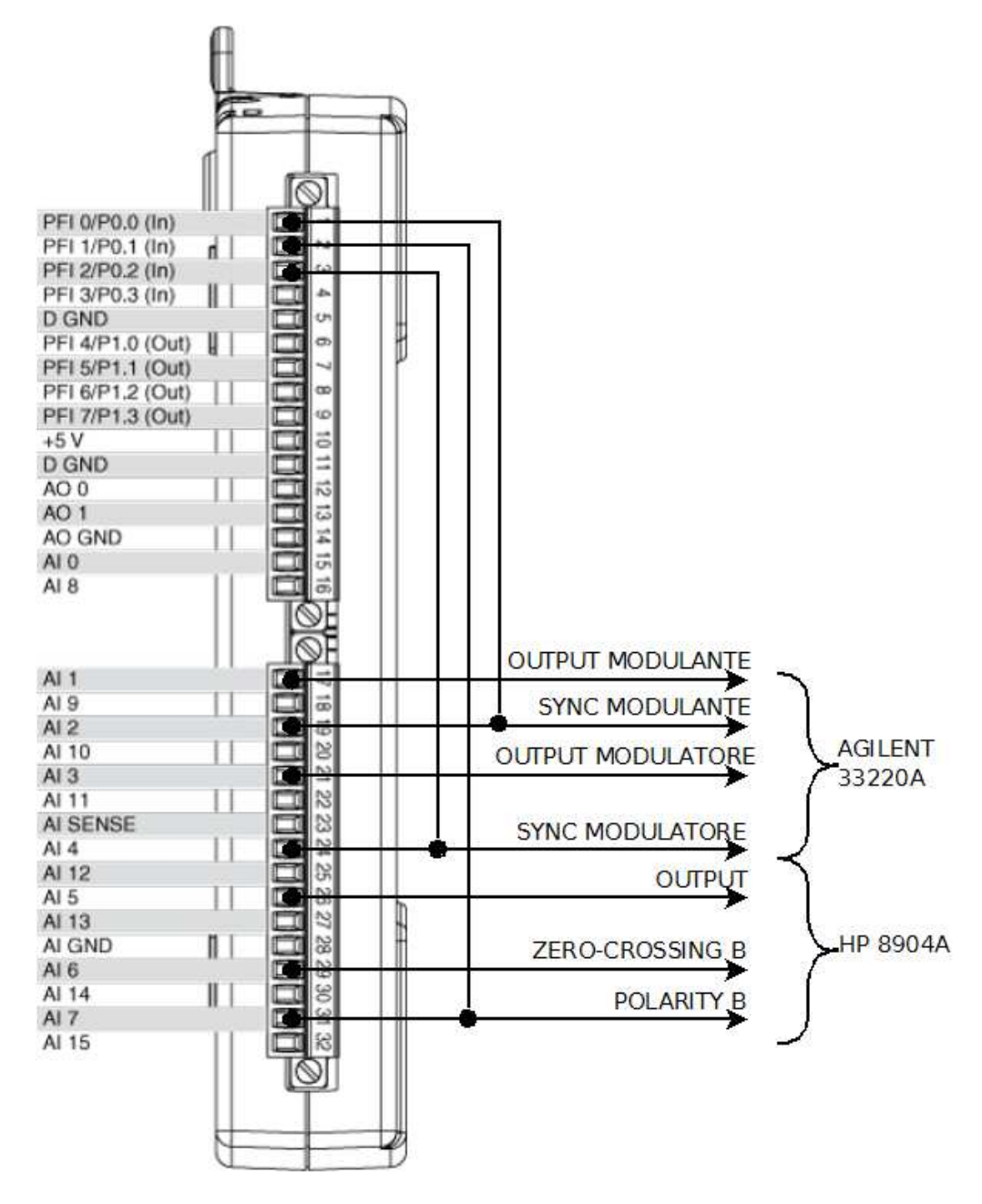

<span id="page-48-0"></span>Figura 3.7: Collegamenti alla morsettiera della s
heda NI DAQmx 6211.

comunicazione è pari a 8 Mbyte/s, largamente sufficiente per gli scopi di supervisione e ontrollo ma non abbastanza performante per utilizzi quali l'acquisizione di segnali.

Come verrà illustrato nella sezione [3.2.3,](#page-50-0) la scelta effettuata non è vin
olante per futuri sviluppi del testben
h.

# 3.2.1 Ambiente NI LabView

LabVIEW è l'ambiente di sviluppo per il linguaggio di programmazione grafico G di National Instriments. Nato nel 1986, esprime il suo massimo potenziale nell'a
quisizione e analisi di dati, gestione di strumentazione, ontrollo di pro
essi e, in generale, nell'ambito dell'automazione industriale. I programmi sviluppati in LabVIEW sono denominati Virtual Instruments o, in breve, VI: ciascuno di questi è costituito da un pannello frontale ontenente variabili di ingresso e us
ita, detti rispettivamente ontrolli e indi
atori, un diagramma e un onnettore. I sottoprogrammi sono visualizzati nel diagramma hiamante ome un'i
ona, al ui onnettore vengono ollegati i li he trasportano i dati. Il diagramma risultante è una sorta di schema a blocchi redatto mettendo in evidenza il flusso dei dati, che semplifica di molto la stesura, la gestione e il riutilizzo del codice.

Peculiarità dell'ambiente LabVIEW è la creazione dell'interfaccia utente, sotto forma di pannello frontale, ontestualmente alla s
rittura del proeramma. Inoltre vi è una nutrita libreria di funzioni, tra cui spiccano i driver per la gestione della strumentazione. È inoltre possibile ottenere un file eseguibile che richiede la sola presenza dell'ambiente runtime di LabVIEW.

Per i motivi esposti, LabVIEW è risultata la s
elta migliore tra gli ambienti di sviluppo.

#### $3.2.2$ Analisi funzionale

Il software di gestione dovrà rispettare al
uni requisiti di funzionalità nei onfronti dell'utente e verso lo sviluppatore he dovesse implementare nuove analisi.

Relativamente all'utente si individuano i seguenti requisiti:

• Interfaccia semplice e intuitiva: l'utente deve essere facilitato nell'utilizzo del programma, dopo aver onsultato una breve guida all'uso;

- Ripetizione dei test: le analisi devono poter essere ondotte ripetutamente in modo automati
o;
- Ripetizione del test variando, on step a s
elta, un parametro del test stesso: deve essere possibile l'esplorazione delle performan
e del PMU in funzione dei parametri di influenza;
- Redazione di report con la configurazione completa del testbench: la ripetibilità delle prove e la tracciabilità di queste è un punto fondamentale per la quali
azione di un dispositivo;
- Valori a
quisiti in formato CSV: tale formato è standard e utilizzabile facilmente da qualsiasi ambiente di calcolo per una successiva rielaborazione;
- Visualizzazione dell'avanzamento del test: l'utente deve essere informato in merito allo stato dell'analisi, in modo da poter stimare i tempi di esecuzione e verificare contestualmente se vi sono condizioni

Riguardo lo sviluppatore si individuano i seguenti requisiti:

- Riutilizzabilità del codice;
- Struttura gerarchica dei sub-VI;
- $\bullet$  Facilità di modifica e adattamento a strumentazione differente;
- VI comuni a più configurazioni devono essere contenuti in librerie;
- Controlli del pannello frontale specificati tramite tipi definiti.

#### <span id="page-50-0"></span>Architettura software 3.2.3

Il software di gestione del test è strutturato ad albero e i sub-VI sono ategorizzati nel seguente modo:

- Modulanti e Portanti: eseguono la configurazione dei generatori Agilent 33220A;
- StandAlone: eseguono la configurazione del generatore HP 8904A;
- OneShot: configurano tutti i generatori del test e redigono il report contenente la configurazione;
- Acquisizione: permettono di configurare l'acquisizione, inoltre si occupano di salvare su file i campioni e visualizzano l'andamento del test. Redigono il report sulla configurazione della scheda di acquisizione;
- Sweep: eseguono il test, on o senza variazione sui parametri, e lanciano l'acquisizione dei segnali;
- Utility generi
he: Libreria di funzioni impiegate da sub-VI appartenenti a più ategorie o ri
hiamate dal main.

L'esecuzione di una analisi, con riferimento alla figura [3.8,](#page-52-0) quindi, parte dal main con la verifica degli strumenti e la raccolta dei parametri; viene ri
hiamato il sub-VI appropriato dalla ategoria sweep ed entro questo si esegue la configurazione dei generatori, passando poi a configurare l'acquisizione e infine campionando il segnale. La chiamata dei VI avviene da un livello al livello immediatamente più interno.

Tanto più le ategorie sono interne, tanto più queste sono vi
ine alla strumentazione. Risulta hiaro he le lassi Modulanti, Portanti e StandAlone sono specifiche per la strumentazione impiegata e devono pertanto essere modificate o sostituite nel caso si impieghino generatori differenti; la gestione dell'a
quisizione, impiegando hardware National Instruments, non ri
hiede modi
he.

Per tutte le categorie elencate possono essere presenti sub-VI specifici.

La comunicazione con gli strumenti avviene su bus GPIB secondo il proto
ollo VISA, osi

hé la s
elta di un bus diverso non omporta la modi
a di tutti i VI.

Tutti i controlli impiegati nel progetto, avendo limiti sui valori accettabili e sulla risoluzione di questi, sono definiti appositamente e raccolti nella libreria "Tipi definiti".

Nelle sezioni seguenti verrà illustrata la struttura dei VI prin
ipali.

#### Gestione a
quisizione

Il VI principale è denominato *Acquire and log* e richiede tramite pannello frontale la configurazione dell'acquisizione. Si avvale del VI Acq task config per la reazione del task di a
quisizione e ri
hiama il VI start log visualize che si occupa di far partire il campionamento, rendere i dati a video, visualizzare l'avanzamento del test in corso e salvare su file TDMS e/o CSV i ampioni.

Sono impiegati inoltre alcuni VI di appoggio per resettare la scheda di acquisizione e redigere il report contenente la configurazione della scheda.

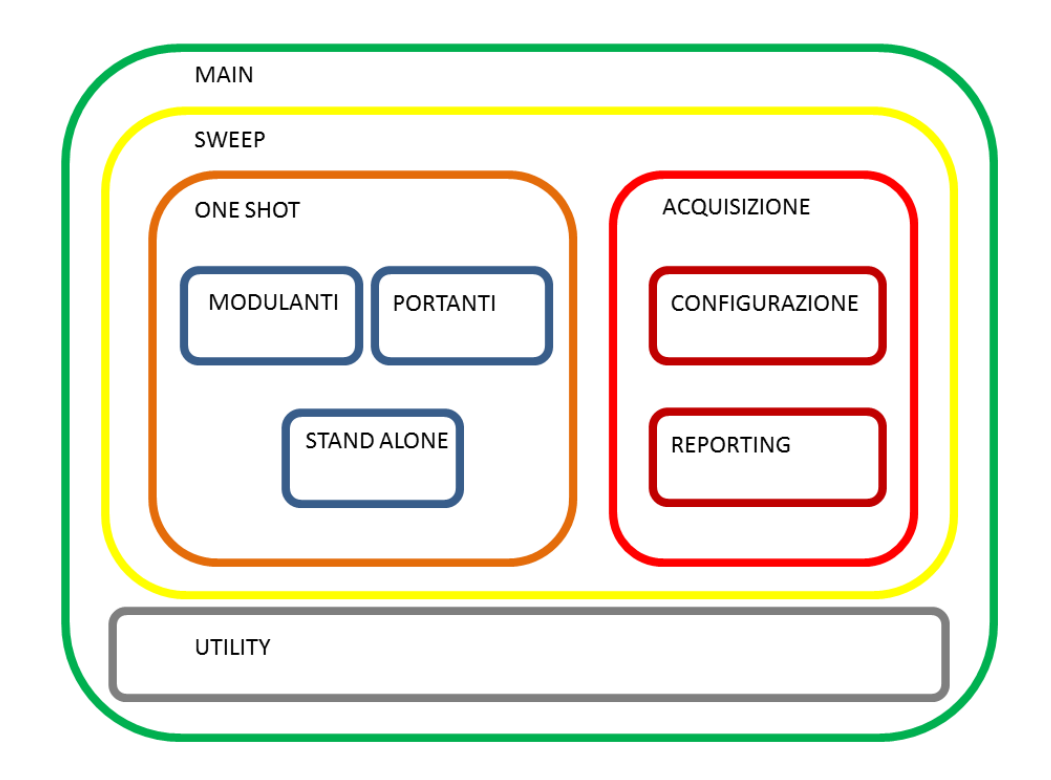

<span id="page-52-0"></span>Figura 3.8: Organigramma delle lassi di VI realizzate. La hiamata avviene sempre e solo da un livello a quello immediatamente più interno, on l'eccezione della classe utility.

I file di report hanno estensione txt e vengono nominati secondo il formato (denominazione test) DAQconfig Run  $\langle X \rangle$  of  $\langle Y \rangle$  (Time Code).txt, permettendo quindi di risalire fa
ilmente al test ui si fa riferimento, a quale passo dell'eventuale sweep e ovviamente la data di ese
uzione.

I campioni ottenuti sono inseriti in file TDMS (Technical Data Management Streaming), un formato proprietario di National Instruments he permette una migliore gestione della scrittura e una minore occupazione su disco. Vi è la possibilità di convertire automaticamente detto file in formato CSV, facendo corrispondere le colonne a quanto specificato nella configurazione, mantenendo comunque il file di partenza. Entrambi questi file sono nominati nel formato  $\alpha$ denominazione test $>$ Run  $\alpha$ X $>$  of  $\alpha$ <Time Code>.tdms/
sv. Si è ritenuto utile forzare la s
rittura su dis
o dei ampioni a
quisiti, inve
e di demandarne al sistema operativo la gestione, per tutelarsi nei onfronti di interruzioni impreviste della misura.

La ripetizione del test viene controllata tramite i contatori integrati sulla scheda DAQmx 6211, collegandoli al segnale di sincronia appropriato e iniziando il conteggio al primo evento di sincronia, assicurandosi in questo modo di eseguire interamente il test. Il segnale pre
edente all'inizio del primo evento viene omunque salvato e può essere fa
ilmente gestito in fase di post-elaborazione. Lo sweep dei parametri non necessita di ridefinire i ontrolli dell'a
quisizione ad ogni passo, he vengono quindi riutilizzati. Si ri
hiede solo di impostare opportunamente i ontrolli First run e Last run secondo la tabella [3.2.](#page-53-0)

<span id="page-53-0"></span>

| First run   Last run |       | Casistica                        |  |  |
|----------------------|-------|----------------------------------|--|--|
|                      |       | Passo x di y                     |  |  |
| False                | False | $1 < x < y$ , passo intermedio   |  |  |
| False                | True  | $x=y$ , ultimo passo             |  |  |
| True                 | False | $x=1$ , primo passo              |  |  |
| True                 | True  | $x = y = 1$ , singola esecuzione |  |  |

Tabella 3.2: Impostazione dei ontrolli First run e Last run.

### <span id="page-53-1"></span>IEEE 37.118.1 - Risposta al gradino di ampiezza e fase

La configurazione dei generatori avviene tramite i VI TestStepAM e TestStep-PM utilizzando i sub-VI della categoria portanti AM carrier setup e PM arrier setup rispettivamente, ed il sub-VI Step modulation setup della lasse modulanti.

Vi è la possibilità di bloccare la generazione della modulante agendo sul controllo Sync free run, abilitandola successivamente con il sub-VI Sync out enable.

Il modulatore è impostato per utilizzare una portante sinusoidale, segnale modulante esterno e modulazione AM. Il segnale modulante viene generato ome burst di gradini, permettendo di s
egliere il numero di questi, consentendo di applicare a diversi angoli di fase il gradino e verificare quindi una eventuale influenza di questa sulla risposta del dispositivo. La durata dei singoli impulsi è fissata a 1 secondo per garantire al PMU tempo sufficiente per rispondere alla variazione e la generazione è abilitata tramite trigger.

In entrambi i casi viene generato un report con la configurazione completa della strumentazione. Esso è di tipo testuale ed è nominato nel formato c37 StepAM(StepPM) INSTR config Run  $\langle X \rangle$  of  $\langle Y \rangle$   $\langle$ Time Code $\rangle$ .txt

I VI descritti sono a loro volta inseriti insieme con il VI Acquire and log nei VI SweepTestStepAM e SweepTestStepPM; questi costruiscono l'eventuale set di prove se viene specificato un parametro da esplorare, eseguendo poi ias
una analisi e gestendo automati
amente l'a
quisizione senza interrogare l'utente.

#### IEEE 37.118.1 - Condizioni stazionarie

La configurazione del generatore avviene tramite il VI TestSteadystate utilizzando il sub-VI della categoria portanti AM carrier setup, visto nella sezione [3.2.3,](#page-53-1) imponendo una profondità di modulazione nulla e bloccando il segnale di sin
ronia.

Anche in questo caso viene generato un report con la configurazione ompleta della strumentazione. Esso è di tipo testuale ed è nominato nel formato c37 Steadystate INSTR config Run  $\langle X \rangle$  of  $\langle Y \rangle$   $\langle$ Time Code).txt

Il VI descritto è a sua volta inserito con il VI Acquire and log nel VI Steadystate; questo costruisce l'eventuale set di prove se viene specificato un parametro da esplorare, eseguendo poi ias
una analisi e gestendo automati
amente l'a
quisizione senza interrogare l'utente.

#### IEEE  $c37.118.1$  - Verifica della larghezza di banda

La configurazione del generatore avviene tramite il VI TestBW AM PM utilizzando il sub-VI della ategoria stand alone BW AM PM setup.

Il segnale AM può essere disattivato tramite il ontrollo AM Toggle, permettendo quindi di s
egliere tra le prove on le modulazioni AM e PM o solo PM.

Il canale A funge da portante, mentre i canali B e C generano i segnali modulanti per le modulazioni rispettivamente PM e AM.

In entrambi i casi viene generato un report con la configurazione completa della strumentazione. Esso è di tipo testuale ed è nominato nel formato c37 BWPM(AM) INSTR config Run  $\langle X \rangle$  of  $\langle Y \rangle$  (Time Code).txt

Il VI descritto è a sua volta inserito con il VI Acquire and log nel VI SweepTestBW AM PM; questo costruisce l'eventuale set di prove se viene specificato un parametro da esplorare, eseguendo poi ciascuna analisi e gestendo automati
amente l'a
quisizione senza interrogare l'utente.

#### IEEE 37.118.1 - Solle
itazione a rampa della frequenza di rete

La configurazione dei generatori avviene tramite i VI TestFMRamp e TestArbRamp utilizzando il sub-VI della categoria portanti FM carrier setup, ed i sub-VI Ramp modulation setup e ARB Ramp modulation setup della classe modulanti. Il segnale modulante gestito dal sub-VI *ARB Ramp* modulation setup, in particolare, è un segnale arbitrario definito per punti. La configurazione del segnale avviene tramite il sub-VI ARB ramp download che invia il vettore di definizione avvalendosi del sub-VI ARB ramp points per il calcolo dei punti e di alcuni driver di gestione dello strumento. Con riferimento a questi ultimi, si è rilevato he la versione fornita da National Instruments non risulta funzionante ed è stata pertanto riscritta orreggendone gli errori.

Vi è la possibilità di bloccare la generazione della modulante agendo sul controllo Sync free run, abilitandola successivamente con il sub-VI Sync out enable.

Il modulatore è impostato per utilizzare una portante sinusoidale, segnale modulante esterno e modulazione FM. Il segnale modulante viene generato ome burst per avvalersi della generazione tramite trigger.

In entrambi i casi viene generato un report con la configurazione completa della strumentazione. Esso è di tipo testuale ed è nominato nel formato c37 FMRamp(ARBRamp) INSTR config Run  $\langle X \rangle$  of  $\langle Y \rangle$  (Time  $Code\rangle.txt$ 

I VI descritti sono a loro volta inseriti con il VI Acquire and log nei VI SweepTestFMRamp e SweepTestARBRamp; questi ostruis
ono l'eventuale set di prove se viene specificato un parametro da esplorare, eseguendo poi ciascuna analisi e gestendo automaticamente l'acquisizione senza interrogare l'utente.

#### CEI EN 61000 - Immunità ai bu
hi di tensione

La configurazione del generatore avviene tramite il VI TestAmplitudeDips utilizzando il sub-VI della ategoria portanti Dips setup 61k. Data la natura del segnale di prova, si è preferito definirlo per punti e trattarlo come segnale arbitrario. La configurazione avviene tramite il sub-VI  $\rho_{ips}$ ARB download che invia il vettore di definizione avvalendosi del sub-VI Dips ARB points per il calcolo dei punti e di alcuni driver di gestione dello strumento.

L'erogazione del segnale è in carico al modulatore, in modo da non dover modificare il cablaggio del banco di prova.

Viene generato un report con la configurazione completa della strumentazione. Esso è di tipo testuale ed è nominato nel formato 61k Dips INSTR config Run  $\langle X \rangle$  of  $\langle Y \rangle$  (Time Code).txt

Il VI des
ritto è a sua volta inserito on il VI A
quire and log nel VI  $Sweep TestDips$ ; questo costruisce l'eventuale set di prove se viene specifiato un parametro da esplorare, eseguendo poi ias
una analisi e gestendo automati
amente l'a
quisizione senza interrogare l'utente.

### CEI EN 61000 - Immunità alle fluttuazioni di tensione

La configurazione del generatore avviene tramite il VI TestAmplitudeFluctuation utilizzando il sub-VI della categoria portanti Fluctuation setup  $61k$ . Data la natura del segnale di prova, si è preferito definirlo per punti e trattarlo come segnale arbitrario. La configurazione avviene tramite il sub-VI Fluct ARB download che invia il vettore di definizione avvalendosi dei sub-VI Fluct ARB points e Fluct ramp points per il calcolo dei punti e di al
uni driver di gestione dello strumento.

L'erogazione del segnale è in carico al modulatore, in modo da non dover modificare il cablaggio del banco di prova.

Viene generato un report con la configurazione completa della strumentazione. Esso è di tipo testuale ed è nominato nel formato 61k Fluctuation INSTR config Run  $\langle X \rangle$  of  $\langle Y \rangle$  (Time Code).txt

Il VI des
ritto è a sua volta inserito on il VI A
quire and log nel VI SweepTestFluctuation; questo costruisce l'eventuale set di prove se viene specificato un parametro da esplorare, eseguendo poi ciascuna analisi e gestendo automati
amente l'a
quisizione senza interrogare l'utente.

#### CEI EN 61000 - Immunità ad armoni
he ed interarmoni
he

La configurazione del generatore avviene tramite il VI TestHarmonics utilizzando il sub-VI della categoria portanti *Harmonics setup 61k*. Data la natura del segnale di prova, si è preferito denirlo per punti e trattarlo come segnale arbitrario. La configurazione avviene tramite il sub-VI Harmonics ARB download che invia il vettore di definizione avvalendosi dei sub-VI *Harmonics ARB points* per il calcolo dei punti e di alcuni driver di gestione dello strumento.

L'erogazione del segnale è in carico al modulatore, in modo da non dover modificare il cablaggio del banco di prova.

Viene generato un report con la configurazione completa della strumentazione. Esso è di tipo testuale ed è nominato nel formato 61k Harmoni
s INSTR config Run  $\langle X \rangle$  of  $\langle Y \rangle$   $\langle$ Time Code).txt Viene anche inserita la maschera delle armoniche utilizzata per il test, in formato CSV per facilitarne il riutilizzo in ambiente di calcolo.

Il VI descritto è a sua volta inserito con il VI Acquire and log nel VI SweepTestFlu
tuation; questo ostruis
e l'eventuale set di prove se viene specificato un parametro da esplorare, eseguendo poi ciascuna analisi e gestendo automati
amente l'a
quisizione senza interrogare l'utente.

#### $3.2.4$ Linee guida per la modifica del testbench

#### Strumentazione

Si supponga di voler sostituire i generatori on altra strumentazione: in questo caso, è necessario rivedere i VI incaricati della configurazione. Premesso he un qualsiasi strumento he implementi i odi
i SCPI dovrebbe funzionare senza al
una modi
a, salvo quanto realizzato per le forme d'onda arbitrarie, potrebbe comunque essere necessario verificarne il corretto funzionamento. Ne risulta quindi he i VI da analizzare sono quelli delle ategorie portanti, modulanti, standalone e, ovviamente, i sub-VI relativi. Limitatamente ai segnali arbitrari, sono tipi
amente utilizzati uno o più sub-Vi per la costruzione dei punti, un sub-VI per configurare l'invio di questi e dei driver appositi per l'invio vero e proprio: è hiaro he in prima analisi solo i secondi dovrebbero essere modificati richiamando i driver appropriati. Si onsiglia di impiegare i driver forniti da National Instruments solo previa veri
a approfondita del odi
e, essendo questi realizzati per una vasta gamma di strumenti e testati solo limitatamente. Si onsiglia inoltre di effettuare preventivamente una configurazione manuale del nuovo strumento, inviando da remoto i omandi ne
essari e visualizzandone tramite oscilloscopio e/o analizzatore di spettro il segnale per confrontarlo on il segnale proveniente dai generatori attualmente impiegati. In questo modo è possibile fare una stima delle eventuali migliorie introdotte, verificando contestualmente la corretta sequenza di comandi che poi saranno inviati tramite i VI.

La comunicazione tra strumenti e PC di supervisione è basata su bus GPIB on l'uso del proto
ollo VISA. Qualora la nuova strumentazione non mettesse a disposizione una interfaccia GPIB, o si ritenga utile impiegarne una differente, sarà sufficiente adattare il VI di inizializzazione che si o

upa an
he di restituire una referen
e all'indirizzo VISA.

Infine, data la struttura gerarchica realizzata, la modifica dovrà partire dal livello più basso dei VI di configurazione risalendo man mano fino al VI main, adattando di volta in volta il codice ed eventuali controllo. In merito a questi ultimi, si ricorda di impiegare la categoria Tipi definiti in modo da poter definire agevolmente e per tutto il codice limiti, incrementi e diciture del controllo in questione.

#### Analisi

La modifica delle analisi fin qui implementate, essendo queste secondo le norme, non dovrebbe essere un aso frequente. Nonostante iò, è sempre possibile l'intenzione di voler estendere il range di variazione o di rendere più aggressiva la prova.

La modifica dei controlli risulta essere rapida grazie all'aver impiegato i tipi definiti, pertanto sarà sufficiente trovare il controllo di interesse e adattarlo a quanto necessario, verificando quindi la correttezza di funzionamento on i nuovi valori dei limiti e di in
remento. La modi
a dei segnali generati è, di ontro, più omplessa. Nel aso di un segnale realizzato in modalità modulatore-modulante bisogna verificare i limiti imposti dalle spe
i
he dei generatori e si ri
ade sulla modi
a dei ontrolli. Per i segnali definiti per punti, anche qui si hanno i limiti degli strumenti, ma è possibile intervenire sulla denizione tramite i sub-VI Nome-test Points ontenuti nelle sotto
ategorie utilities relative.

#### Implementazione di nuovi test

La realizzazione di un nuovo segnale parte dalla reazione dei sub-VI per configurare i generatori, per poi costruire i sub-VI che effettuano la configurazione, eseguono il test, unendovi l'acquisizione e, infine, l'inserimento del tutto nel VI main.

Il metodo più veloce per l'inserimento di un nuovo test è creare una opia di un test esistente he abbia una struttura simile a quello da implementare. Si procede quindi andando a modificare i VI per la configurazione dei generatori, risalendo man mano fino al VI della classe Sweep. Eventuali nuovi controlli andranno realizzati come tipi definiti e inseriti nella apposita libreria; al passaggio dalla classe One shot alla classe Sweep tutti i ontrolli della prima da fornire all'utente devono essere inseriti in un uni
o cluster, che realizzerà il riquadro Config del pannello frontale principale.  $\hat{E}$  richiesto inserire nel controllo Test select, contenuto nella libreria Tipi  $definiti$ , il nuovo test andando poi a variare le costanti nei VI in corrispondenza della generazione dei report e della configurazione dell'acquisizione. Il VI della lasse Sweep deve realizzare tutti i set di parametri ri
hiesti. Ciò avviene modificando il cluster Sweep select e adattando di conseguenza la case structure collegata a questo.

Ultimo passaggio è l'inserimento all'interno del VI main, anche qui si segua la falsariga del test inizialmente opiato. Il funzionamento di questo VI si basa su una *event structure* che modifica il pannello frontale e esegue poi il test. Avendo già inserito nel controllo Test select, si andrà a aggiungere una nuova tab al TabControl, he sarà poi la s
hermata di configurazione del test, e un caso alla case structure dell'evento GoToTest-Config: Value Change, in cui si gestisce l'abilitazione e disabilitazione dei ontrolli e il ambio della tab. Nella nuova tab reata andranno inseriti i luster relativi alla ongurazione del test, alla selezione dello sweep e alla configurazione di quest'ultimo. Vi troverà posto inoltre il pulsante  $OK$ necessario ad avviare la prova. All'interno della stessa event structure di ui sopra, si inserirà an
he un aso del tipo Nome-test OK:Value hange, in cui i cluster creati poco prima vengono passati al VI della classe Sweep e si gestis
e l'abilitazione e disabilitazione di questi. Ultima asisti
a da inserire nella struttura ad eventi è il cambio del nuovo controllo Sweep select, il cui compito è abilitare e disabilitare il cluster Sweep configuenciato.

# Capitolo 4

# Manuale utente

# Introduzione

Il apitolo presente ha ome s
opo l'essere una breve guida per l'utente del sistema di test. Verranno quindi forniti degli esempi dei test realizzabili, dettagliando i ontrolli disponibili, partendo dal presupposto he sia utilizzata la strumentazione des
ritta nella sezione [3.1.1](#page-39-0) e he questa sia ollegata ome indi
ato nella sezione [3.1.2.](#page-45-1)

#### Esecuzione dei test 4.1

L'ese
uzione di un test prevede essenzialmente 4 fasi:

- Verifica del sistema di test e selezione della prova;
- Inserimento dei parametri del test;
- Configurazione dell'acquisizione;
- Raccolta dei dati e controllo del test.

Questi verranno di seguito illustrati nel dettaglio, fornendo una guida all'esecuzione e le specifiche dei singoli controlli a disposizione dell'utente.

#### $4.1.1$ Verifica del sistema di test e selezione della prova

Controllato il corretto cablaggio della strumentazione e dopo aver acceso quest'ultima, si avvii il programma di gestione eseguendo il file Test-bench. exe. Comparirà a video la schermata visibile in figura [4.1;](#page-62-0) la chiusura del programma avviene premendo il tasto EXIT.

Si inserisca nei campi *Address* l'indirizzo sul bus GPIB assegnato a ciascuno strumento e si prema il tasto Test GPIB. L'accensione delle spie verdi indica la presenza dello strumento: verificare la correttezza tramite i rispettivi campi *Status and ID* dove è riportata l'identificazione dei generatori. Da questo momento non è più possibile modificare gli indirizzi inseriti e, qualora sia ne
essario apportare variazioni, è possibile premere il tasto Reset che ripristina il programma ai valori di default. L'accensione della spia rossa *GPIB Error* indica una errata configurazione o un errore sul bus GPIB: verificare i collegamenti, l'accensione degli strumenti e l'assegnazione degli indirizzi; potrebbe risultare utile aumentare il valore di timeout del bus tramite il ontrollo GPIB Timeout.

La sezione relativa all'oscilloscopio non è stata ancora implementata, pertanto i relativi ontrolli non sono utilizzabili.

Si passi alla selezione del test desiderato tramite il menu a tendina Test selection, premendo quindi il pulsante  $OK$  per passare alla configurazione del segnale.

# 4.1.2 Inserimento dei parametri del test

Tutti i test fin qui implementati seguono lo stesso metodo di raccolta dei parametri. Come visibile in figura [4.2,](#page-63-0) nel riquadro  $Test$  Config devono essere inseriti i parametri del segnale da generare, selezionando eventualmente quale tra questi esplorare tramite i radio button del riquadro Sweep select. Nel caso si sia scelto di effettuare uno sweep, il parametro corrispondente nel riquadro Test config viene ignorato e viene richiesto di specificare il range di variazione nel riquadro, ora abilitato, Sweep config. Si avvii la configurazione premendo il tasto  $OK$ , procedendo quindi con la configurazione dell'acquisizione.

Si faccia riferimento alle tabelle da [4.1](#page-61-0) a [4.8](#page-65-0) per le specifiche e il significato dei singoli controlli. I controlli del riquadro Sweep config hanno i vin
oli dettati dal ontrollo relativo al parametro he si vuol far variare.

<span id="page-61-0"></span>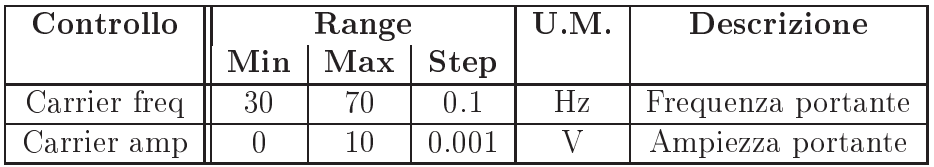

Tabella 4.1: Specifiche dei controlli per la verifica in condizioni stazionarie.

A titolo di esempio si riporta l'ese
uzione del test di immunità alle armoni
he e interarmoni
he, on riferimento alla sezione [2.2.4,](#page-27-0) e la sol-

# 4.1 Ese
uzione dei test 55

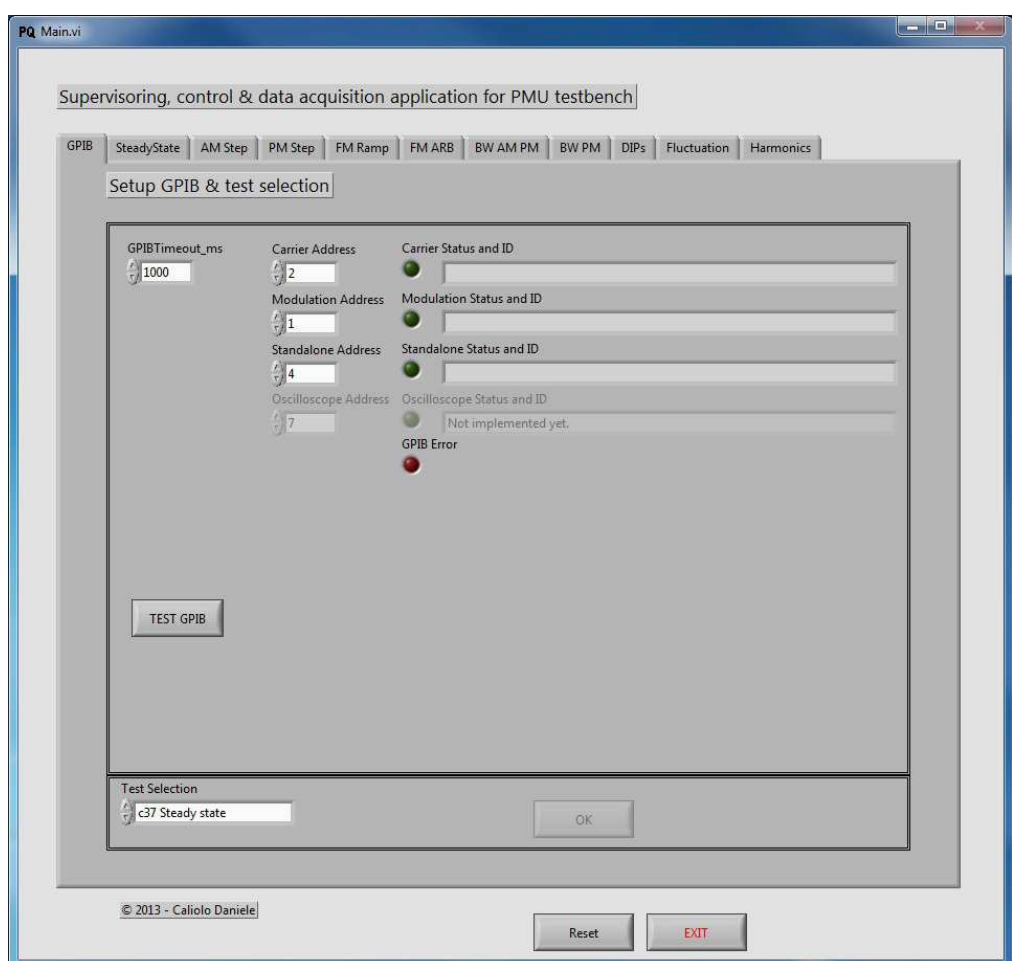

<span id="page-62-0"></span>Figura 4.1: Pannello frontale prin
ipale.

| Controllo    | Range |     |             | U.M.   | Descrizione        |
|--------------|-------|-----|-------------|--------|--------------------|
|              | Min   | Max | <b>Step</b> |        |                    |
| Carrier freq | 30    | 70  | 0.1         | Hz     | Frequenza portante |
| Carrier amp  |       | 10  | 0.001       | V      | Ampiezza portante  |
| PM freq      | 0.1   | 20  | 0.1         | Hz     | Frequenza mod. PM  |
| PM deviation |       | 360 | 0.1         | $\deg$ | Deviazione mod. PM |
| PM phi0      |       | 360 | 0.1         | $\deg$ | Fase mod. PM       |
| AM freq      | 0.1   | 20  | 0.1         | Hz     | Frequenza mod. AM  |
| AM depth     |       | 100 |             | $\%$   | Profondità mod. AM |

Tabella 4.2: Specifiche dei controlli per la verifica della larghezza di banda.

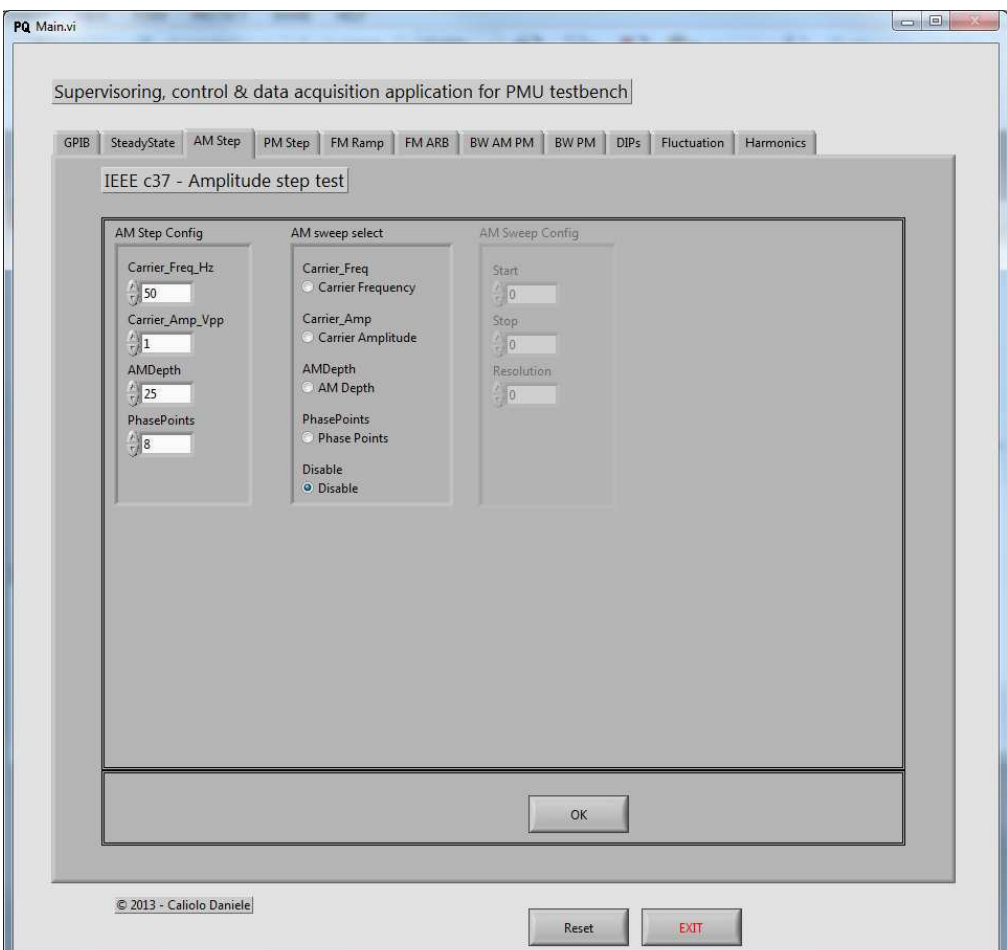

<span id="page-63-0"></span>Figura 4.2: Pannello di configurazione per la risposta al gradino di ampiezza.

| Controllo       | Range     |           |             | U.M.    | Descrizione        |
|-----------------|-----------|-----------|-------------|---------|--------------------|
|                 | Min       | Max       | <b>Step</b> |         |                    |
| Carrier freq    | 30        | 70        | 0.1         | Hz      | Frequenza portante |
| Carrier amp     |           | 10        | 0.001       |         | Ampiezza portante  |
| Freq dev        |           | 50        | 0.1         | Hz      | Deviazione mod. FM |
| Ramp time       | 0.01      | 30        | 0.01        | S       | Durata rampa di    |
|                 |           |           |             |         | salita/discesa     |
| Fs              |           | $+\infty$ |             | $\#$ /s | Report per secondo |
| Time resolution | $10^{-6}$ | 10        | $10^{-6}$   | S       | Step temporale del |
|                 |           |           |             |         | segnale arbitrario |

Tabella 4.3: Specifiche dei controlli per la sollecitazione a rampa della frequenza di sistema.

| Controllo            | Range |     |                | U.M.   | Descrizione        |
|----------------------|-------|-----|----------------|--------|--------------------|
|                      | Min   | Max | <b>Step</b>    |        |                    |
| Carrier freq         | 30    | 70  | 0 <sub>1</sub> | Hz     | Frequenza portante |
| $\bar{C}$ arrier amp |       | 10  | 0.001          |        | Ampiezza portante  |
| Phase points         |       | 360 |                | #      | Ampiezza portante  |
| PM deviation         |       | 360 | 0.1            | $\deg$ | Deviazione mod. PM |
| AM depth             |       | 100 |                |        | Profondità mod. AM |

Tabella 4.4: Specifiche dei controlli per la risposta al gradino di ampiezza e fase.

| Controllo       | Range            |        |             | U.M.        | Descrizione           |
|-----------------|------------------|--------|-------------|-------------|-----------------------|
|                 | Min              | Max    | <b>Step</b> |             |                       |
| Carrier freq    | 30               | 70     | 0.1         | Hz          | Frequenza portante    |
| Carrier amp     | $\left( \right)$ | $10\,$ | 0.001       |             | Ampiezza portante     |
| Time resolution | $10^{-6}$        | 10     | $10^{-6}$   | $\mathbf S$ | Step temporale del    |
|                 |                  |        |             |             | segnale arbitrario    |
| Fluctuation     | $-100$           | 100    | 0.5         | $\%$        | Entità fluttuazione   |
| Fluct step      | 1                | 100    |             | #           | Numero di cicli per   |
|                 |                  |        |             |             | effettuare variazione |
| Phase           | ∩                | 360    | 0.1         | $\deg$      | Fase inizio evento    |
| Tfluct          |                  | 20     | 0.5         | S           | Durata fluttuazione   |
| Thom            | 1                | 30     | 0.5         | S           | Tempo tra eventi      |
|                 |                  |        |             |             | consecutivi           |

Tabella 4.5: Spe
i
he dei ontrolli per la prova di immunità alle uttuazioni di tensione.

| Controllo                         | Range            |           |             | U.M.            | <b>Descrizione</b> |
|-----------------------------------|------------------|-----------|-------------|-----------------|--------------------|
|                                   | Min              | Max       | <b>Step</b> |                 |                    |
| $\overline{\text{C}}$ arrier freq | 30               | 70        | 0.1         | Hz              | Frequenza portante |
| Carrier amp                       | $\left( \right)$ | 10        | 0.001       |                 | Ampiezza portante  |
| Time resolution                   | $10^{-6}$        | 10        | $10^{-6}$   | S               | Step temporale del |
|                                   |                  |           |             |                 | segnale arbitrario |
| Time high                         | 0.001            | $+\infty$ | 0.01        | S               | Durata ampiezza    |
|                                   |                  |           |             |                 | nominale           |
| Cycles low                        | 0.5              | $+\infty$ | 0.5         | $\#$ cicli rete | Durata buco        |
| Residual V                        | $\left( \right)$ | 100       | 0.5         | %               | Tensione residua   |
| Phase                             | 0                | 360       | 0.1         | $\deg$          | Fase inizio evento |

Tabella 4.6: Specifiche dei controlli per la prova di immunità ai buchi di tensione.

| Controllo    | Range |       |             | U.M. | Descrizione          |
|--------------|-------|-------|-------------|------|----------------------|
|              | Min   | Max   | <b>Step</b> |      |                      |
| Carrier freq | 30    |       | 0.1         | Hz   | Frequenza portante   |
| Carrier amp  |       |       | 0.001       |      | Ampiezza portante    |
| Max points   |       | 65535 |             | #    | Num massimo di punti |
|              |       |       |             |      | per generazione      |

Tabella 4.7: Specifiche dei controlli per la prova di immunità alle armoni
he.

<span id="page-65-0"></span>

| Controllo  | Range |            |     | U.M.   | Descrizione           |
|------------|-------|------------|-----|--------|-----------------------|
|            | Min   | Max   Step |     |        |                       |
| Decade sel |       |            |     |        | Selezione decade      |
| Amplitude  |       |            |     |        | Ampiezza normalizzata |
|            |       |            |     |        | dell'armonica         |
| Phase      |       | 360        | 0.1 | $\deg$ | Fase dell'armonica    |

Tabella 4.8: Specifiche dei controlli per la generazione delle armoniche.

le
itazione a rampa della frequenza di sistema, ome visto nella sezione [2.1.3.](#page-20-0)

#### Immunità alle armoni
he

Si inseris
ano nel primo riquadro i valori di frequenza di rete, ampiezza picco-picco del segnale e, essendo il segnale definito per punti, il numero massimo di questi ultimi gestibile dallo strumento, he per i generatori in uso è 65536. Si scelga se effettuare lo spazzolamento di un parametro, specificando poi nell'ultimo riquadro il range di variazione.

Spegnendo il controllo Automatic del primo riquadro, verranno successivamente ri
hiesti i valori delle armoni
he da generare tramite il pannello visibile in gura [4.4,](#page-68-0) dove è an
he resa un'anteprima del segnale generato sia nel tempo che in frequenza. Variando il controllo *Decade sel* si seleziona la decade su cui si intende agire, specificando poi i valori desiderati di ampiezza e fase tramite i controlli Amplitude e Phase in corrispondenza del valore di frequenza riportato nel riquadro Frequency. Al termine onfermare tramite il tasto OK.

Attivando il controllo Automatic sarà invece chiesto all'utente di fornire una mas
hera in formato CSV, ontenente i parametri delle armoni
he nella forma  $f_n, A_n, \angle A_n$ ,Enable dove  $f_n$  corrisponde alla frequenza dell'armonica n-esima in Hertz,  $A_n$  è l'ampiezza dell'armonica n-esima normalizzata all'ampiezza della fondamentale  $A_0$ ,  $\angle A_n$  è la fase dell'armonica n-esima in gradi sessagesimali ed infine Enable è un valore booleano posto a TRUE o FALSE he, appunto, abilita l'armoni
a in oggetto qualora si voglia eliminare una frequenza senza modificare i valori inseriti. Unici vincoli sul file sono che la prima riga deve contenere l'armonica fondamentale, con ampiezza unitaria e ovviamente abilitata, e he l'ordine dell'ultima armoni
a ri
hiesta sia inferiore a 50. Un esempio di mas
hera è

> 50.000000E+0,1.000000E+0,0.000000E+0,TRUE 150.000000E+0,0.900000E+0,90.00000E+0,TRUE 250.000000E+0,0.800000E+0,0.000000E+0,FALSE 350.000000E+0,0.700000E+0,45.00000E+0,TRUE

dove la fondamentale è posta a 50 Hz, la se
onda e la sesta armoni
a sono abilitate ias
una on ampiezza e fase propria, mentre la quarta armoni
a è valorizzata ma non viene generata. Come si può notare, è onsentito l'uso della notazione esponenziale.

Relativamente alla selezione dello sweep, se si fosse s
elto di spazzolare le armoni
he verrebbe ri
hiesto di fornire una artella ontenente le mas
here da appli
are. An
he in questo aso, devono rispettare il formato illustrato po 'anzi.

Si ricorda che maggiore è il contenuto armonico del segnale, maggiore è il comportamento impulsivo nel tempo: si consiglia di applicare algoritmi per la s
elta della fase delle singole armoni
he, in modo da non ri
hiedere la generazione di segnali molto brevi he potrebbero non essere orrettamente sintetizzati dal generatore.

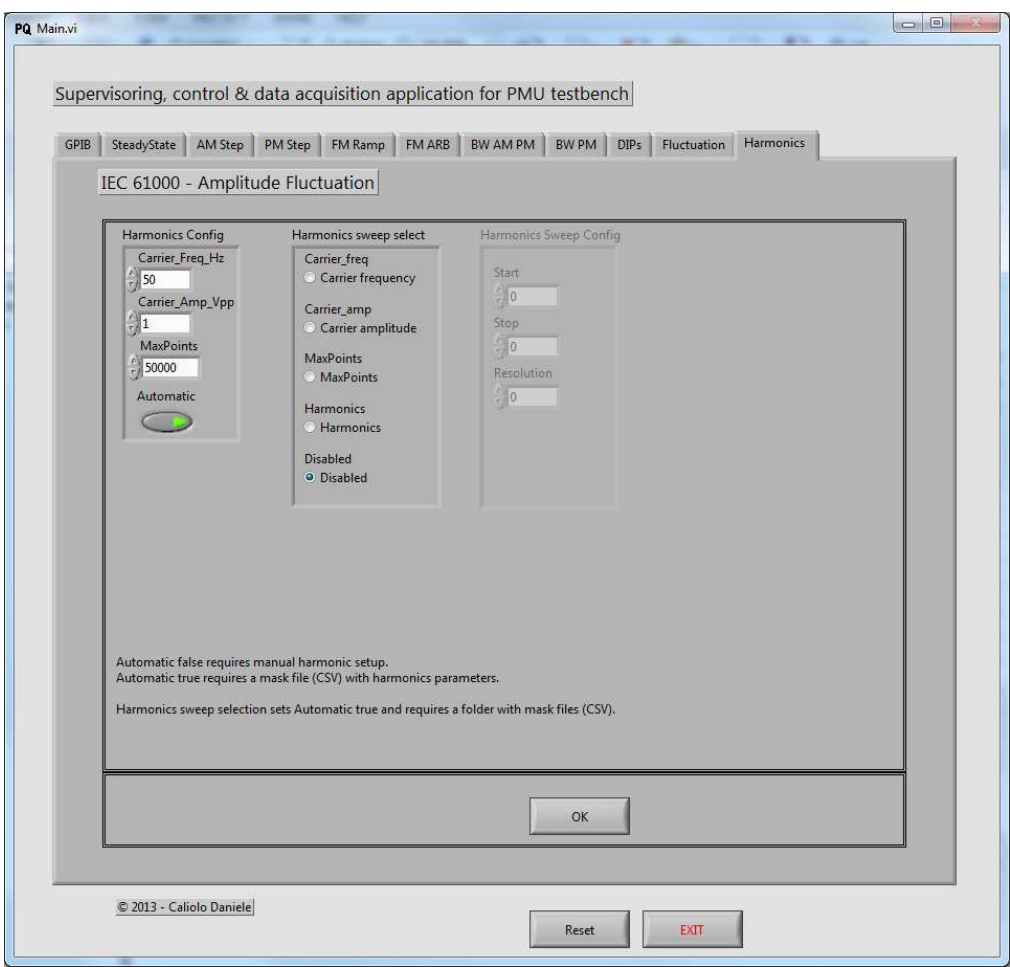

Figura 4.3: Pannello di configurazione per il test di immunità alle armoni
he.

#### Solle
itazione a rampa della frequenza di sistema

Si inseriscano nel primo riquadro i valori specificati dalla norma per la rampa di frequenza. In questo caso, viene richiesto anche il parametro Ti-

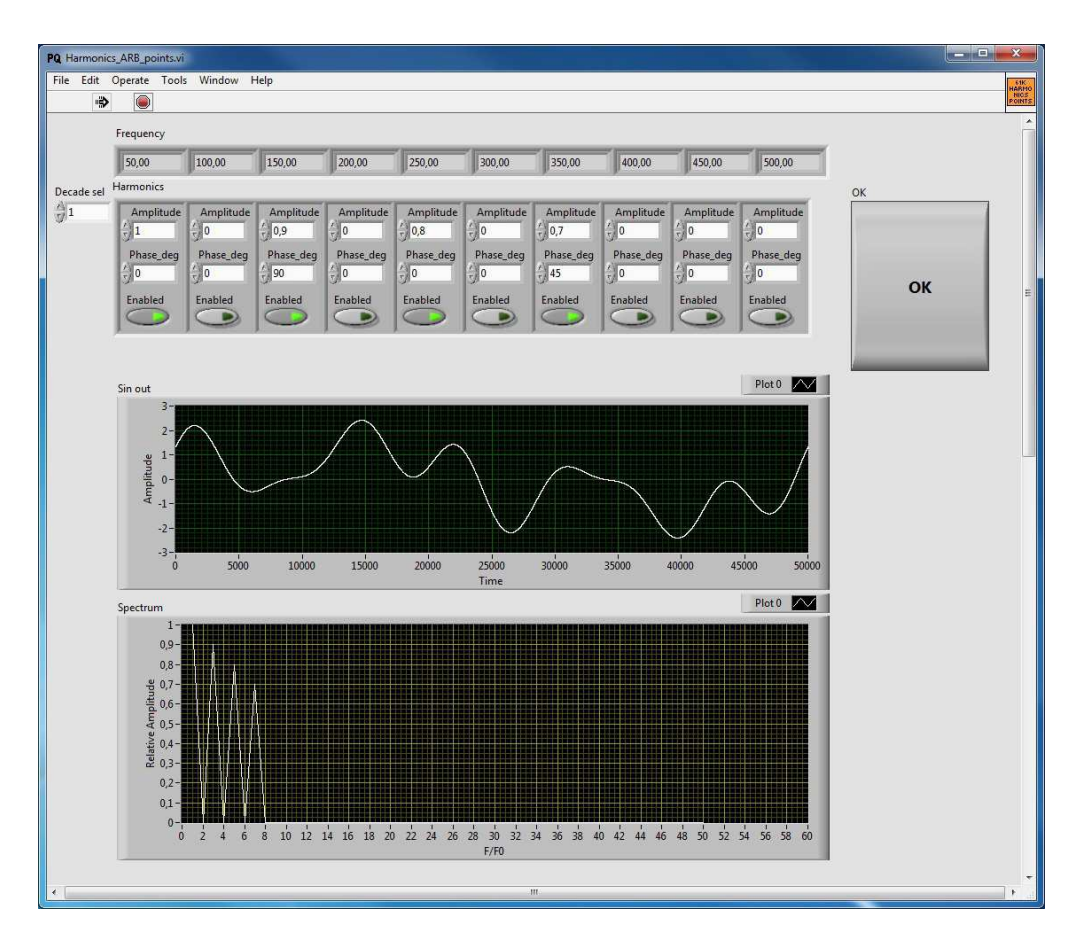

Figura 4.4: Pannello per la specifica delle armoniche da generare.

me Resolution che corrisponde alla risoluzione temporale con cui generare il segnale, essendo questo definito per punti. Si cerchi sempre di utilizzare la massima risoluzione possibile, in funzione del numero di punti gestibili dallo strumento: gli Agilent 33220A sono dotati di memoria di generazione da 65536 punti, impiegando la formula [4.1.2](#page-68-1) è possibile determinate il valore del controllo. Si scelga se effettuare lo spazzolamento di un parametro, specificando poi nell'ultimo riquadro il range di variazione.

<span id="page-68-1"></span><span id="page-68-0"></span>
$$
Time Resolution = \frac{DurataSegnale[s]}{Profondit dimension[sa]}
$$
\n
$$
(4.1)
$$

In figura [4.5](#page-69-0) è visibile la configurazione del test. Si noti che è stato selezionato di ripetere il test variando la frequenza fondamentale tra 49 e 51 Hz a passi di 1 Hz.

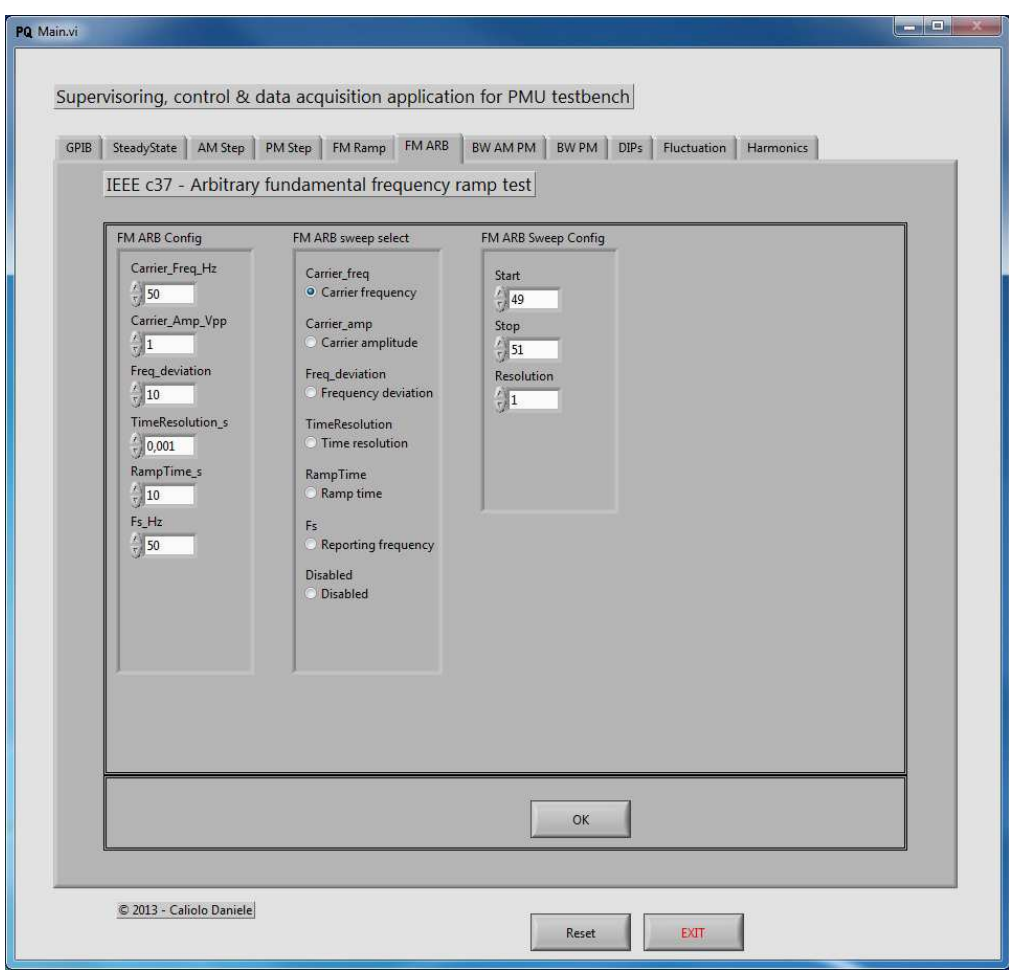

<span id="page-69-0"></span>Figura 4.5: Pannello di configurazione per la sollecitazione a rampa della frequenza di sistema.

# 4.1.3 Configurazione dell'acquisizione

Terminata la configurazione dei generatori, comparirà a video la schermata visibile in figura [4.6.](#page-71-0)

La sezione Mode config permette di definire la modalità di acquisizione dei dati. Sono forniti tutti i parametri disponibili, in modo da adattarsi a future ne
essità. Per il sistema di test, è ne
essaria l'impostazione ome da figura [4.6,](#page-71-0) mentre sono definibili dall'utente i valori dei controlli sample rate, Event cycles e Description. Il controllo CSV può essere attivato per richiedere la conversione automatica del file TDMS in formato CSV, mentre il ampo Des
ription permette di aggiungere del testo a pia
ere al nome dei file di report. Il controllo sample rate determina la frequenza

di ampionamento del singolo anale e deve essere inferiore alla massima frequenza della scheda di acquisizione, diviso per il numero di canali analogici acquisiti. Il controllo Event cycles permette di specificare quante ripetizioni del singolo setup effettuare. Si faccia riferimento alla tabella [4.9](#page-70-0) per le specifiche sui controlli.

La sezione  $D_{A}Qmx$  setup permette la configurazione dei canali da acquisire e del ontatore degli eventi. I anali analogi
i disponibili sono 4 ed è possibile abilitarli singolarmente, ad eccezione del primo che è sempre attivo, e configurarli distintamente. Si abilitino quindi i canali necessari agendo sui controlli Active e si inseriscano i nomi per i canali. Si scelga quali canali analogici acquisire tramite la tendina *Channel Input* e il tipo dei canali tramite il controllo *Channel type*. Si impostino infine unità di misura, valore massimo e valore minimo dei segnali tramite i ontrolli Channel unit, Max e Min.

Il contatore è sempre abilitato data la sua necessità per verificare l'avanzamento della prova, ome visto nella sezione [3.1.2.](#page-45-1) Si inseris
a un nome nel ampo Count name e si selezionino la porta e il terminale appropriato tramite i ontrolli Counter Port e Counter terminal. Si imposti il onteggio sul fronte di salita o dis
esa tramite il ontrollo Count edge. Si las
iano a disposizione i ontrolli per impostare il valore di inizio e direzio-ne di conteggio, che per il sistema di test sono da porre come da figura [4.6.](#page-71-0) Si faccia riferimento alla tabella [4.9](#page-70-0) e alla documentazione della scheda di acquisizione [32] per le specifiche sui controlli.

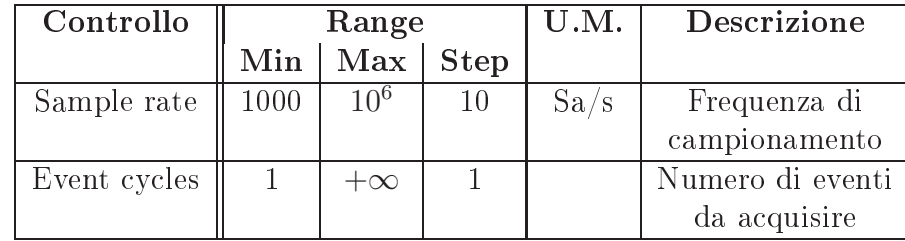

Una volta terminato l'inserimento dei parametri si prema il tasto OK per avviare l'a
quisizione.

<span id="page-70-0"></span>Tabella 4.9: Spe
i
he dei ontrolli per l'a
quisizione.

#### 4.1.4 Raccolta dei dati e controllo del test

Avviata l'acquisizione comparirà a video il pannello visibile in figura [4.7.](#page-72-0) L'indicatore *Description* riporta l'eventuale descrizione impostata precedentemente e quale passo dello sweep si sta ompiendo. Lo stato di avan-

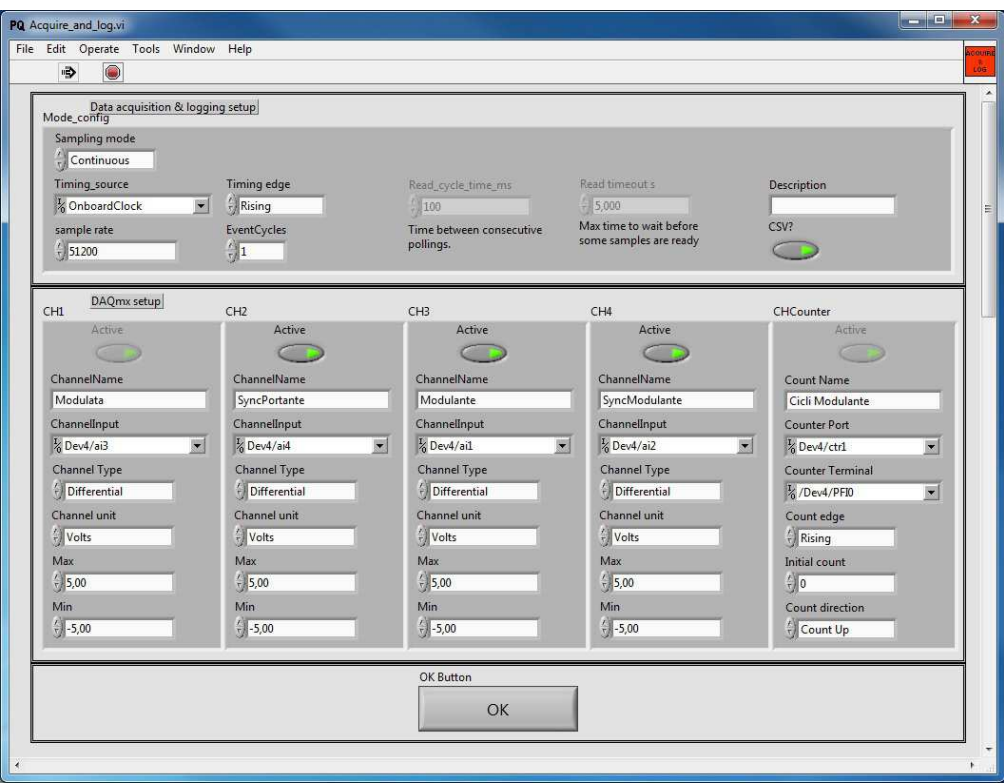

<span id="page-71-0"></span>Figura 4.6: Pannello di configurazione per l'acquisizione.

zamento del test in orso è visibile tramite gli indi
atori Events ompleted e la barra di avanzamento sottostante. Al entro del pannello vengono visualizzati i segnali a
quisiti: è possibile ommutare tra la rappresentazione a tracce distinte o sovrapposte agendo sul controllo *Stacked*. È anche possibile disattivare la visualizzazione, alleggerendo l'ese
uzione del programma, tramite il ontrollo Graph Enable. Il VI in oggetto si basa su una struttura produttoreonsumatore e impiega pertanto una oda per il passaggio dei dati. Lo stato di tale buffer è visualizzato tramite l'indiatore Queue level he, normalmente, si trova nella zona verde. Qualora osì non fosse si onsiglia di liberare risorse sul PC per onsentire una più fluida esecuzione. I led Acquire halt e Writing riportano rispettivamente la chiusura in corso dell'acquisione e la scrittura su disco dei dati. Infine, è possibile interrompere in qualsiasi momento l'a
quisizione agendo sul pulsante rosso  $STOP$ . I dati fino a quel momento acquisiti saranno comunque salvati.

Terminata la fase di a
quisizione, il programma torna automati
amente alla schermata di selezione del test. Tutti i file generati sono posti all'inter-
no della cartella "FileAcquisizioni", a sua volta posta nella stessa cartella del programma di supervisione.

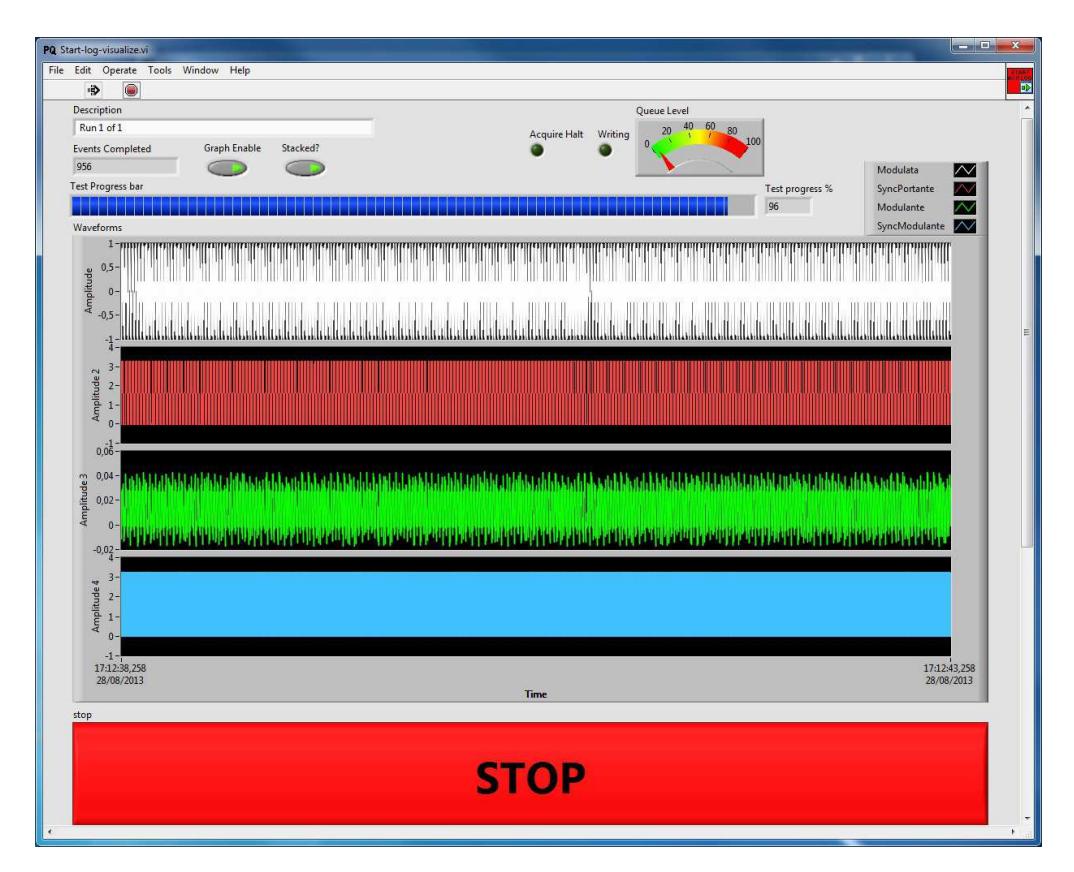

Figura 4.7: Pannello di visualizzazione dell'a
quisizione.

#### $4.1.5$ Codici di errore

Si riportano brevemente i codici di errore specifici per l'applicazione con al
une possibile ause e soluzioni.

- 5000: Signal duration divided by time resolution is not an integer value. Usando la risoluzione temporale impostata non si può rappresentare con un numero intero di punti il segnale. Modifiare il valore di risoluzione.
- 5001: Too mu
h signal points. De
rease time resolution. Usando la risoluzione temporale impostata si eccede il numero massimo di punti gestibile dal generatore. Diminuire la risoluzione o abbreviare il segnale.
- 5002: Step period must be longer than twice the carrier period. Il periodo dello step di ampiezza o fase deve essere tale da permettere almeno un ciclo per il valore nominale e un ciclo per la variazione. Aumentare il periodo dello step.
- 5003: Unexpected end of cycle. Condizione non prevista. Contattare lo sviluppatore.
- 5004: Path generation error. Il campo *Description* contiene caratteri non ammessi per i nomi dei file. In caso contrario contattare lo sviluppatore.
- 5005: Acquisition aborted by user or error. Esecuzione interrotta prematuramente dall'utente. Errore relativo alla s
heda di acquisizione; verificarne la connessione o provare a scollegarla e ri
ollegarla al PC. Per altre asisti
he ontattare lo sviluppatore.
- 5006: Execution of an unexpected case. Condizione non prevista. Contattare lo sviluppatore.
- 5007: Sweep parameters not in control range or wrong resolution. Il valore di inizio, di fine o l'incremento specificati per il valore da esplorare non corrispondono alle specifiche del controllo, oppure il range non è rappresentabile on un numero intero di passaggi dalla risoluzione richiesta. Verificare le specifiche del controllo e/o modificare i parametri.
- 5008: Sampling frequency greater than device maximum. La frequenza di campionamento impostata eccede la massima consentita dal dispositivo di a
quisizione. Disattivare l'a
quisizione dei segnali non ne
essari e/o diminuire la frequenza di ampionamento.
- 5009: Mask file error. Il file contenente il profilo spettrale da generare non è conforme alle specifiche. Verificare il file.

# Capitolo 5

In questo apitolo verrà illustrato un esempio di impiego del ban
o di prova, verificando la corretta generazione dei segnali tramite oscilloscopio e analizzatore di spettro, e l'impiego per la generazione di segnali reali su

essivamente elaborati in ambiente MatLab per testare la funzionalità di un algoritmo di stima. Sulla base di questo, verrà riportata una breve valutazione del lavoro svolto.

# $5.1$

### 5.1.1 Analisi e veri
a dei segnali di test

I segnali generati, essendo impiegati per la validazione di algoritmi e dispositivi, devono essere accuratamente verificati in modo da poter valutare eventuali effetti indesiderati, causati dai limiti della strumentazione impiegata, da errate ongurazioni o da ondizioni ambientali. Sono quindi sintenti
amente des
ritti e riti
amente dis
ussi i segnali generati, riportando misure eseguite e accorgimenti suggeriti da adottare.

Dove non diversamente specificato, le analisi temporali sono condotte su segnale portante a 50 Hz con ampiezza di 1 Vpicco-picco. Le modulanti impiegano i valori pres
ritti dalle norme e sono generate on ampiezze di 5 Vpicco-picco; in caso di più scelte dei parametri viene specificata la configurazione scelta. L'oscilloscopio è impostato per accoppiamento DC on impedenza di <sup>1</sup> <sup>M</sup>Ω. Per le analisi in frequenza è stato inserito un attenuatore da 20 dB on banda da 0 a 12 GHz he presenta impedenza verso il generatore di <sup>50</sup> Ω. Si misurano gli spettri da 0 a 5 kHz e da 25 a

500 Hz. Limitatamente all'analisi della modulazione, a ausa di limitazioni dell'analizzatore di spettro, si è aumentata la frequenza portante a 2.5 kHz mantenendo inalterato il segnale modulante. La valutazione del livello di rumore ambientale è stata ondotta sostituendo al generatore un resistore da 50 Ω.

### Verifica dei generatori e segnale di test per verifica in condizioni stazionarie

Rispetto ai valori attesi del segnale di test e relativamente alle specifiche della strumentazione, si osservano al
uni aspetti riportati di seguito.

- Generatore Agilent 33220A
	- Analisi all'oscilloscopio, figura [A.1:](#page-81-0) si rileva uno scostamento della frequenza media di 1 mHz rispetto il valore impostato, on pi
	
	hi di 0.6 Hz e deviazione standard di 102.9 mHz.
	- Analisi con analizzatore di spettro, figura [A.2:](#page-82-0) livelli di rumore inferiori a -80 dBm, comparabili con i livelli di rumore ambientale.
- Generatore HP 8904A
	- Analisi all'oscilloscopio, generatore HP 8904A, figura [A.3:](#page-83-0) valore di offset dovuto a componente continua nell'ordine dei 200 mV. Si rileva uno s
	ostamento della frequenza media nullo rispetto il valore impostato, con picchi di 0.5 Hz e deviazione standard di 63.6 mHz.
	- Analisi con analizzatore di spettro, generatore HP 8904A, figura [A.4:](#page-84-0) livelli di rumore inferiori a -80 dBm, comparabili con i livelli di rumore ambientale.

Il generatore HP 8904A risulta avere maggiore pre
isione in frequenza rispetto l'Agilent 33220A. Per entrambi i generatori, dallo spettrogramma, si rileva una omponente ostante a 450 Hz, presumibilmente dovuta a interferenza ambientale, con ampiezza di circa -90 dBm.

#### Verifica della larghezza di banda

L'analisi tramite os
illos
opio e analizzatore di spettro presenta risultati oerenti on quanto atteso.

#### Solle
itazione a rampa della frequenza di rete

- Segnale senza tempi di attesa a inizio e fine rampa
	- Analisi all'os
	illos
	opio, segnale senza tempi di attesa a inizio e fine rampa, figura [A.11:](#page-91-0) periodo di attesa ad inizio rampa del generatore modulante pari a ir
	a 20 ms, probabilmente dovuto a ritardi nella sincronia o tolleranza sulle basi dei tempi. Potrebbe essere possibile ovviare ondividendo tra gli strumenti una base dei tempi a 10 MHz ed alta precisione; non è stato verificato a causa della non disponibilità di strumenti con tale opzione installata. Un'altra soluzione è certamente la generazione completa ome segnale arbitrario, perdendo però informazioni sul segnale modulante.
	- Analisi on analizzatore di spettro, segnale senza tempi di at-tesa a inizio e fine rampa, figure [A.13](#page-93-0) e [A.12:](#page-92-0) nessuna anomalia ris
	ontrata, salvo quanto riportato nell'analisi temporale he risulta anche nella demodulazione.
- Segnale con tempi di attesa a inizio e fine rampa

L'analisi tramite os
illos
opio e analizzatore di spettro presenta risultati oerenti on quanto atteso.

#### Risposta al gradino di ampiezza e di fase

- Gradino in ampiezza
	- L'analisi all'os
	illos
	opio, gura [A.17,](#page-97-0) presenta risultati oerenti on quanto atteso.
	- Analisi con analizzatore di spettro, figure [A.18](#page-98-0) e [A.19:](#page-99-0) in corrispondenza alla ommutazione si rilevano omponenti spettrali a larga banda eccedenti la 100<sup>°</sup> armonica.
- - L'analisi all'os
	illos
	opio presenta risultati oerenti on quanto atteso.
	- Analisi con analizzatore di spettro, figure [A.20](#page-100-0) e [A.21:](#page-101-0) in corrispondenza alla ommutazione si rilevano omponenti spettrali a larga banda eccedenti la 100<sup>°</sup> armonica.

Configurazione del test con tensione residua pari al 40% del valore nominale, durata di 10 cicli, inizio su fase nulla. Risoluzione temporale 0.1 e 1 ms.

- L'analisi all'oscilloscopio, figura [A.22,](#page-102-0) presenta risultati coerenti con quanto atteso.
- Analisi con analizzatore di spettro, figure [A.23](#page-103-0) e [A.24:](#page-104-0) si notano omponenti spettrali, dovute alla generazione per punti del segnale, nell'ordine dei -20 dBm on risoluzione 1 ms e -50 dBm on risoluzione 0.1 ms; utilizzare sempre la massima risoluzione possibile per minimizzarne ampiezza e presenza in banda di dette omponenti.

Configurazione del test con maschere per classi 1, 2 e 3. Fase nulla per tutte le armoni
he.

L'analisi spettrale viene ondotta da 0 a 5 kHz e da 0 a 2 kHz.

L'analisi tramite os
illos
opio e analizzatore di spettro presenta risultati oerenti on quanto atteso.

#### Immunità alle fluttuazioni di tensione

Configurazione del test per fluttuazione del  $20\%$ , a partire dalla tensione nominale, in 5 passi con inizio a 270°. Tempo a valore nominale 0.5 s; durata fluttuazione 1 s. Risoluzione temporale di 0.04 ms.

- L'analisi all'oscilloscopio, figure [A.31](#page-111-0) e [A.32,](#page-112-0) presenta risultati coerenti on quanto atteso.
- Analisi con analizzatore di spettro, figura [A.33:](#page-113-0) presenza di componenti spettrali imputabili alla generazione per punti del segnale.

### <span id="page-77-0"></span>5.1.2 Caratterizzazione dell'algoritmo di stima

I segnali generati sono stati acquisiti e impiegati in ambiente di calcolo MatLAB per aratterizzare il omportamento dell'algoritmo di stima basato su interpolazione spettrale Ip-DFT trattato in  $[1]$ .

Si riportano nelle immagini da [B.2](#page-116-0) a [B.9](#page-123-0) i risultati dell'elaborazione.

Con riferimento alla figura [B.1,](#page-115-0) si può notare un aumento della fase stimata orrelato alla pre
isione in frequenza del generatore. Per ovviare

al problema è stato inserito un fattore orrettivo in fase di elaborazione, ottenendo una fase costante il cui valore è pari a  $\pi/2$ . Tale scostamento è dovuto all'aver generato segnali sinusoidali, mentre la norma prevede segnali osinusoidali.

Dalle analisi risulta infine che l'algoritmo supera i test previsti dallo standard IEEE c37.118, con eccezione della sollecitazione a rampa della frequenza di rete.

## 5.2 Con
lusioni e futuri sviluppi

Il sistema di test sviluppato risulta essere funzionante e rispetta pienamente le specifiche emerse dall'analisi funzionale e dall'analisi normativa.

Le analisi fin qui implementate possono essere integrate seguendo ulteriori norme e standard durante la fase di sviluppo del PMU. Inoltre, si potrebbe prevedere la possibilità di effettuare gli sweep su più parametri ontemporaneamente, fa
ilitando la aratterizzazione del dispositivo.

Future versioni del software dovranno in
ludere la possibilità di eseguire automati
amente l'algoritmo di stima utilizzato per il PMU, onfrontandone i risultati con le stime calcolate dal dispositivo e generando infine un rapporto di prova. A tal proposito, si ri
orda he l'ambiente LabVIEW prevede la possibilità di eseguire appli
ativi esterni o s
ript MatLAB.

Si nota che i segnali definiti per punti risentono pesantemente del numero limitato di punti utilizzabile. Viste le durate dei segnali nell'ordine della de
ina di se
ondi, sarebbe opportuno impiegare generatori on una maggiore memoria di generazione: volendo il ontenuto spettrale dovuto alla generazione fuori della banda di interesse tra 0 e 5 kHz, he ri
hiede quindi una frequenza dei ampioni pari ad almeno 10 kSa/s, on segnali della durata di 10 s è ne
essaria una memoria minima di 100 kSa. Inoltre, è da valutare un aumento del numero di bit per ridurre l'errore di quantizzazione, minimizzando l'ampiezza di dette armoni
he he on 14 bit risulta essere ir
a -50 dBm a fronte di un'ampiezza della fondamentale pari a 4 dBm. Si ritiene utile impiegare generatori con filtraggio in uscita e l'inserimento di un filtro passa basso con lo scopo di attenuare il ontenuto spettrale fuori banda he, an
he se non ampionato orrettamente, potrebbe influenzare le stime effettuate dal PMU. Infine, l'impiego per la generazione dei segnali in bassa tensione ri
hiede il ambio della strumentazione o l'inserimento di un amplificatore con buone caratteristiche di linearità nella banda tra 0 e 10 kHz.

Dal collaudo emerge anche la necessità di una maggiore precisione sulla base dei tempi, come visto utilizzando il sistema di test per verificare l'algoritmo di stima [5.1.2.](#page-77-0) Tra la strumentazione è standard l'impiego di un segnale a 10 MHz, in ui uno strumento distribuis
e a tutti gli altri la base dei tempi: purtroppo i generatori a disposizione non presentavano tale opzione, che resta quindi da verificare impiegando, ovviamente, una base dei tempi di adeguata pre
isione.

Appendi
e A

Immagini analisi e verifica segnali di prova

# A.1 Verifica dei generatori e segnale di test per verifica in condizioni stazionarie

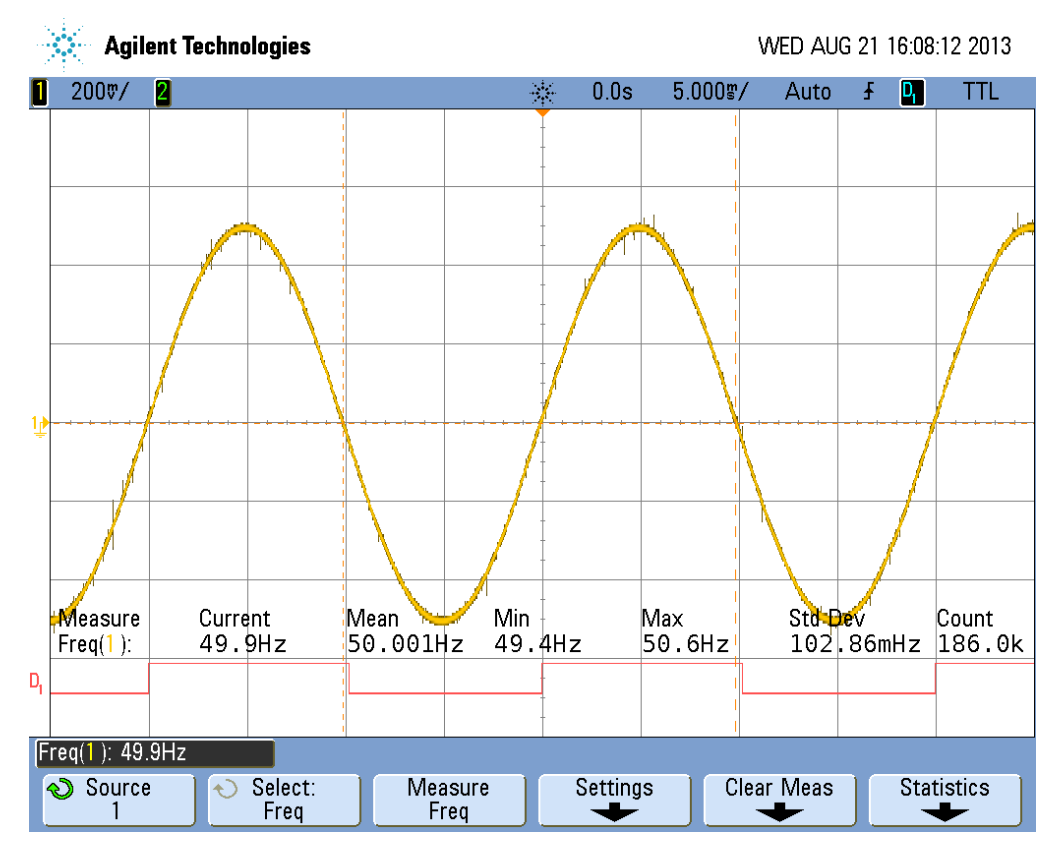

<span id="page-81-0"></span>Figura A.1: Analisi precisione in frequenza per il generatore modulante modello Agilent 33220A. Viene generata una sinusoide on frequenza di 50 Hz e, dopo circa un'ora, si rileva una frequenza media pari a 50.001 Hz con deviazione standard di 102.86 mHz <sup>e</sup> massimi di variazione di ±0.6 Hz. Il segnale D1 rappresenta il segnale di sin
ronia del generatore, impiegato come trigger. La larghezza della traccia ha un massimo di 4 mV, dovuta al campionamento effettuato dall'oscilloscopio, tende ad annullarsi acquisendo il segnale ad alta pre
isione. Le variazioni di frequenza risultano ompatibili on quando ris
ontrabile in una rete di alimentazione.

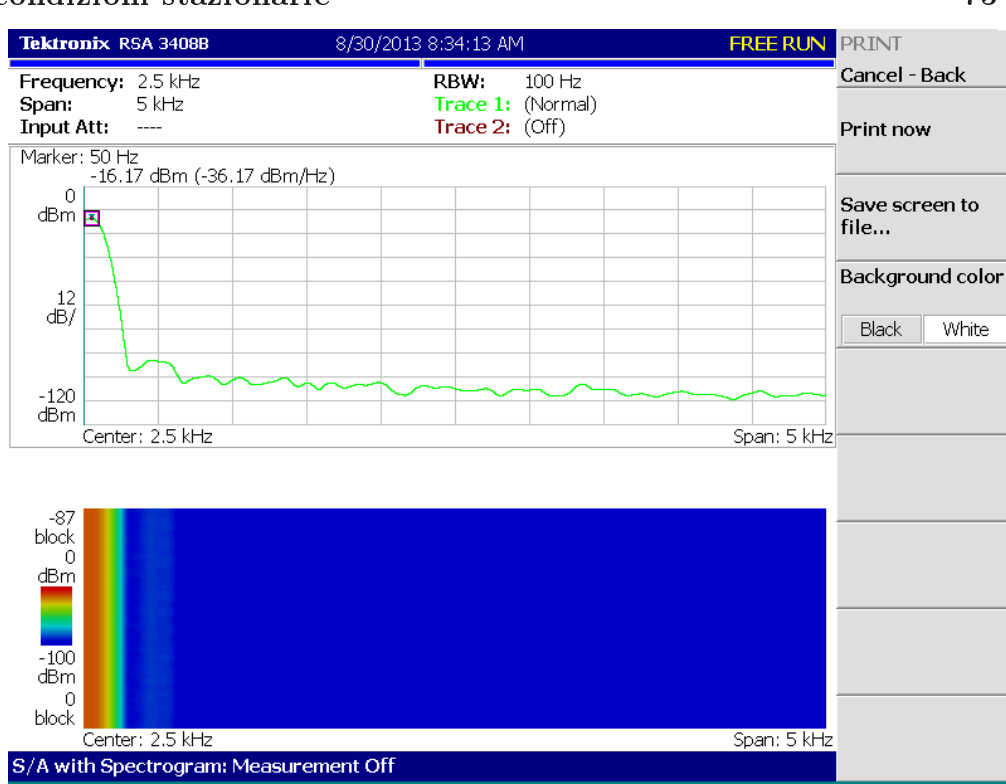

#### A.1 Verifica dei generatori e segnale di test per verifica in ondizioni stazionarie 75

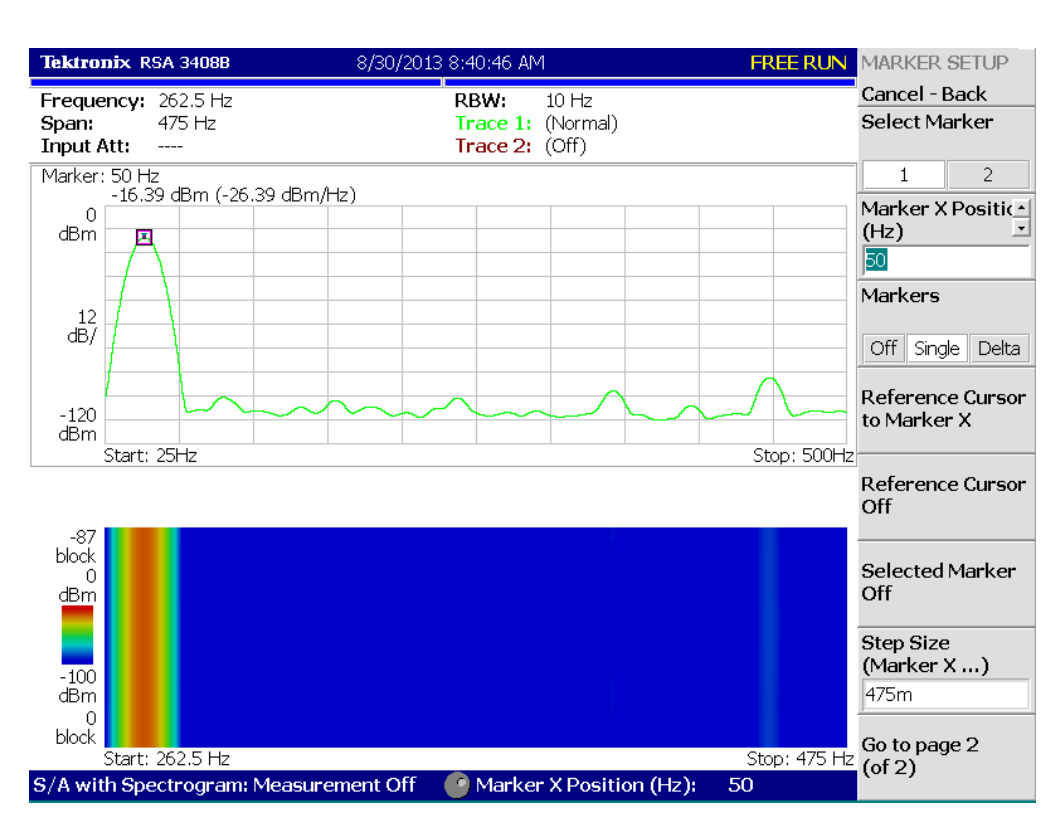

<span id="page-82-0"></span>Figura A.2: Analisi spettrale sul segnale sinusoidale puro fornito dal generatore modulante modello Agilent 33220A. Viene generata una sinusoide on frequenza di 50 Hz e ampiezza 1 Vpp, tenendo onto dell'inserimento di un attenuatore on valore 20 dB si rilevano livelli di rumore inferiori a  $-80$  dBm.

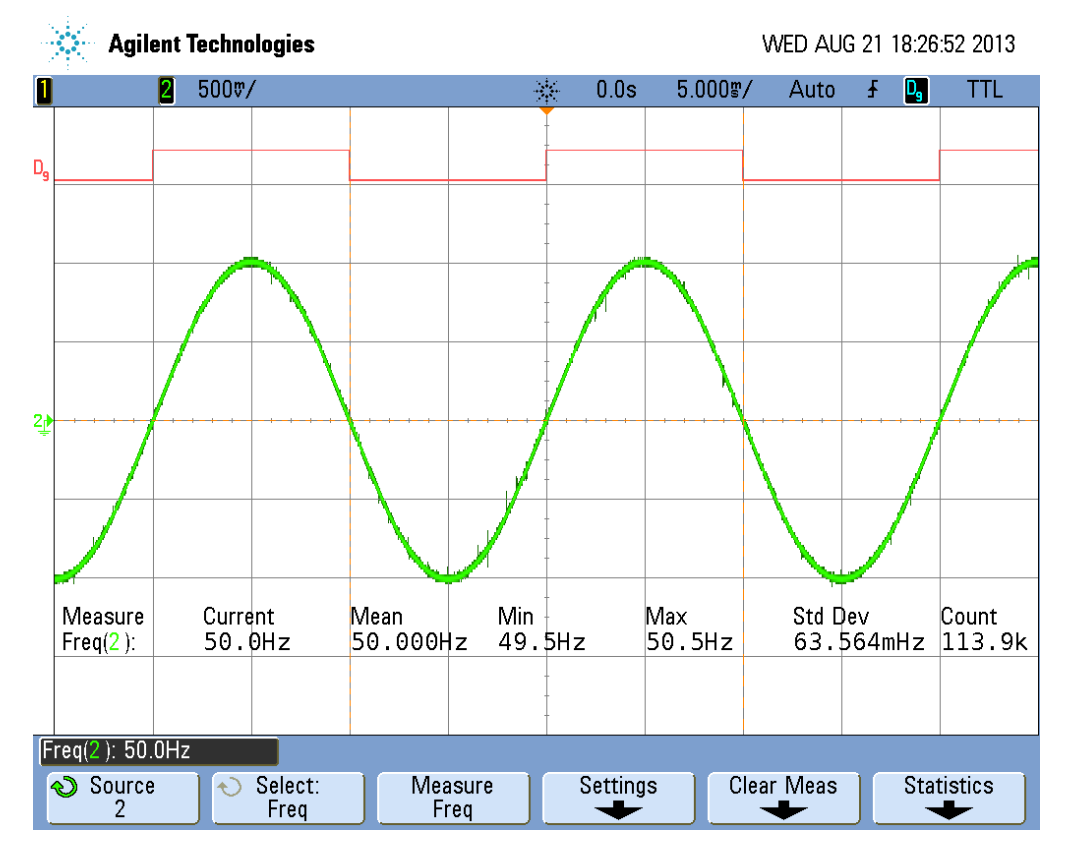

<span id="page-83-0"></span>Figura A.3: Analisi precisione in frequenza per il generatore HP 8904A. Viene generata una sinusoide con frequenza di 50 Hz e, dopo circa un'ora, si rileva una frequenza media pari a 50.000 Hz con deviazione standard di 63.564 mHz <sup>e</sup> massimi di variazione di ±0.5 Hz. Il segnale D9 rappresenta il segnale di sin
ronia del generatore, impiegato ome trigger. La larghezza della traccia ha un massimo di 4 mV, dovuta al campionamento effettuato dall'oscilloscopio, tende ad annullarsi acquisendo il segnale ad alta pre
isione. Le variazioni di frequenza risultano ompatibili on quando ris
ontrabile in una rete di alimentazione.

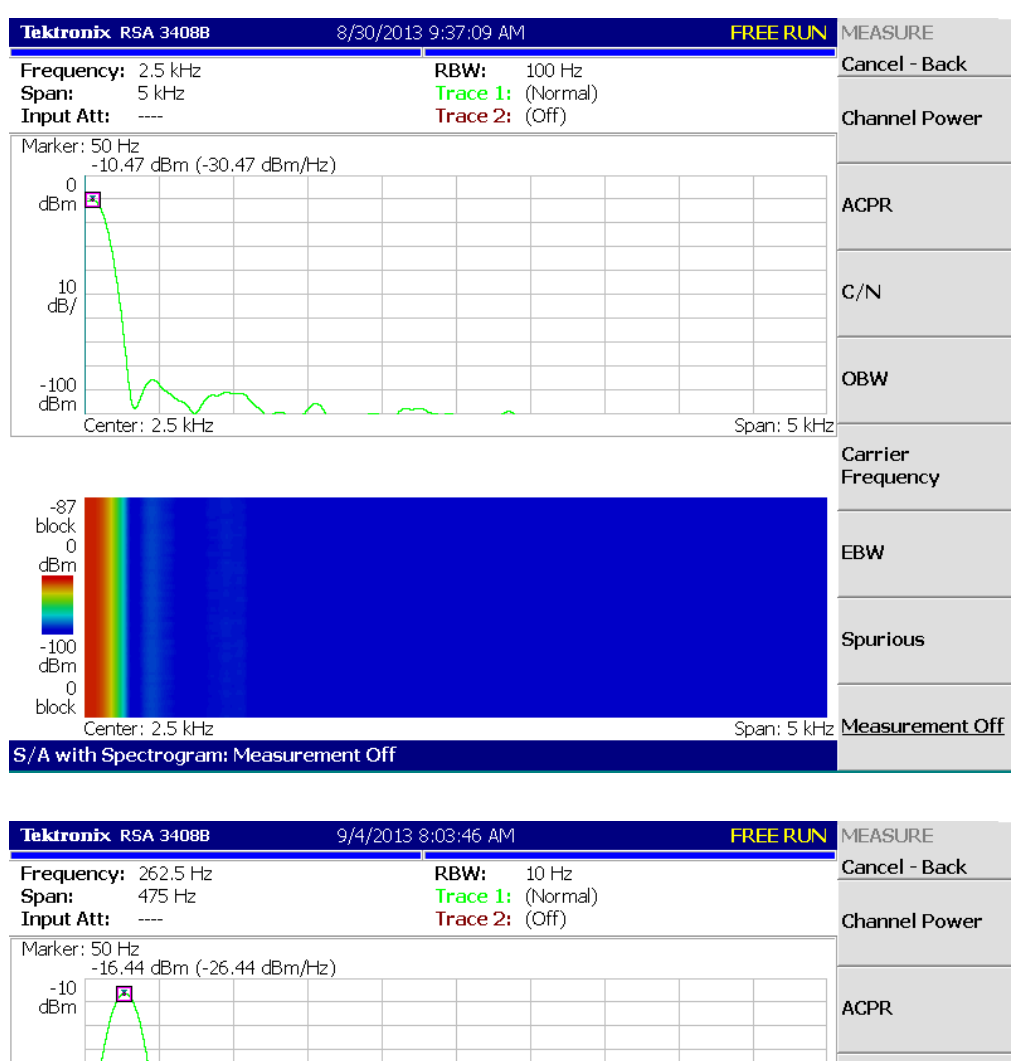

### A.1 Verifica dei generatori e segnale di test per verifica in ondizioni stazionarie 77

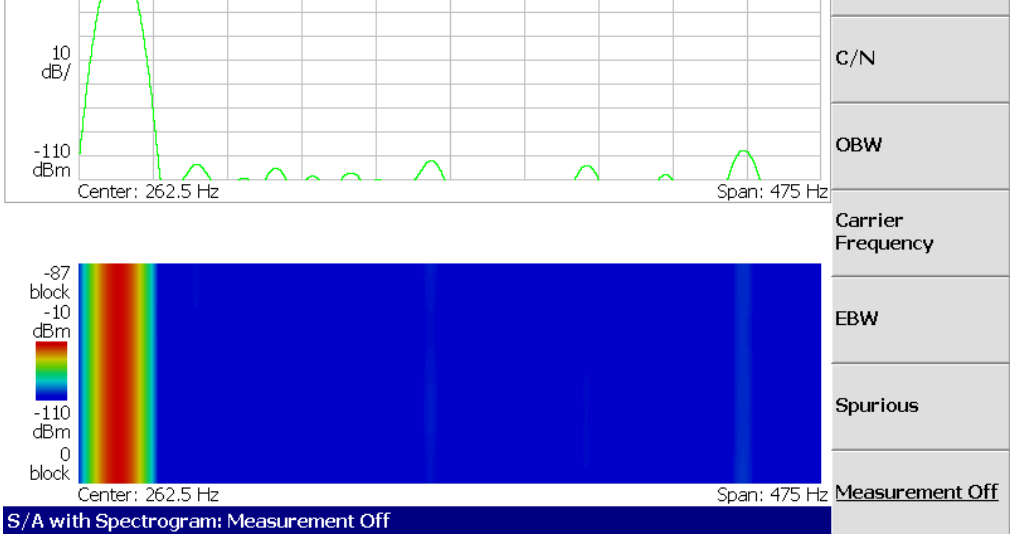

<span id="page-84-0"></span>Figura A.4: Analisi spettrale sul segnale sinusoidale puro fornito dal generatore HP 8904A. Viene generata una sinusoide on frequenza di 50 Hz e ampiezza 1 Vpp, tenendo conto dell'inserimento di un attenuatore con valore 20 dB si rilevano livelli di rumore inferiori a -80 dBm.

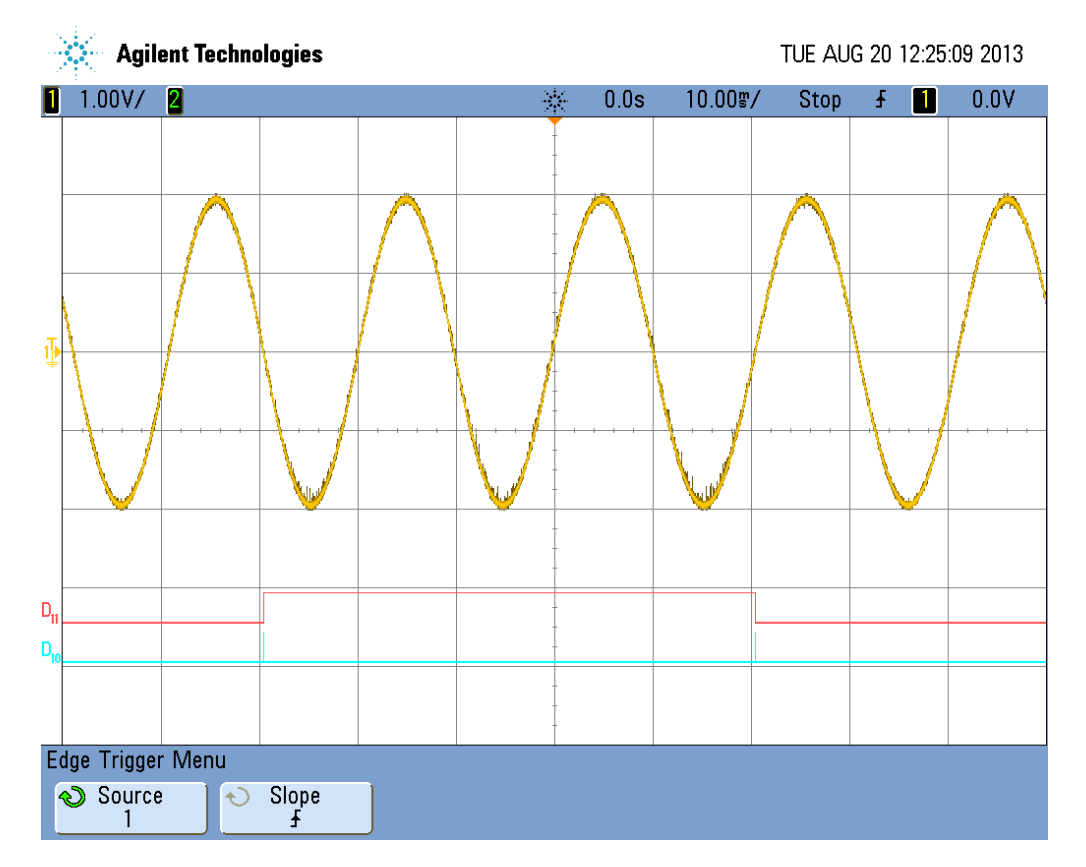

# A.2 Verifica della larghezza di banda

Figura A.5: Segnale per la verifica della larghezza di banda con sola modulazione PM. Segnale modulante a 10 Hz, deviazione di fase 0.2 rad. In basso sono visualizzati i segnali di sin
ronia del segnale modulante, da ui è possibile ri
avarne istante di inizio, polarità e durata. In parti
olare, il segnale D11 riporta la polarità del segnale modulante, mentre D10 ne rappresenta il passaggio per lo zero.

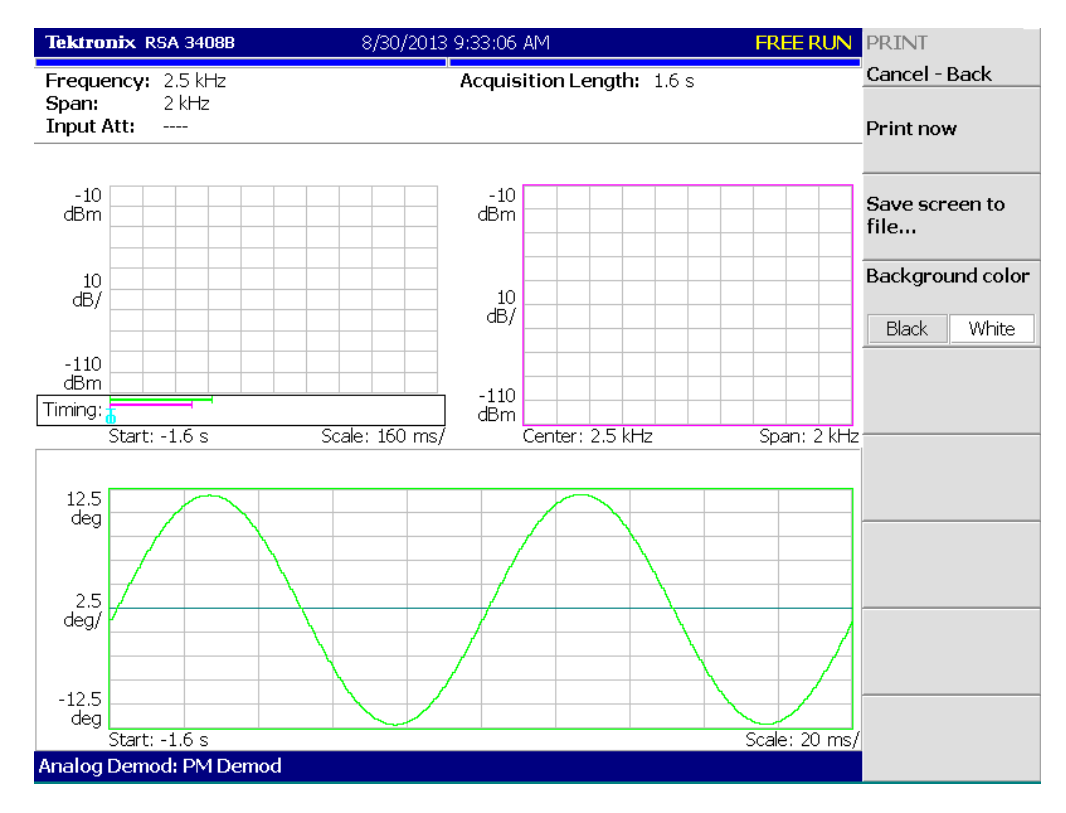

Figura A.6: Demodulazione PM del segnale per la verifica della larghezza di banda on sola modulazione PM. Segnale modulante a 10 Hz, deviazione di fase 0.2 rad. Si nota ome il segnale demodulato sia ompatibile on i parametri di modulazione.

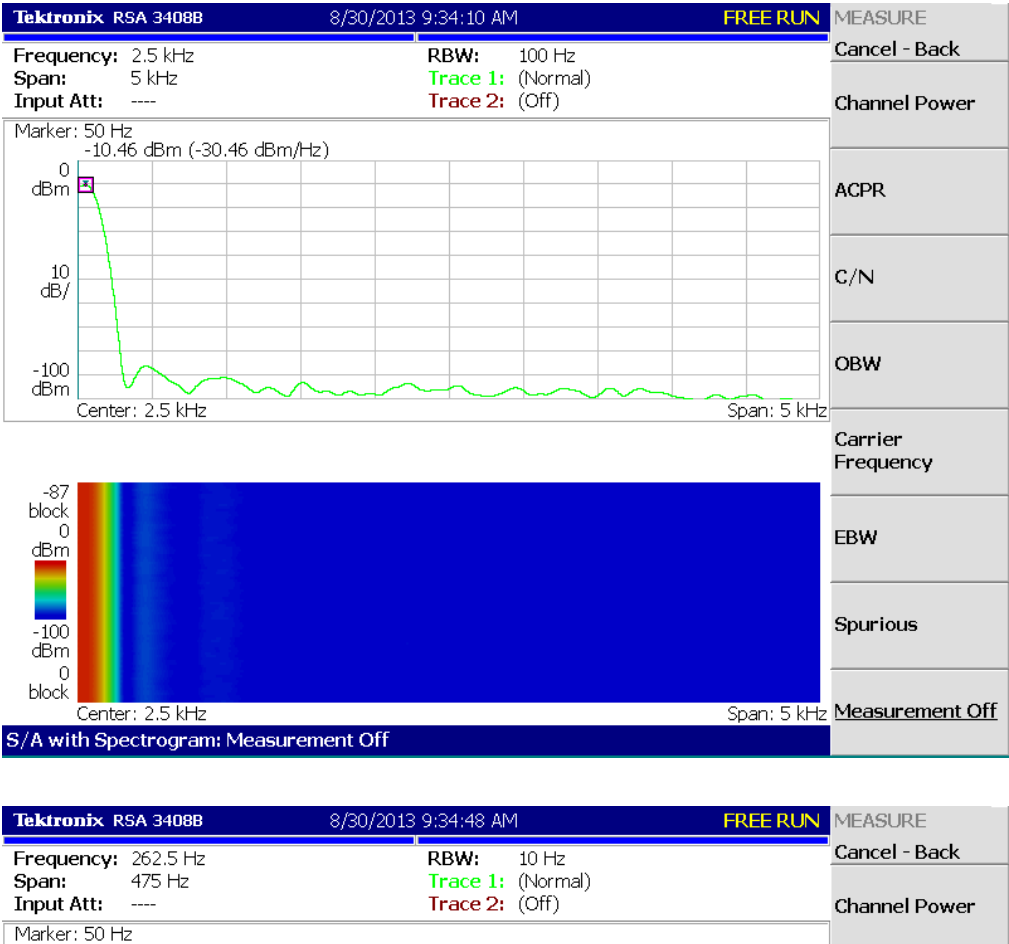

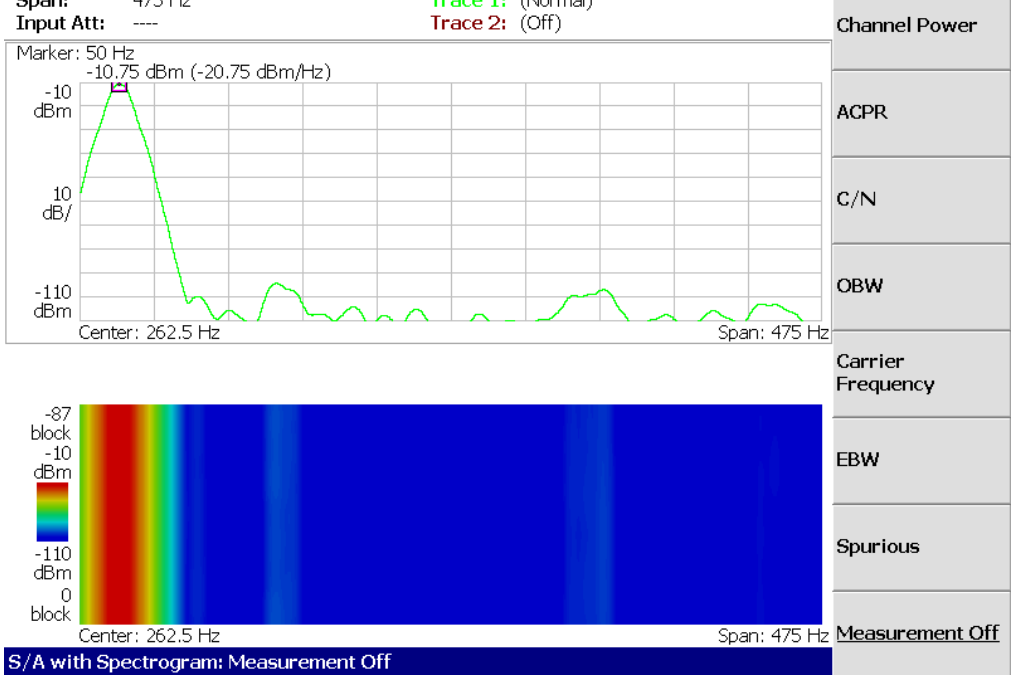

Figura A.7: Analisi spettrale sul segnale per la verifica della larghezza di banda on sola modulazione PM. Segnale modulante a 10 Hz, deviazione di fase 0.2 rad. Si rileva un aumento del ontenuto spettrale dovuto alla modulazione del segnale portante e, tenendo conto dell'inserimento di un attenuatore on valore 20 dB, i livelli di rumore risultano inferiori a -80 dBm.

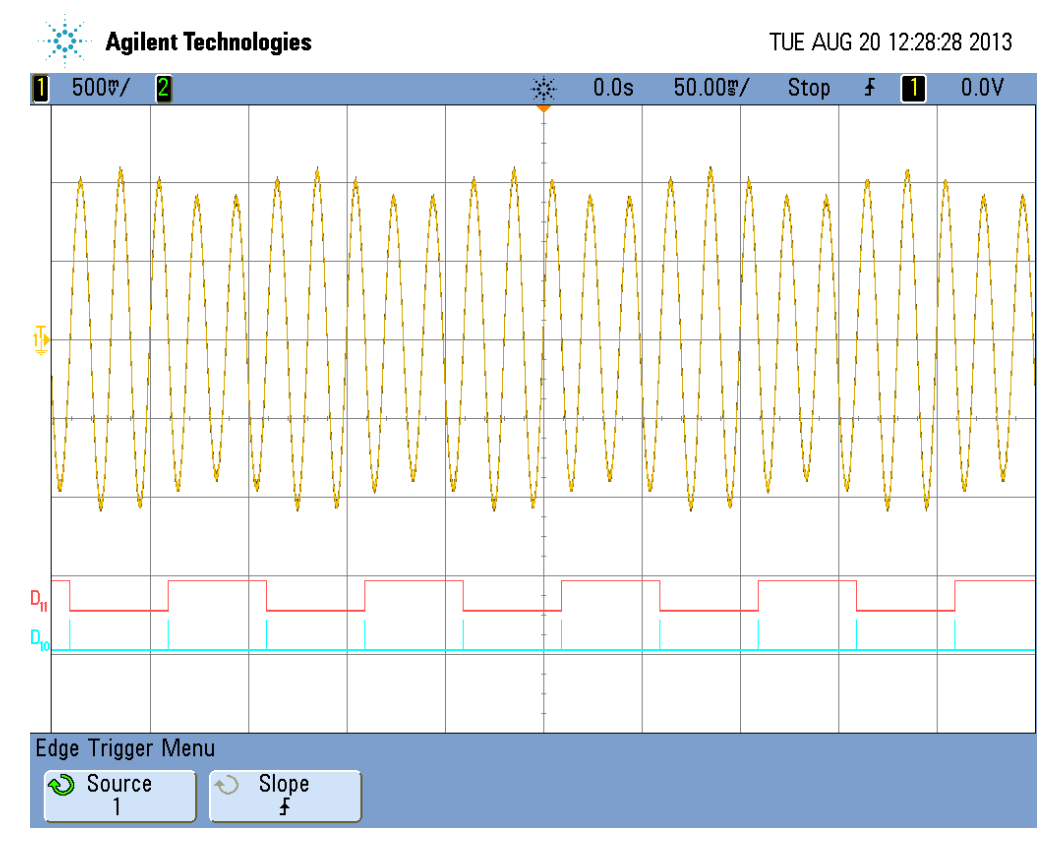

Figura A.8: Segnale per la verifica della larghezza di banda con modulazioni AM e PM. Segnali modulanti a 10 Hz, deviazione di fase 0.2 rad, profondità di modulazione AM 10%. In basso sono visualizzati i segnali di sincronia del segnale modulante, da cui è possibile ricavarne istante di inizio, polarità e durata. In parti
olare, il segnale D11 riporta la polarità del segnale modulante, mentre D10 ne rappresenta il passaggio per lo zero.

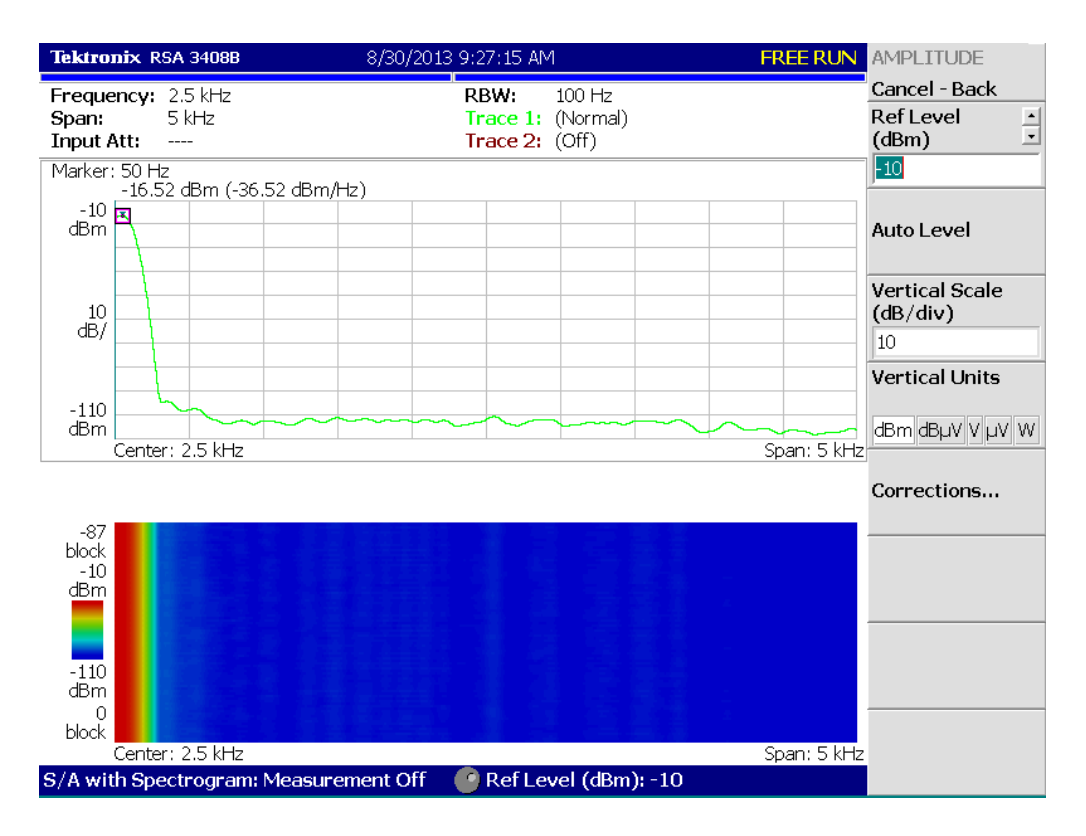

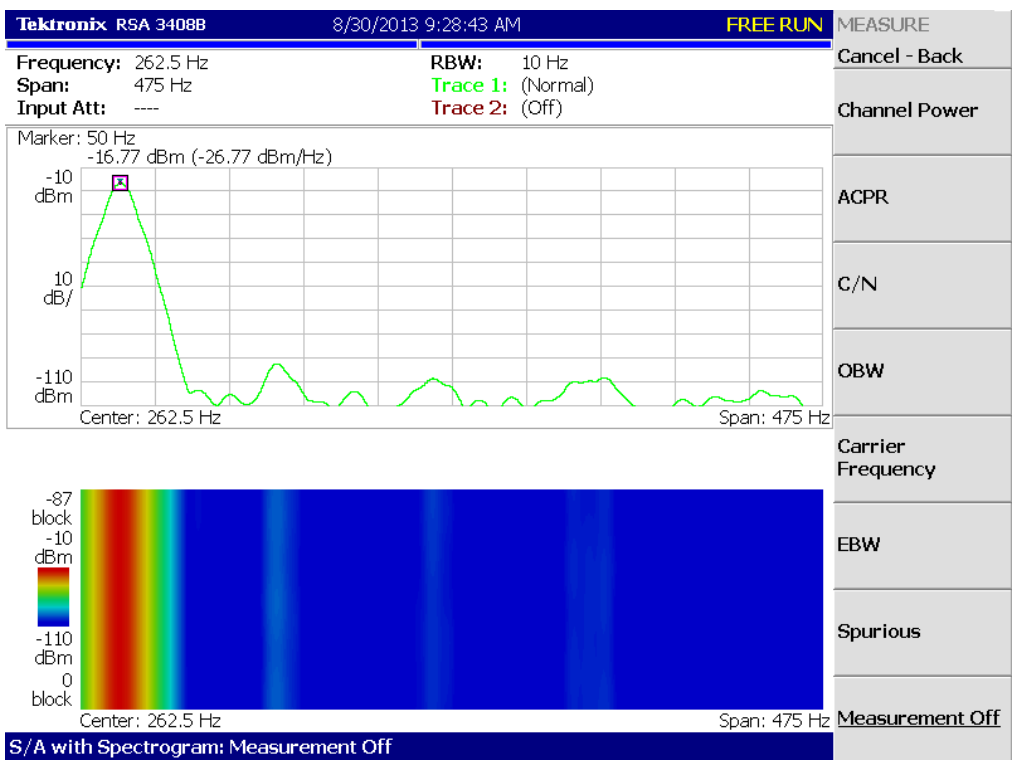

Figura A.9: Analisi spettrale sul segnale per la verifica della larghezza di banda on modulazioni AM e PM. Segnali modulanti a 10 Hz, deviazione di fase 0.2 rad, profondità di modulazione AM 10%. Si rileva un aumento del ontenuto spettrale dovuto alla modulazione del segnale portante e, tenendo onto dell'inserimento di un attenuatore on valore 20 dB, i livelli di rumore risultano inferiori a -80 dBm.

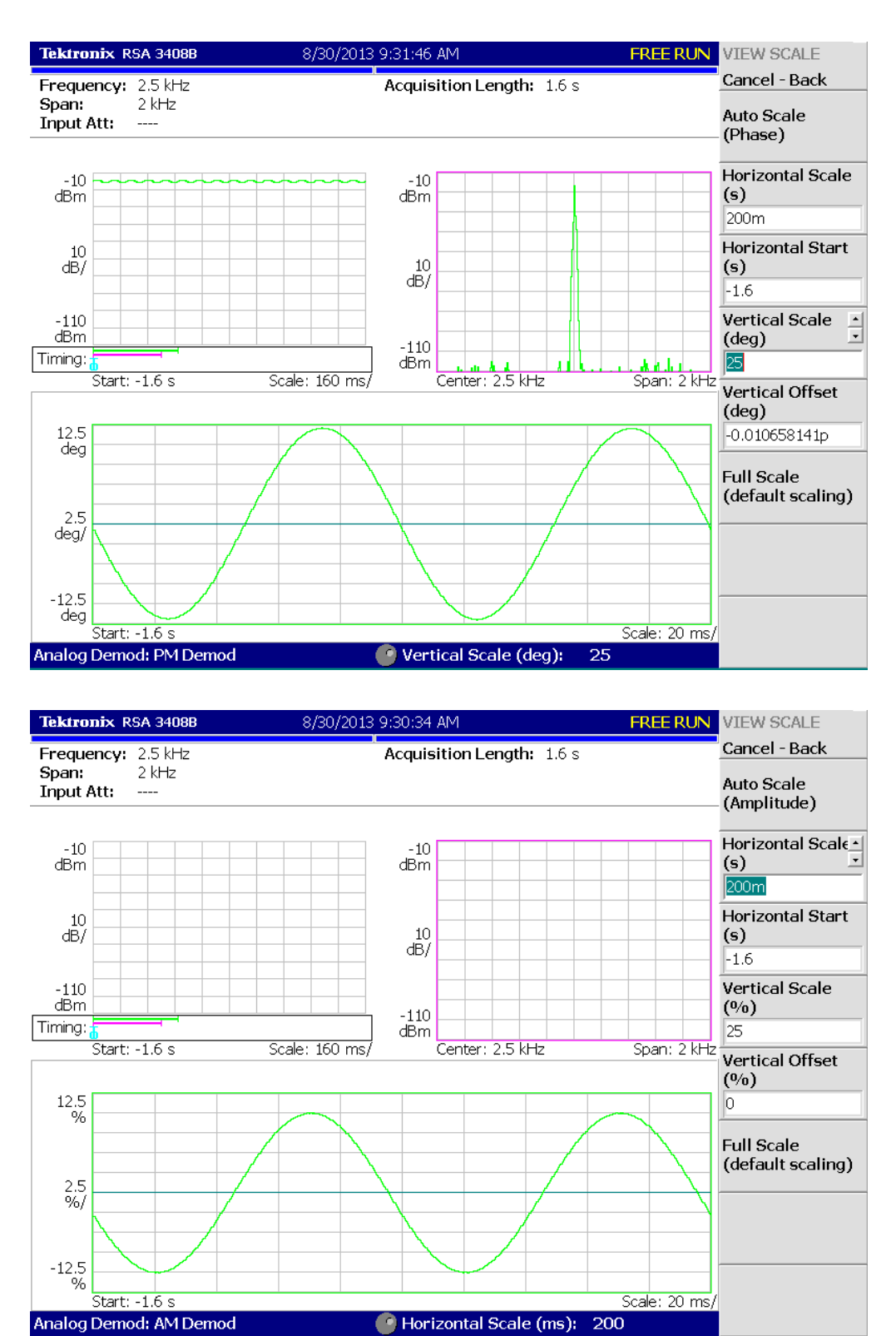

Figura A.10: Demodulazioni PM ed AM del segnale per la verifica della larghezza di banda on modulazione AM e PM. Segnali modulanti a 10 Hz, deviazione di fase 0.2 rad, profondità di modulazione AM 10%. Si nota ome i segnali demodulati siano ompatibili on i parametri di modulazione.

# A.3 Solle
itazione a rampa della frequenza di rete

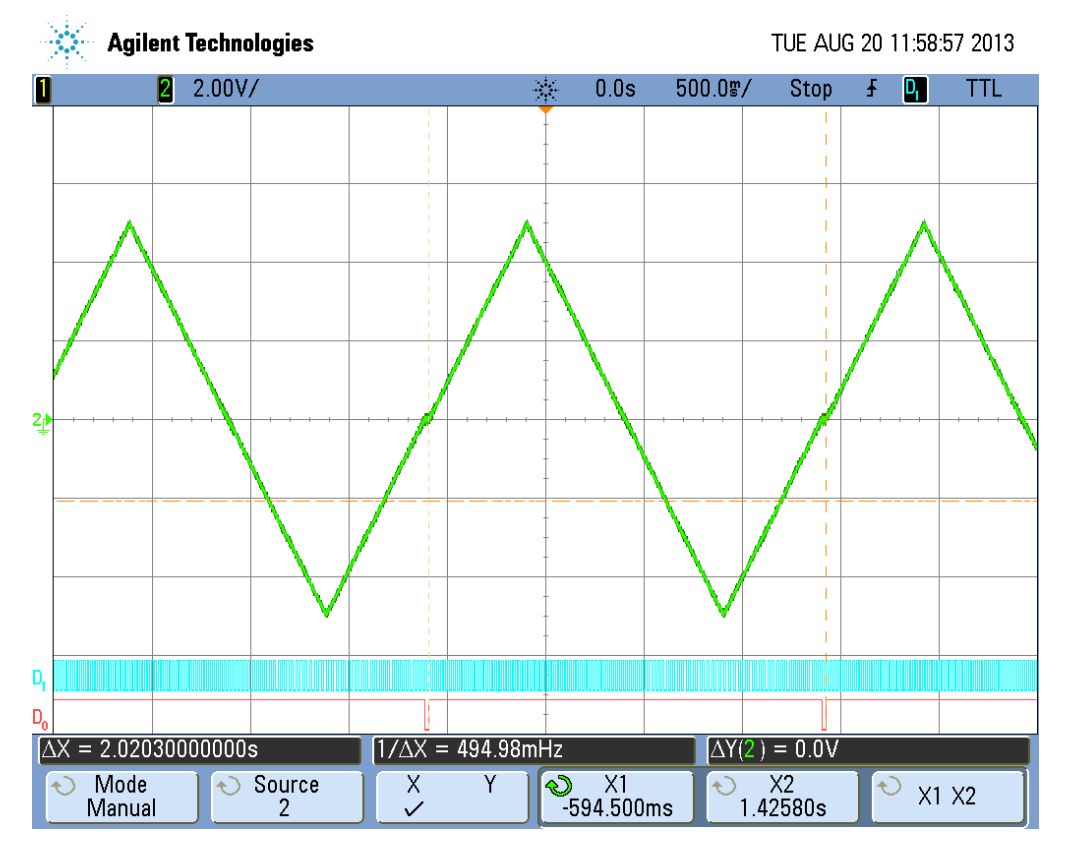

<span id="page-91-0"></span>Figura A.11: Modulante del segnale per la solle
itazione a rampa della frequenza di rete, senza tempi di attesa a inizio e fine rampa. Durata della rampa 1 s, variazione di frequenza 10 Hz. In basso sono riportati i segnali di sincronia del segnale modulante (D0), da cui è possibile ricavarne istante di inizio e durata, e del segnale modulato (D1) da cui è visibile la variazione di frequenza indotta dalla modulazione. Si rileva una discontinuità nella generazione del segnale a metà della rampa di salita, imputabile alla tolleranza di generazione degli strumenti he non permette una perfetta sin
ronizzazione.

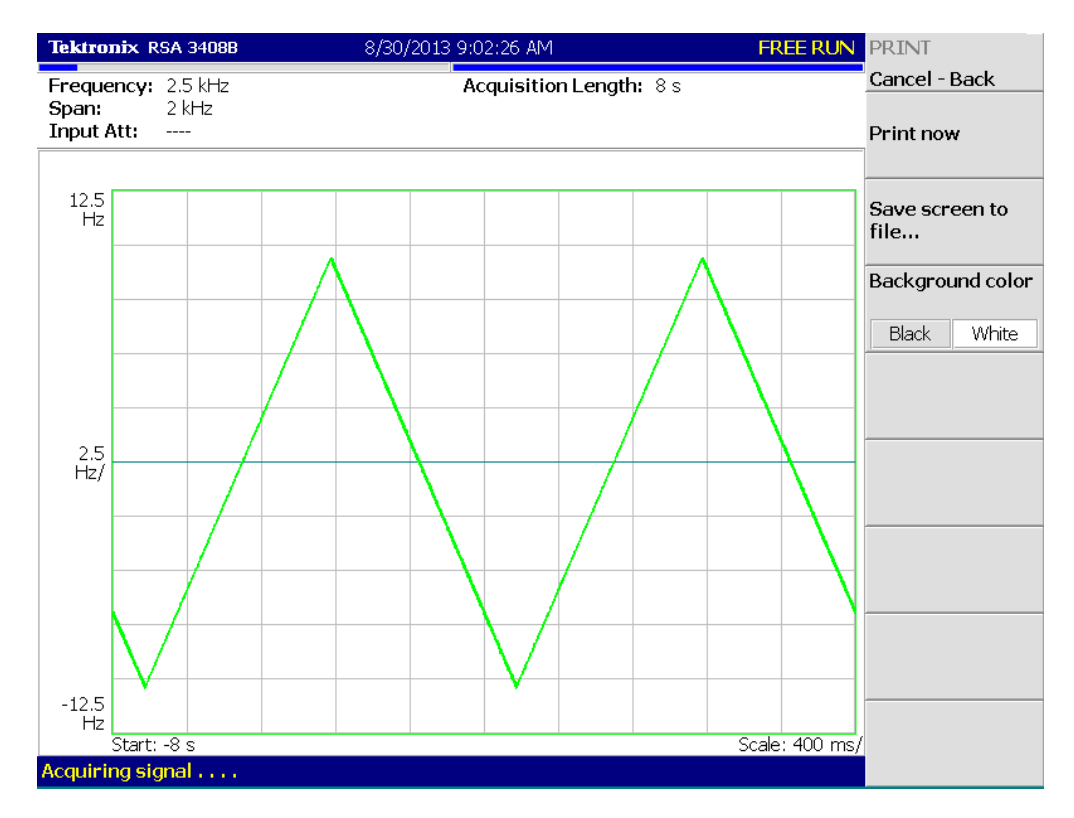

<span id="page-92-0"></span>Figura A.12: Demodulazione FM del segnale per la sollecitazione a rampa della frequenza di rete, senza tempi di attesa a inizio e fine rampa. Durata della rampa 1 s, variazione di frequenza 10 Hz. Si nota ome il segnale demodulato sia ompatibile on i parametri di modulazione.

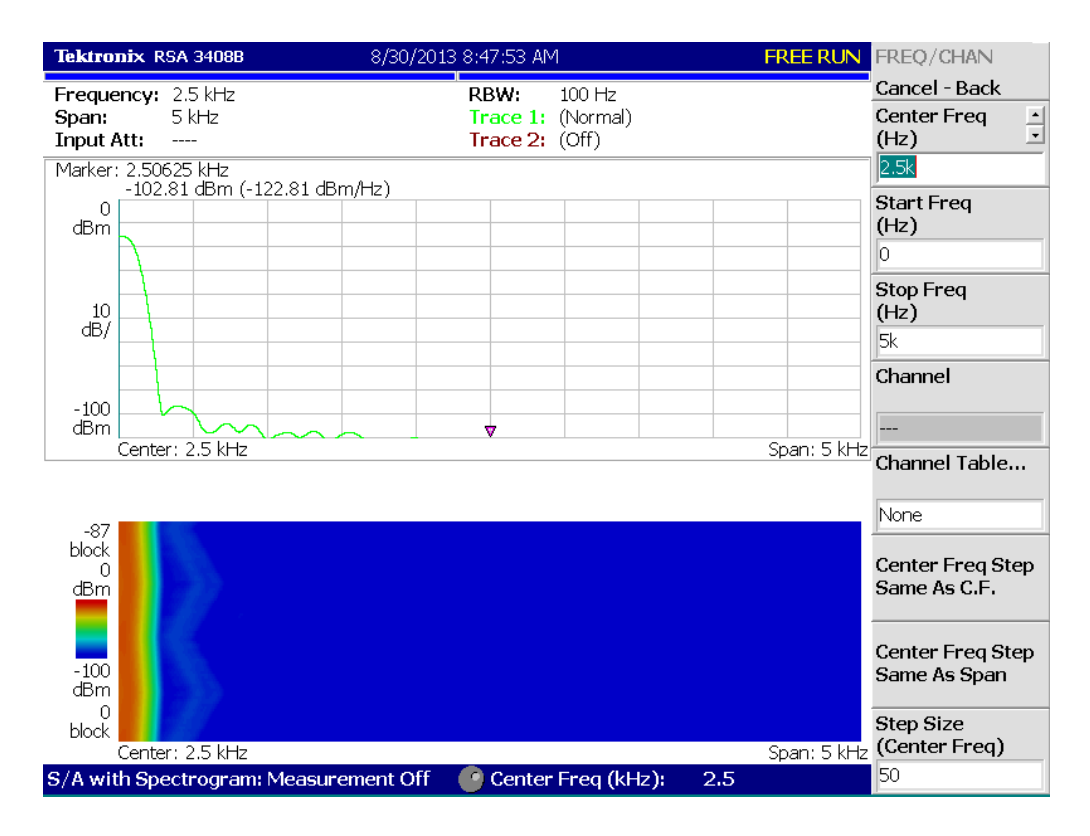

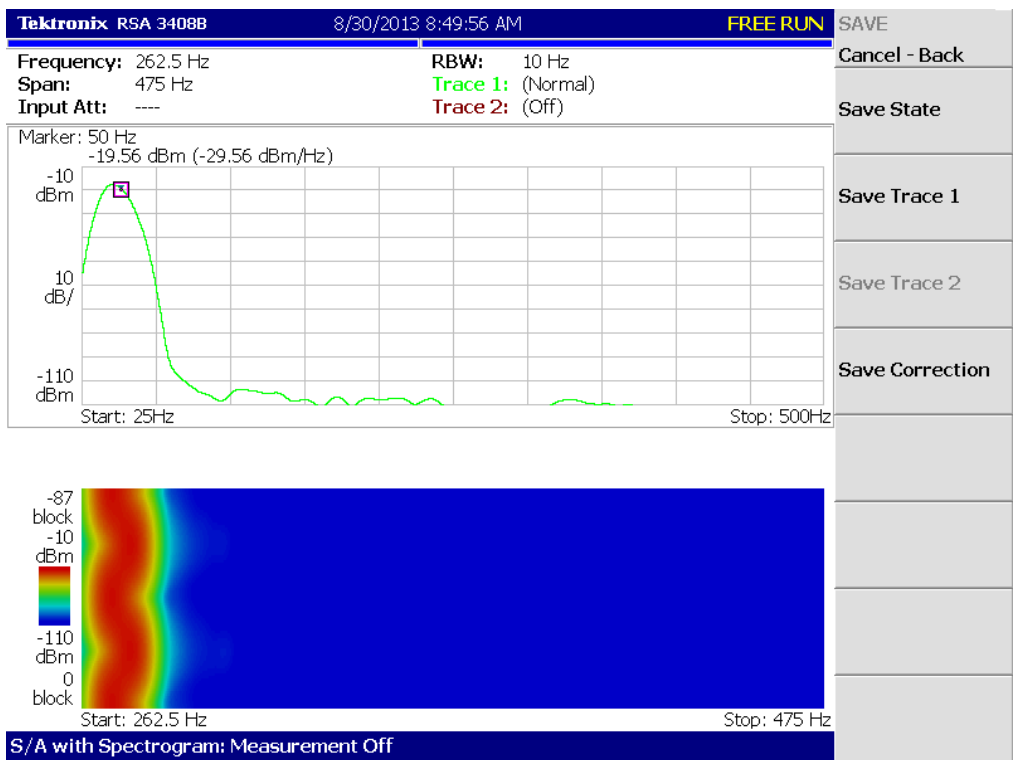

<span id="page-93-0"></span>Figura A.13: Analisi spettrale sul segnale per la solle
itazione a rampa della frequenza di rete, senza tempi di attesa a inizio e fine rampa. Durata della rampa 1 s, variazione di frequenza 10 Hz. Non vi è contenuto spettrale spurio e, tenendo conto dell'inserimento di un attenuatore con valore 20 dB, i livelli di rumore risultano inferiori a -80 dBm.

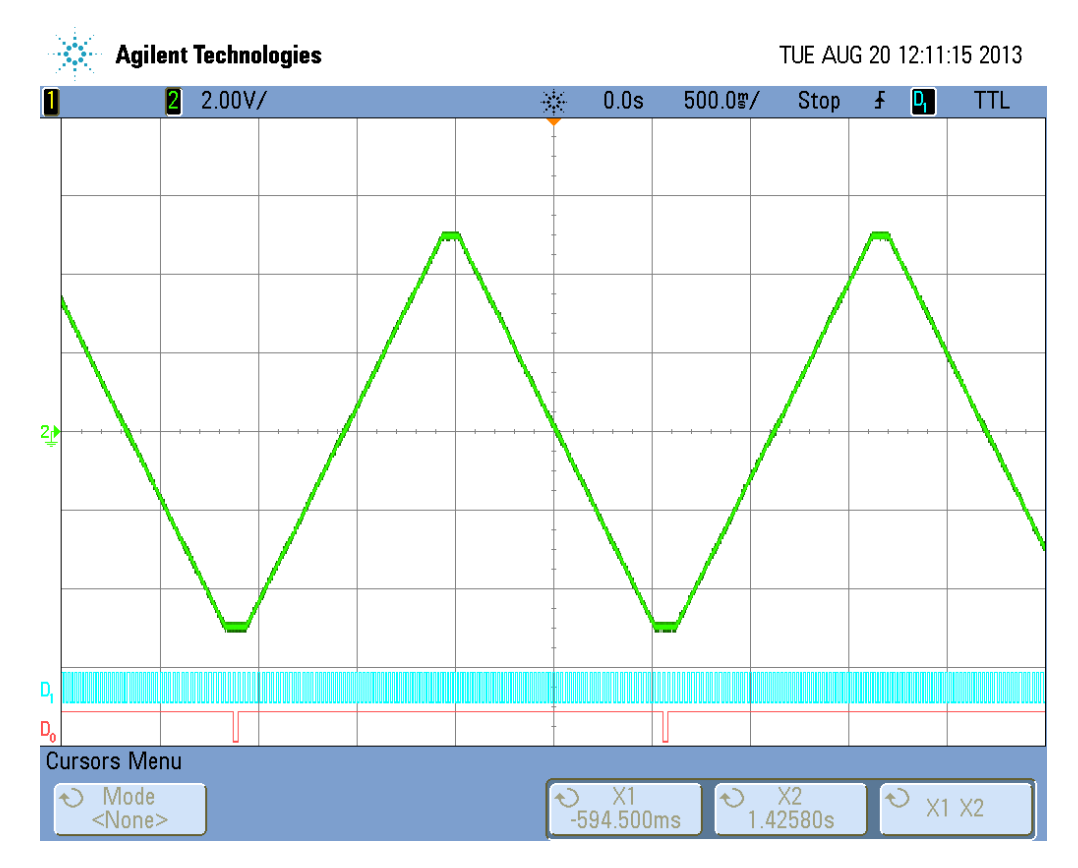

Figura A.14: Modulante del segnale per la solle
itazione a rampa della frequenza di rete con tempi di attesa a inizio e fine rampa. Durata della rampa 1 s, variazione di frequenza 10 Hz. In basso sono riportati i segnali di sincronia del segnale modulante (D0), da cui è possibile ricavarne istante di inizio e durata, e del segnale modulato (D1) da ui è visibile la variazione di frequenza indotta dalla modulazione.

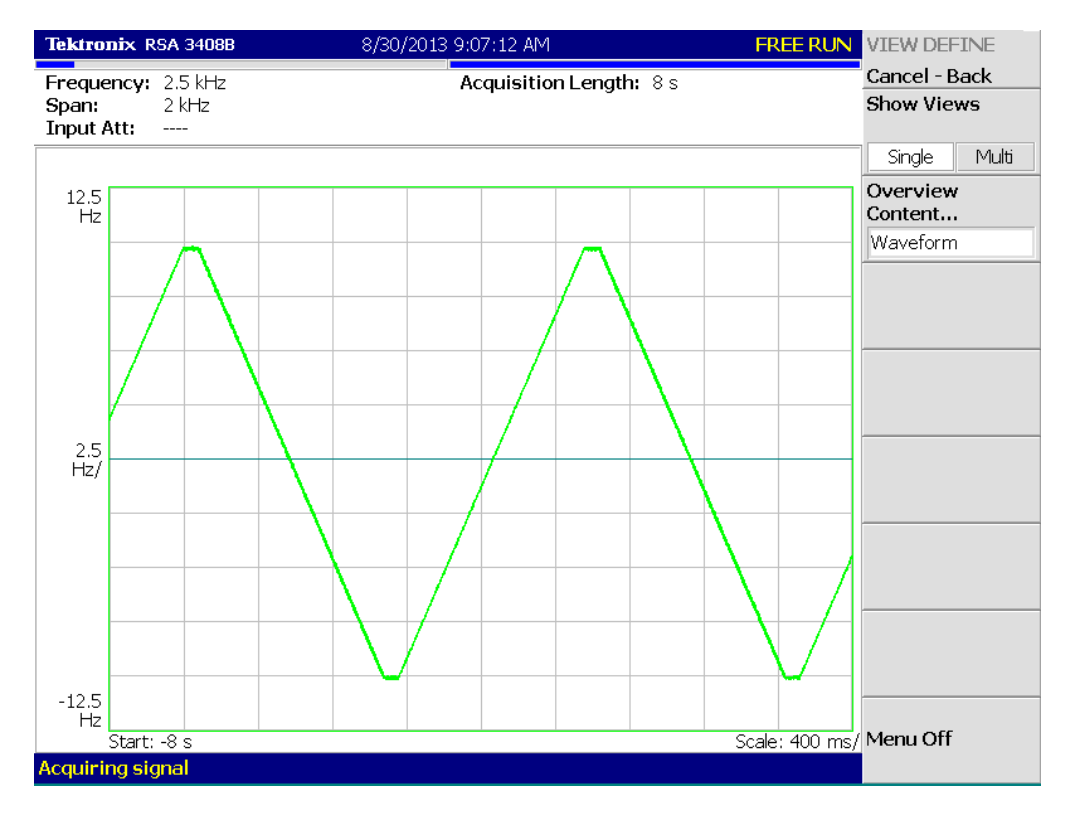

Figura A.15: Demodulazione FM del segnale per la sollecitazione a rampa della frequenza di rete con tempi di attesa a inizio e fine rampa. Durata della rampa 1 s, variazione di frequenza 10 Hz. Si nota ome il segnale demodulato sia ompatibile on i parametri di modulazione.

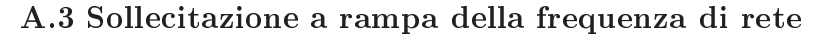

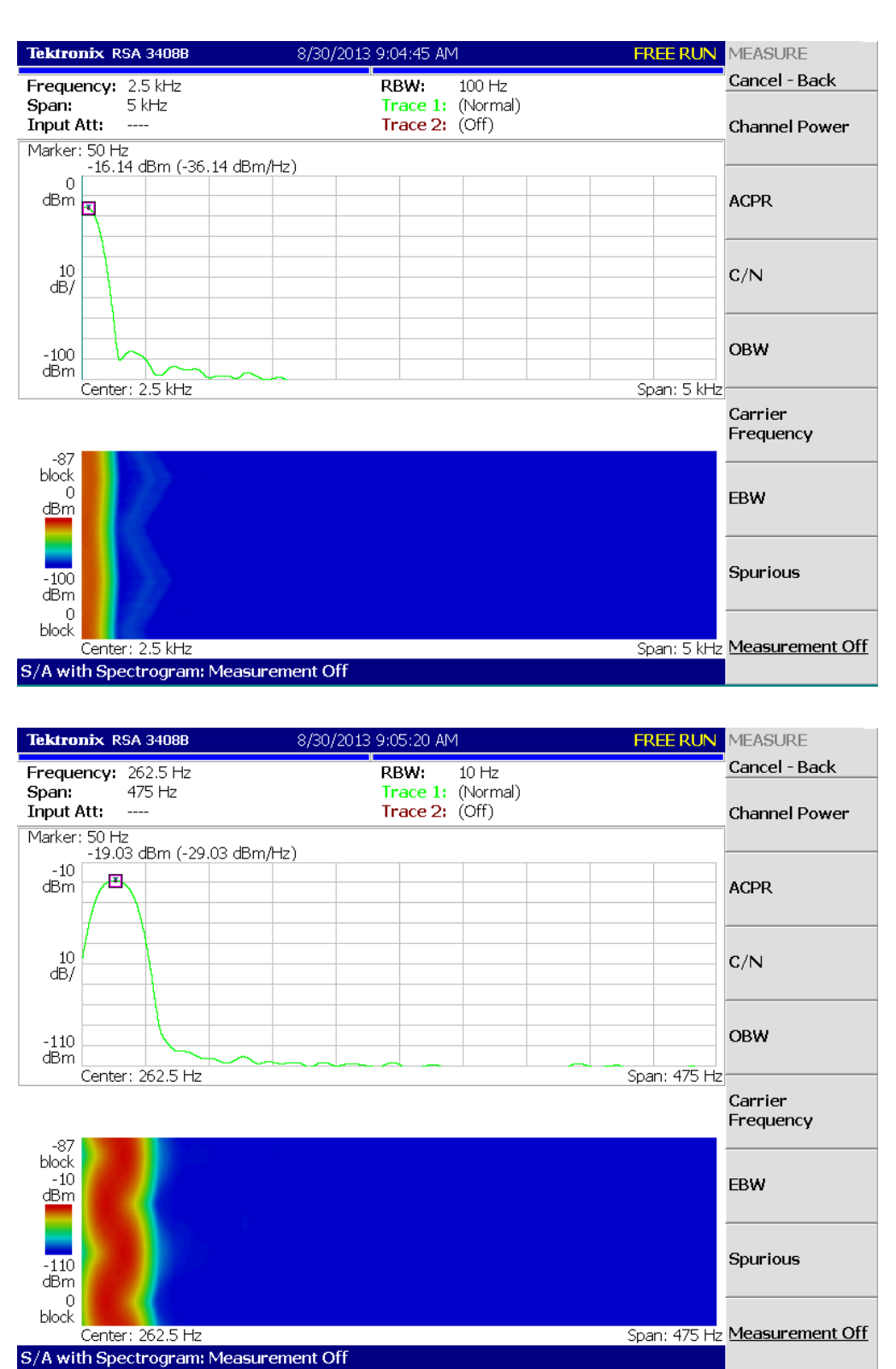

Figura A.16: Analisi spettrale sul segnale per la sollecitazione a rampa della frequenza di rete con tempi di attesa a inizio e fine rampa. Durata della rampa 1 s, variazione di frequenza 10 Hz. Non vi è contenuto spettrale spurio e, tenendo conto dell'inserimento di un attenuatore con valore 20 dB, i livelli di rumore risultano inferiori a -80 dBm.

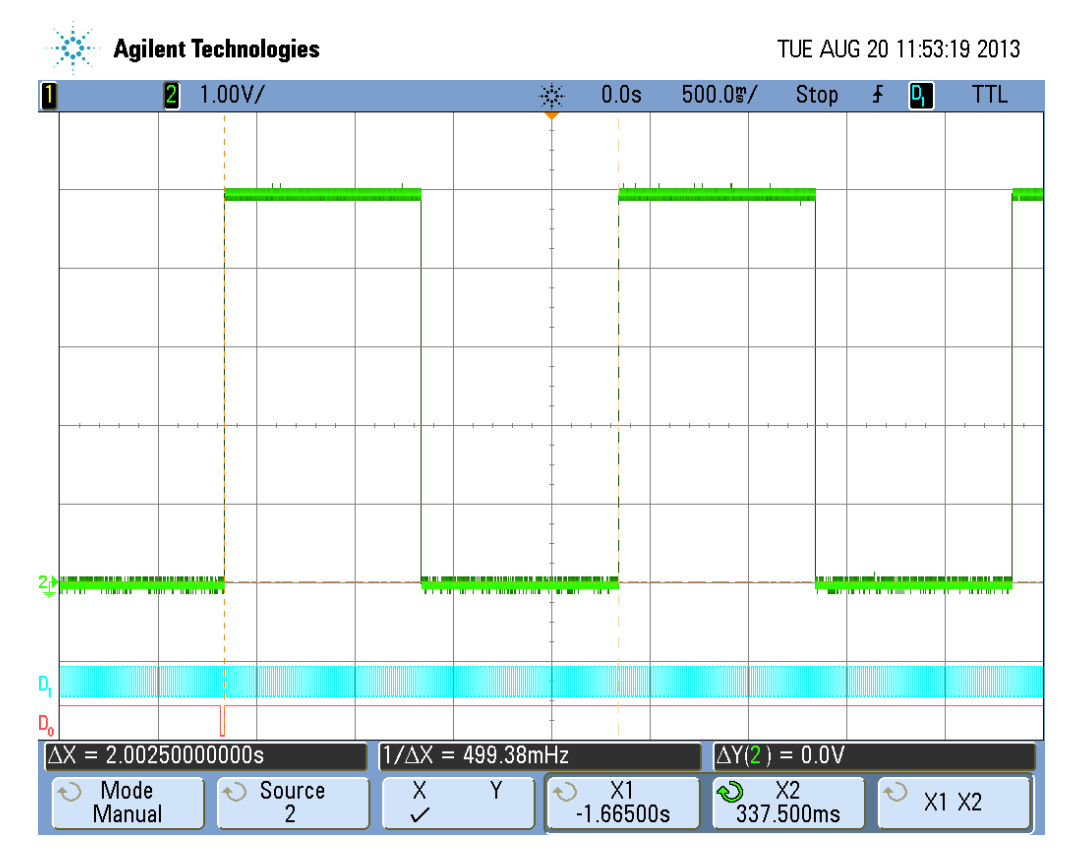

# A.4 Risposta al gradino di ampiezza e di fase

<span id="page-97-0"></span>Figura A.17: Segnale modulante per la risposta al gradino in ampiezza e fase, verifica della sincronia e durata del singolo impulso. Impulsi da 1 s, 8 punti per fase. In basso è riportato il segnale di sincronia del segnale modulante (D0), da cui è possibile ricavarne istante di inizio e durata. Si rileva ome la durata omplessiva del singolo gradino sia maggiorata di 2.5 ms, il che comporta l'applicazione del successivo impulso dopo 45<sup>°</sup> come da ri
hiesta.

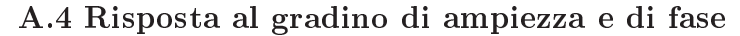

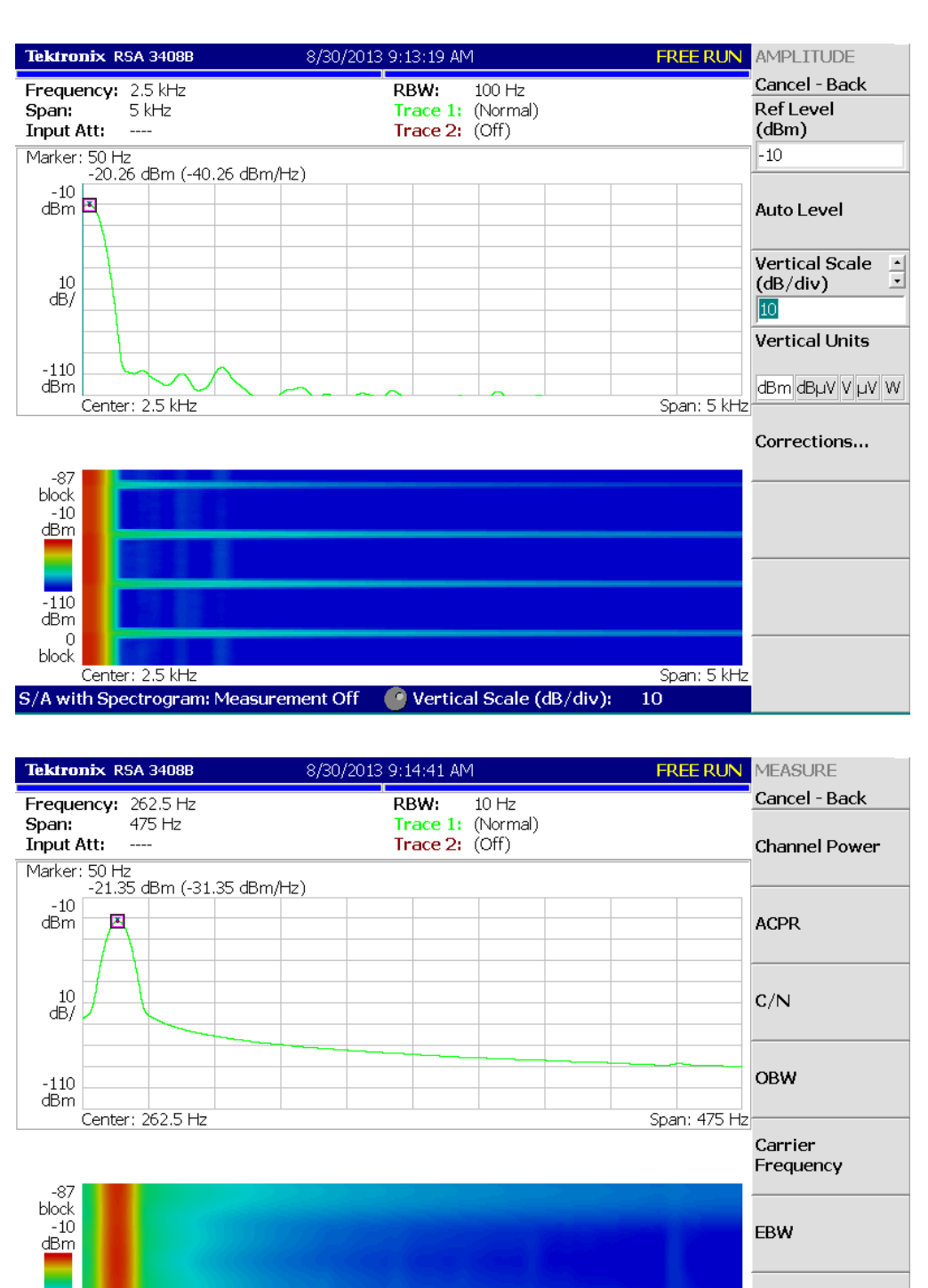

Figura A.18: Analisi spettrale sul segnale per la risposta al gradino in ampiezza. Impulsi da 1 s, 8 punti per fase, profondità di modulazione 20%. Non vi è ontenuto spettrale spurio e, tenendo onto dell'inserimento di un attenuatore on valore 20 dB, i livelli di rumore risultano inferiori a -80 dBm. Si rileva la presenza di componenti spettrali a larga banda, eccedenti i 5 kHz e inferiori a -50 dBm, in concomitanza al'applicazione del gradino.

 $-110$  $dBm$  $\Omega$ block

Center: 262.5 Hz

S/A with Spectrogram: Measurement Off

Spurious

<span id="page-98-0"></span>Span: 475 Hz Measurement Off

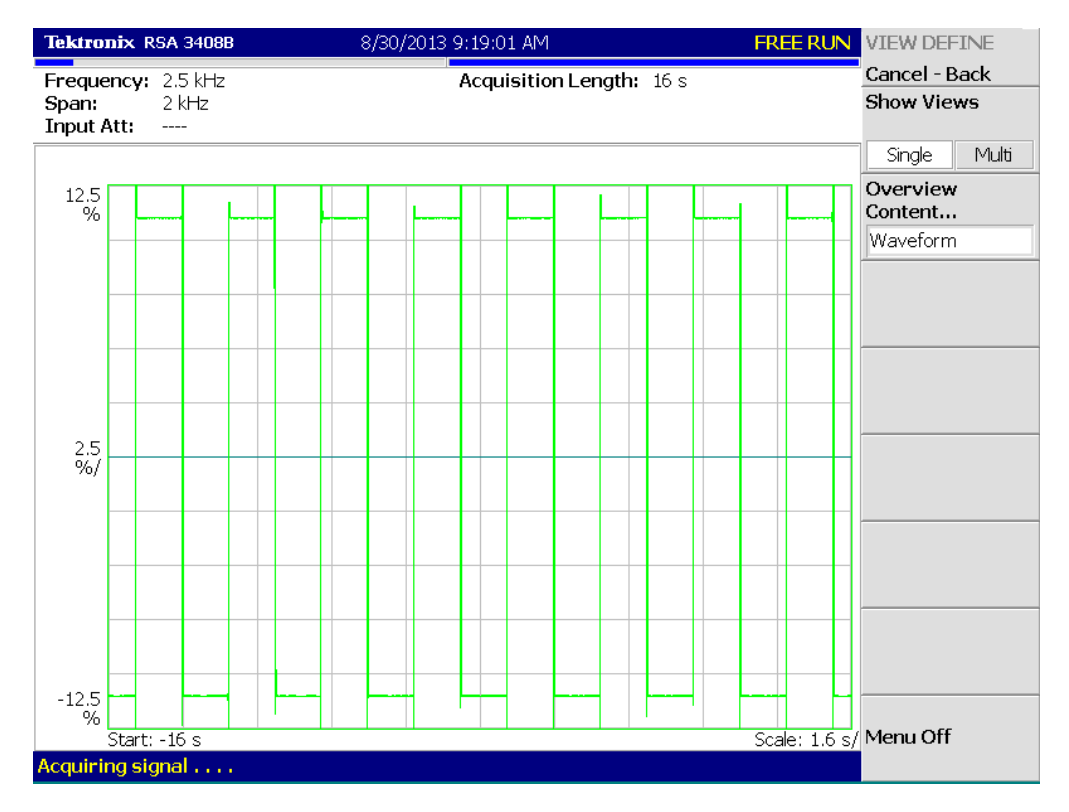

<span id="page-99-0"></span>Figura A.19: Demodulazione AM del segnale per la risposta al gradino in ampiezza. Impulsi da 1 s, 8 punti per fase, profondità di modulazione 20%. Si nota ome il segnale demodulato sia ompatibile on i parametri di modulazione.

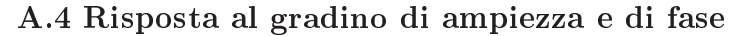

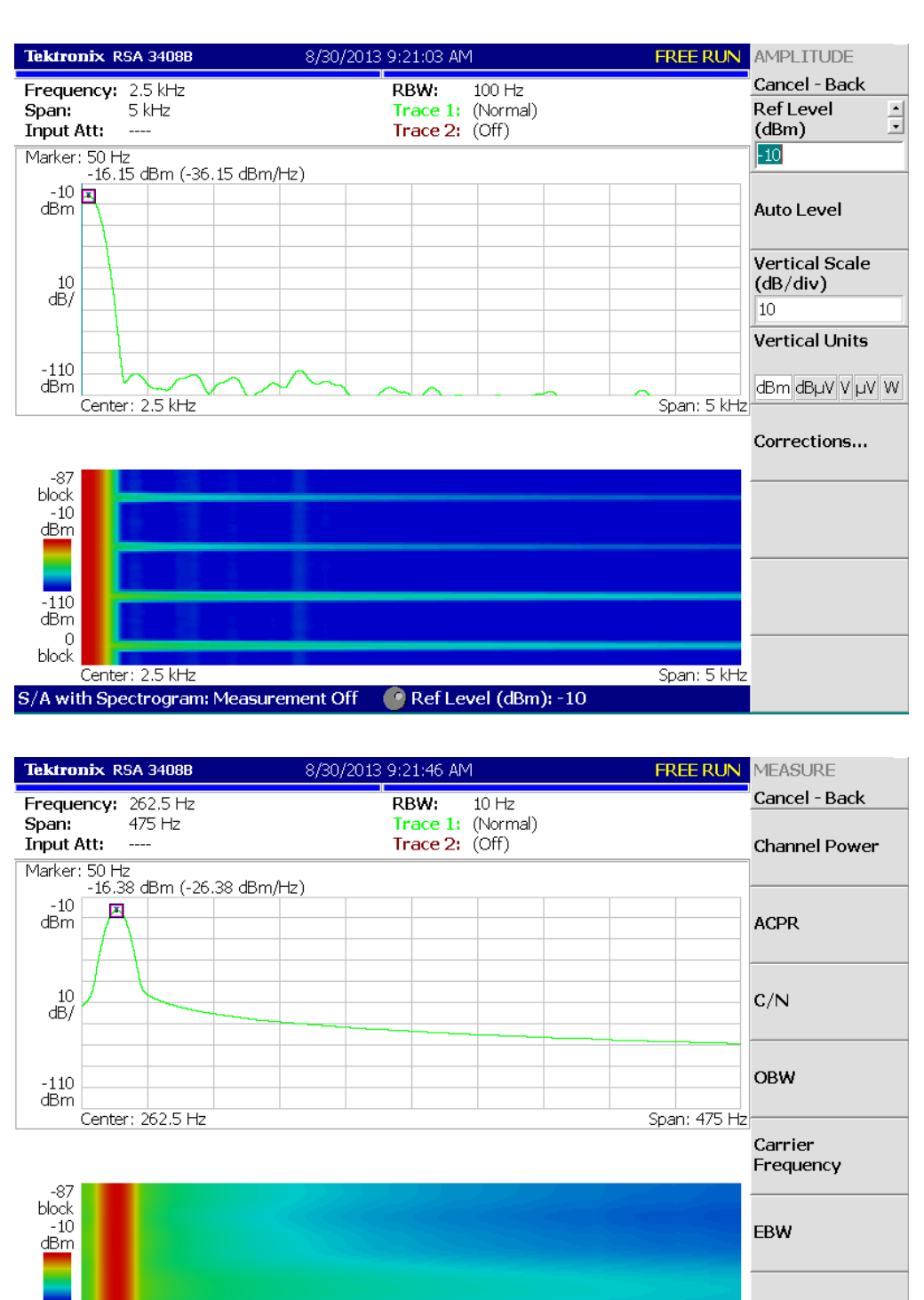

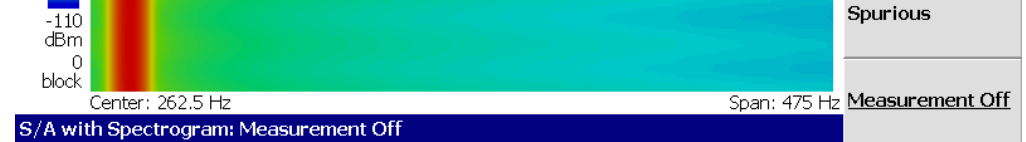

<span id="page-100-0"></span>Figura A.20: Analisi spettrale sul segnale per la risposta al gradino in fase. Impulsi da 1 s, 8 punti per fase, deviazione di fase 20<sup>°</sup>. Non vi è contenuto spettrale spurio e, tenendo conto dell'inserimento di un attenuatore con valore 20 dB, i livelli di rumore risultano inferiori a -80 dBm. Si rileva la presenza di componenti spettrali a larga banda, eccedenti i 5 kHz e inferiori a -40 dBm, in on
omitanza al'appli
azione del gradino.

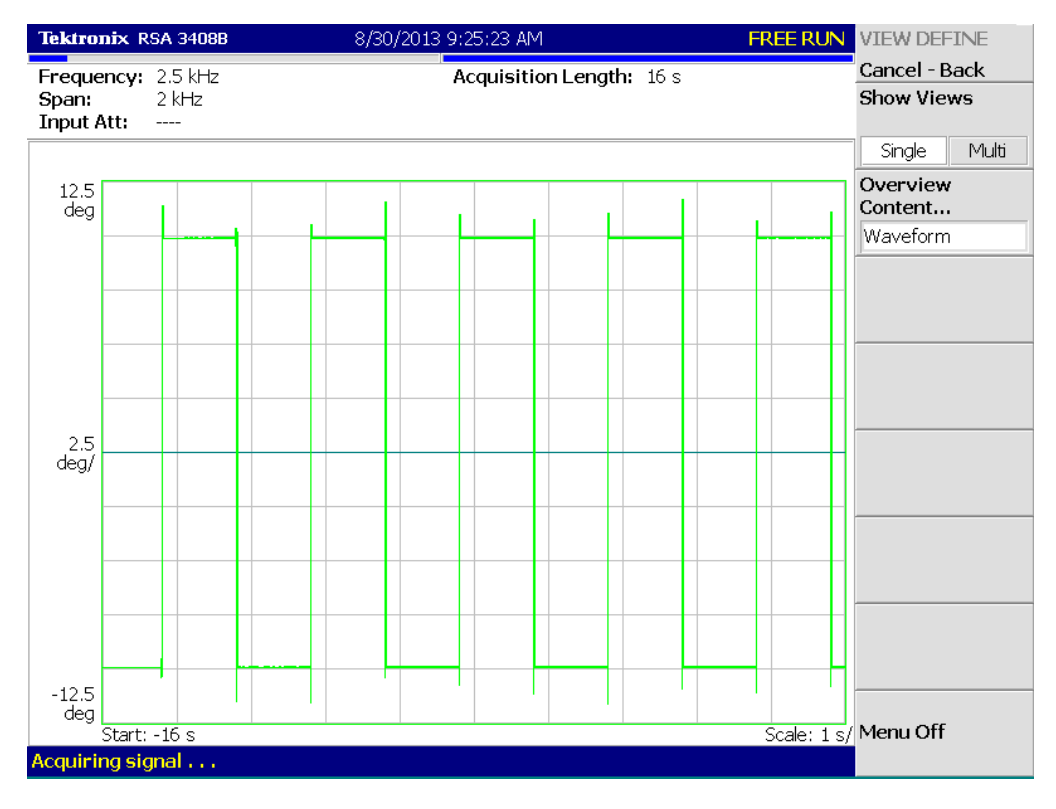

<span id="page-101-0"></span>Figura A.21: Demodulazione PM del segnale per la risposta al gradino in fase. Impulsi da 1 s, 8 punti per fase, deviazione di fase 20°. Si nota ome il segnale demodulato sia ompatibile on i parametri di modulazione.

# A.5 Immunità ai bu
hi di tensione

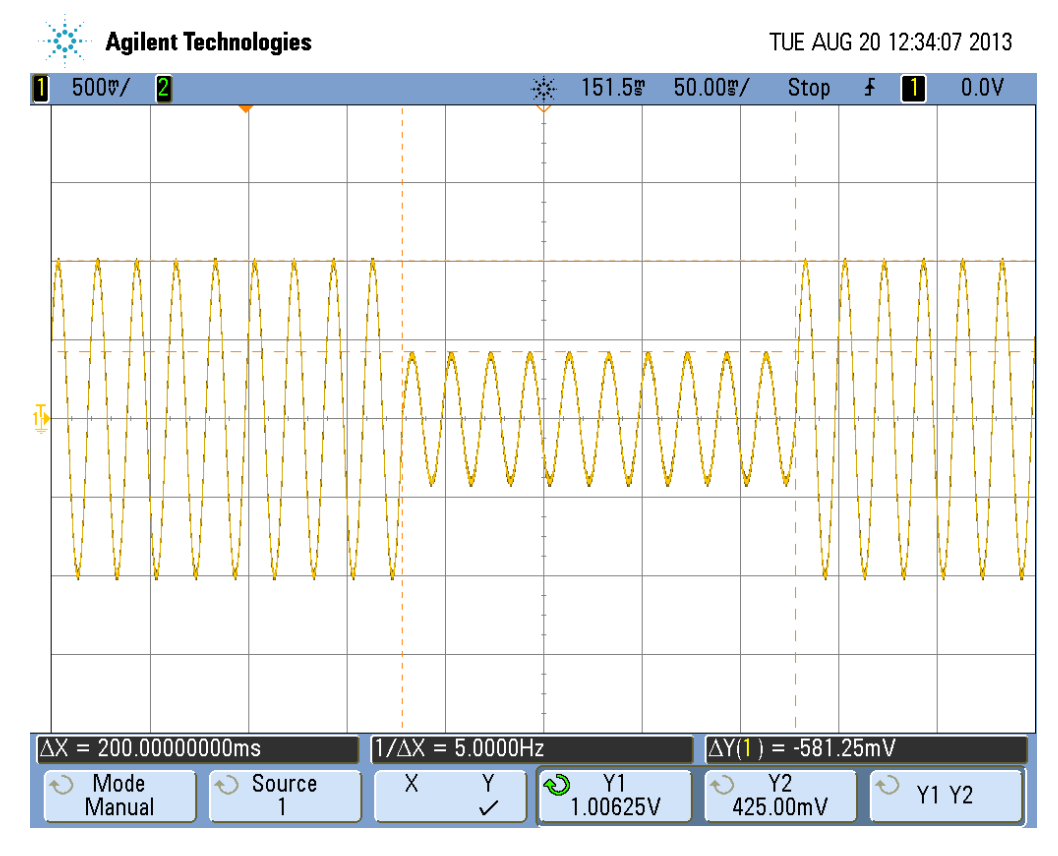

<span id="page-102-0"></span>Figura A.22: Segnale per la prova di immunità al bu
o di tensione. Si nota ome il segnale sia ompatibile on i parametri di modulazione. Il segnale risulta orrettamente generato se
ondo quanto ri
hiesto.

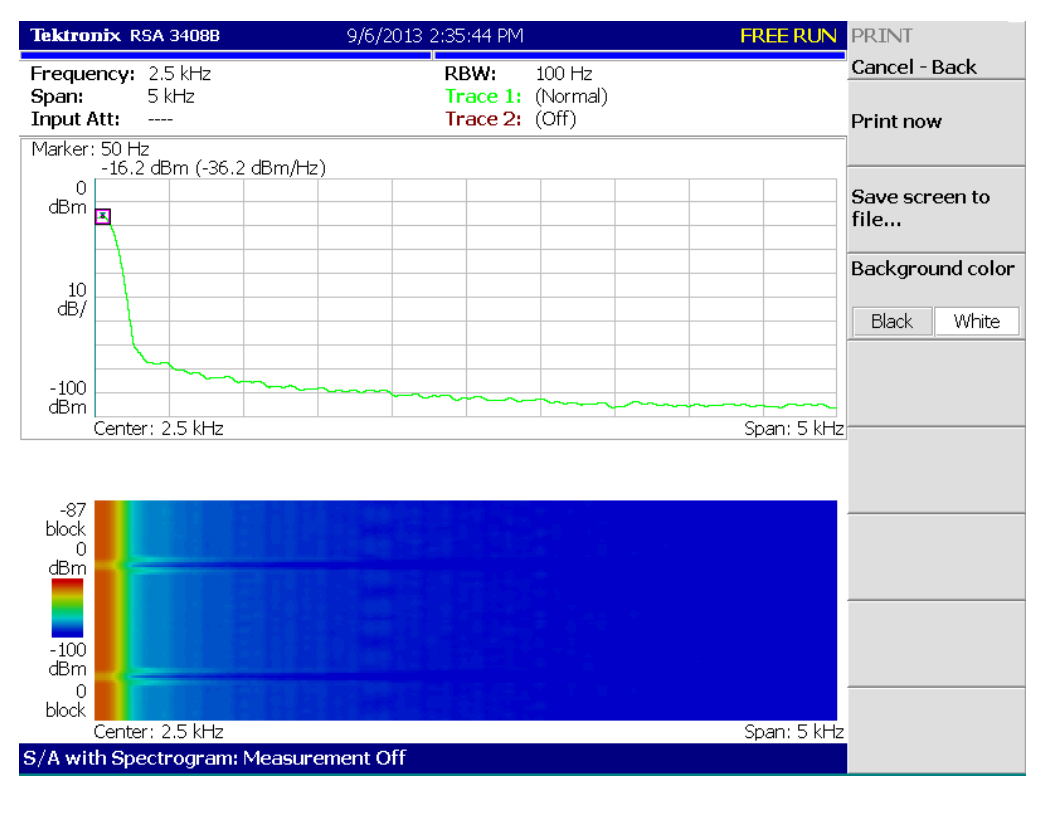

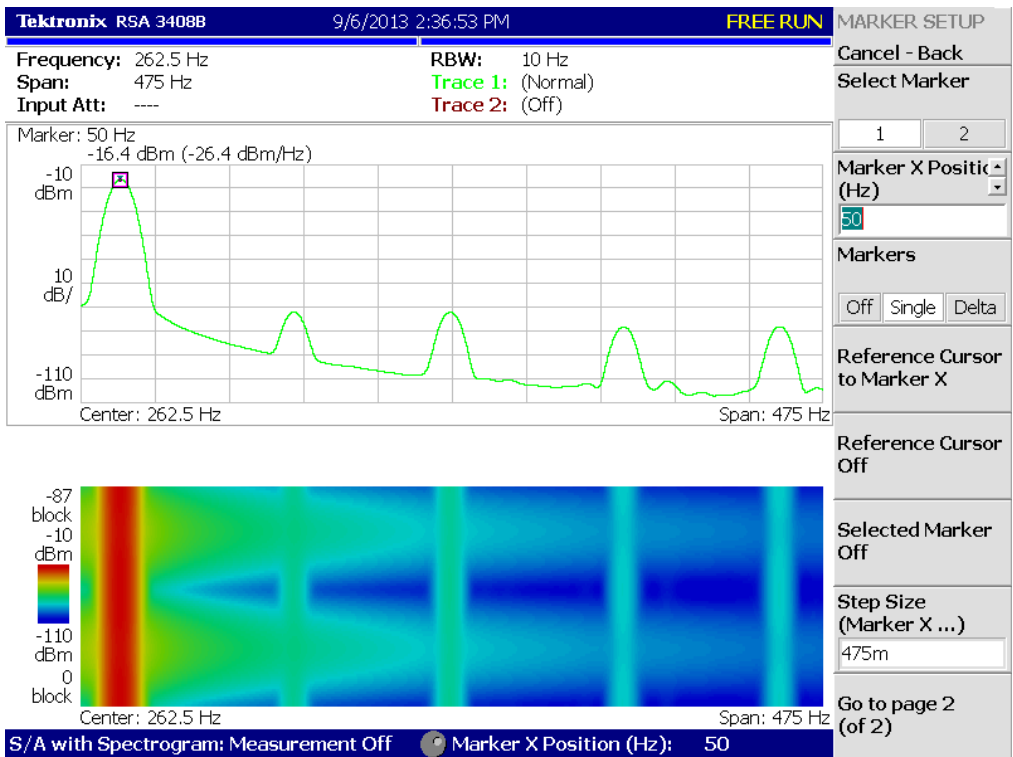

<span id="page-103-0"></span>Figura A.23: Analisi spettrale sul segnale per la prova di immunità al bu
o di tensione. Tensione residua 40%, durata 10 cicli, risoluzione temporale 0.1 ms. Si rileva la presenza di omponenti spettrali dovute alla generazione per punti a frequenze multiple di 130 Hz fino a 1 kHz e con ampiezze, tenendo onto dell'inserimento di un attenuatore on valore 20 dB, inferiori a -50 dBm.

#### A.5 Immunità ai buchi di tensione

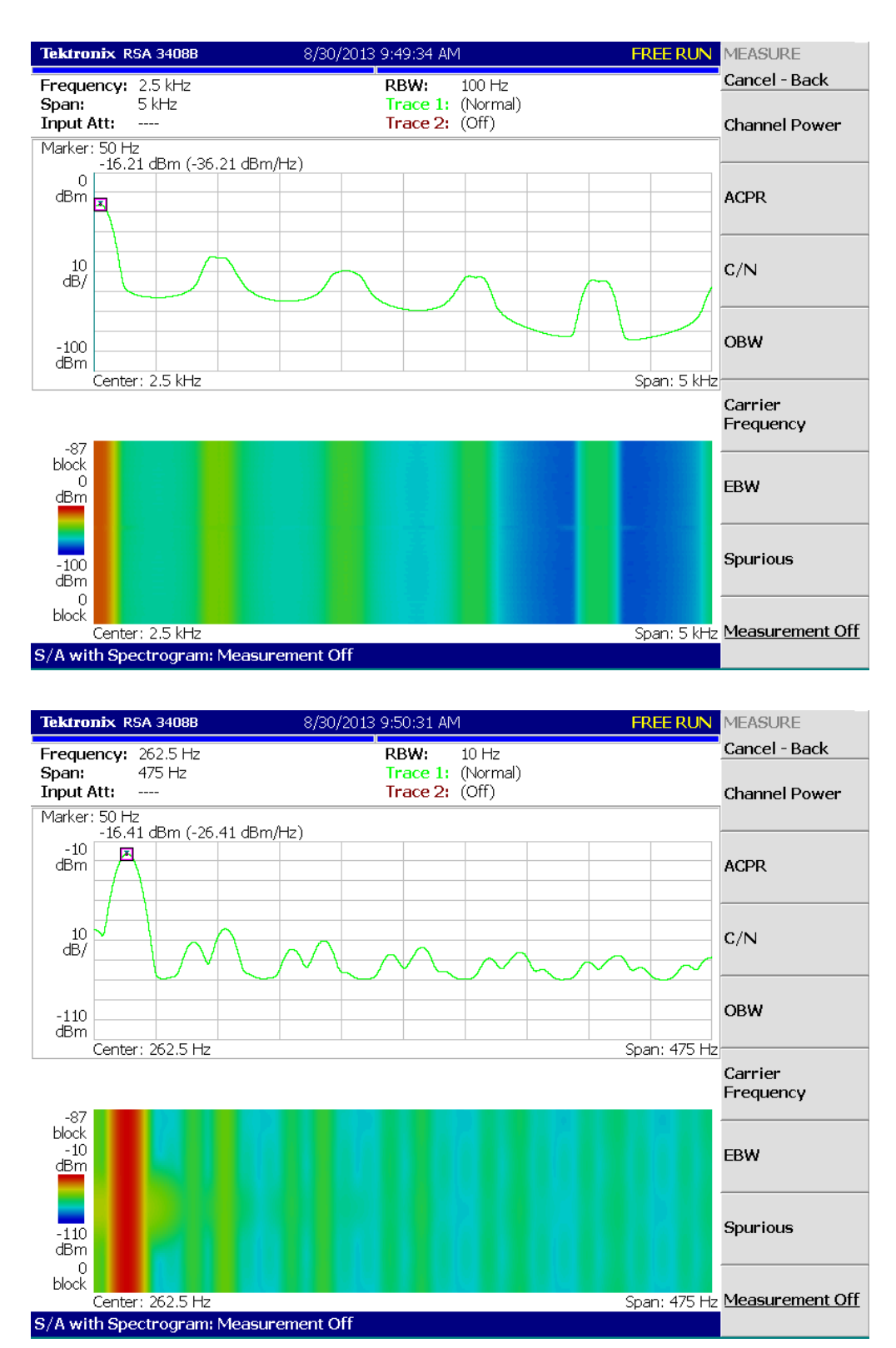

<span id="page-104-0"></span>Figura A.24: Analisi spettrale sul segnale per la prova di immunità al bu
o di tensione. Tensione residua 40%, durata 10 cicli, risoluzione temporale 1 ms. Si rileva la presenza di omponenti spettrali dovute alla generazione per punti a frequenze multiple di 1 kHz in tutta la banda di interesse e on ampiezze, tenendo onto dell'inserimento di un attenuatore on valore 20 dB, inferiori a -20 dBm.

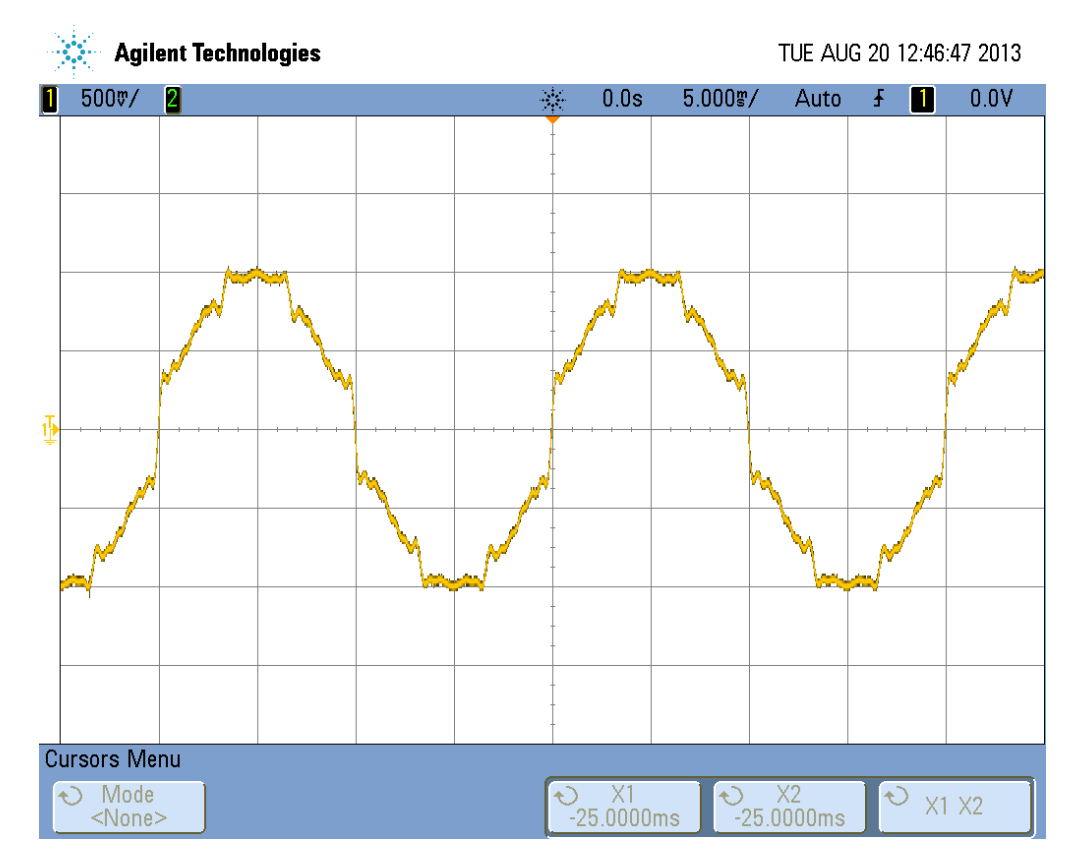

# A.6 Immunità alle armoni
he di tensione

Figura A.25: Segnale per la prova di immunità alle armoni
he di tensione in lasse 1 a 50 Hz, generato impiegando 65536 punti per periodo. Si noti ome, nonostante la lasse bassa, il segnale sia pesantemente distorto ma an
ora ri
onos
ibile ome sinusoide.

#### A.6 Immunità alle armoniche di tensione

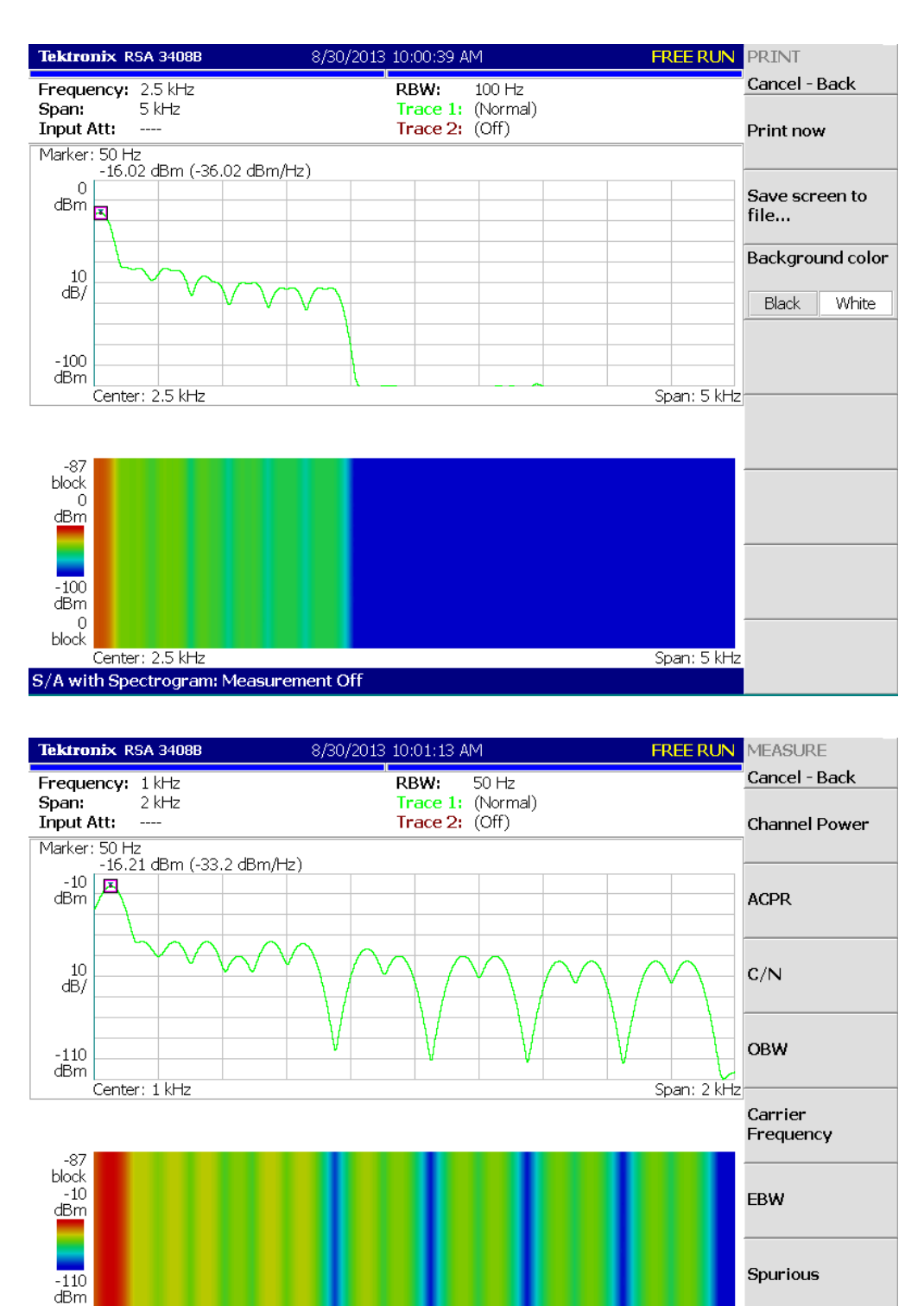

 $\Omega$ block Span: 2 kHz Measurement Off Center: 1 kHz S/A with Spectrogram: Measurement Off

Figura A.26: Analisi spettrale sul segnale per la prova di immunità alle armoni
he di tensione in lasse 1 a 50 Hz, generato impiegando 65536 punti per periodo. Non vi è contenuto spettrale spurio e, tenendo conto dell'inserimento di un attenuatore con valore 20 dB, i livelli armonici risultano ompatibili on quanto pres
ritto dalla norma.

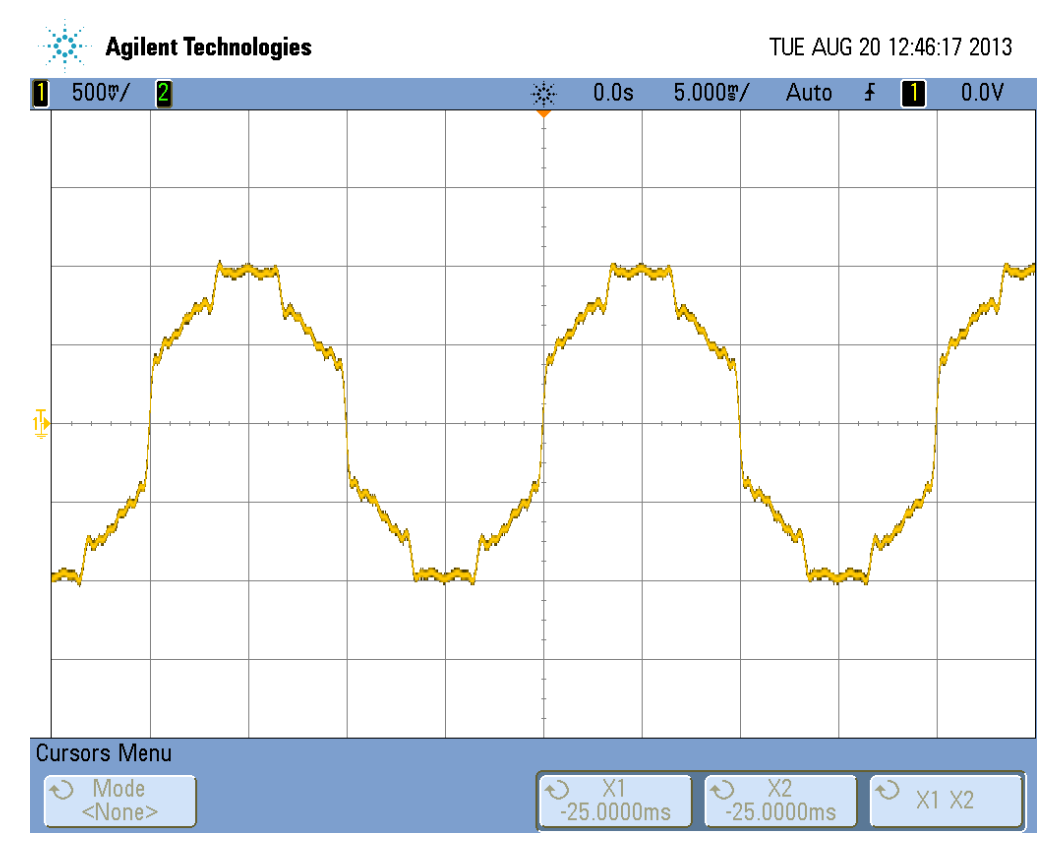

Figura A.27: Segnale per la prova di immunità alle armoni
he di tensione in lasse 2 a 50 Hz, generato impiegando 65536 punti per periodo. Si noti ome il segnale sia pesantemente distorto ma an
ora ri
onos
ibile ome sinusoide.
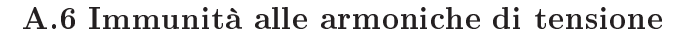

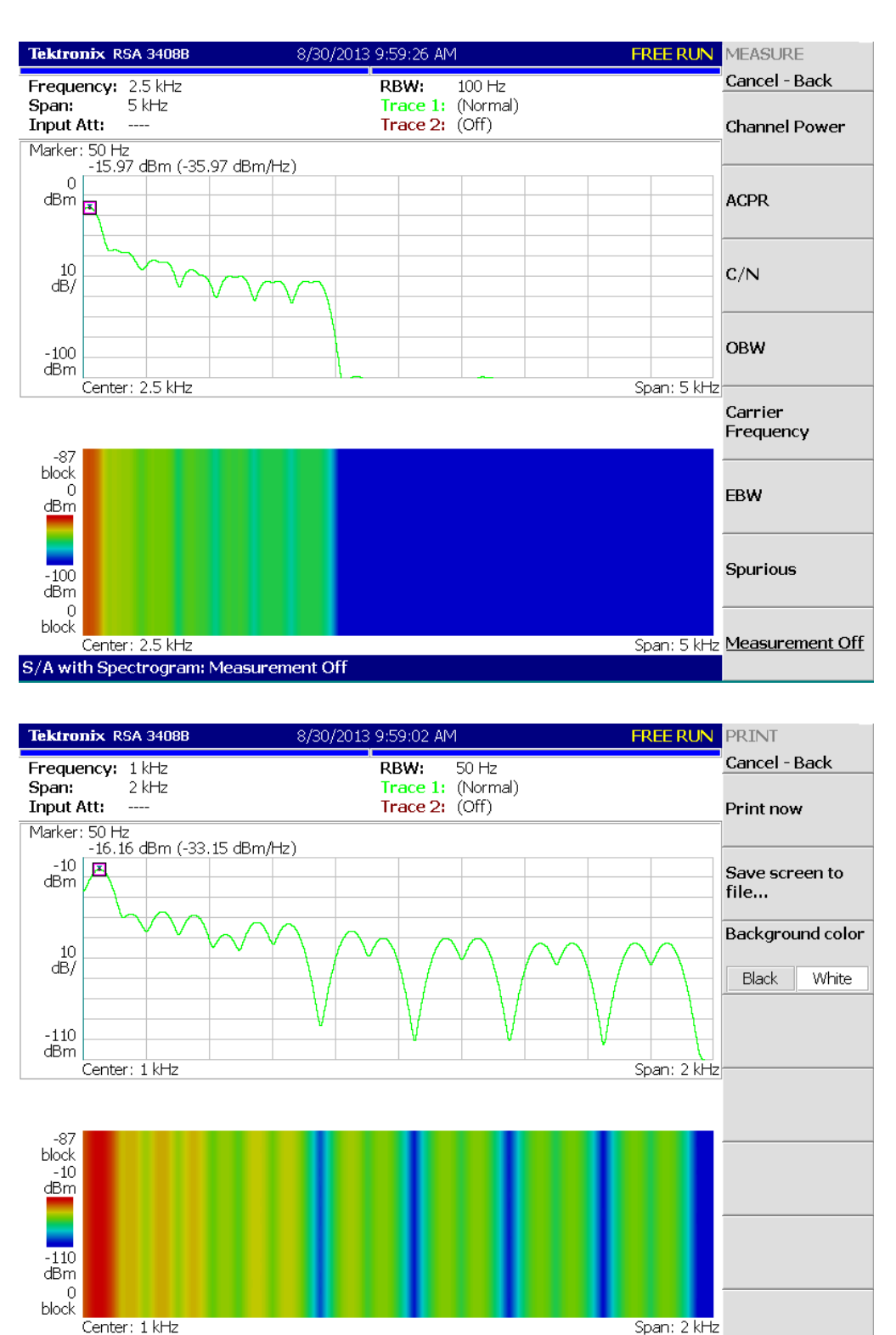

Figura A.28: Analisi spettrale sul segnale per la prova di immunità alle armoni
he di tensione in lasse 2 a 50 Hz, generato impiegando 65536 punti per periodo. Non vi è contenuto spettrale spurio e, tenendo conto dell'inserimento di un attenuatore con valore 20 dB, i livelli armonici risultano ompatibili on quanto pres
ritto dalla norma.

S/A with Spectrogram: Measurement Off

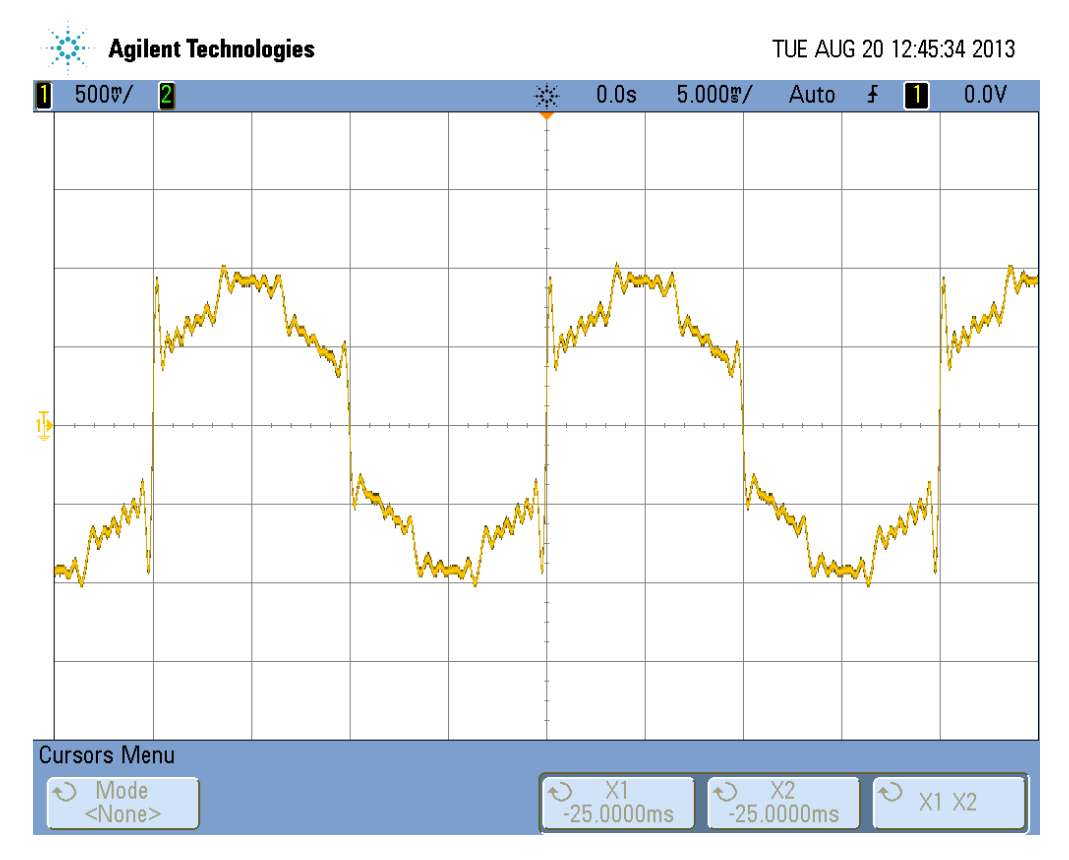

Figura A.29: Segnale per la prova di immunità alle armoni
he di tensione in lasse 3 a 50 Hz, generato impiegando 65536 punti per periodo. Si noti ome il segnale sia pesantemente distorto e tenda a un'onda quadra on la presenza di picchi in corrispondenza alle commutazioni.

## A.6 Immunità alle armoniche di tensione

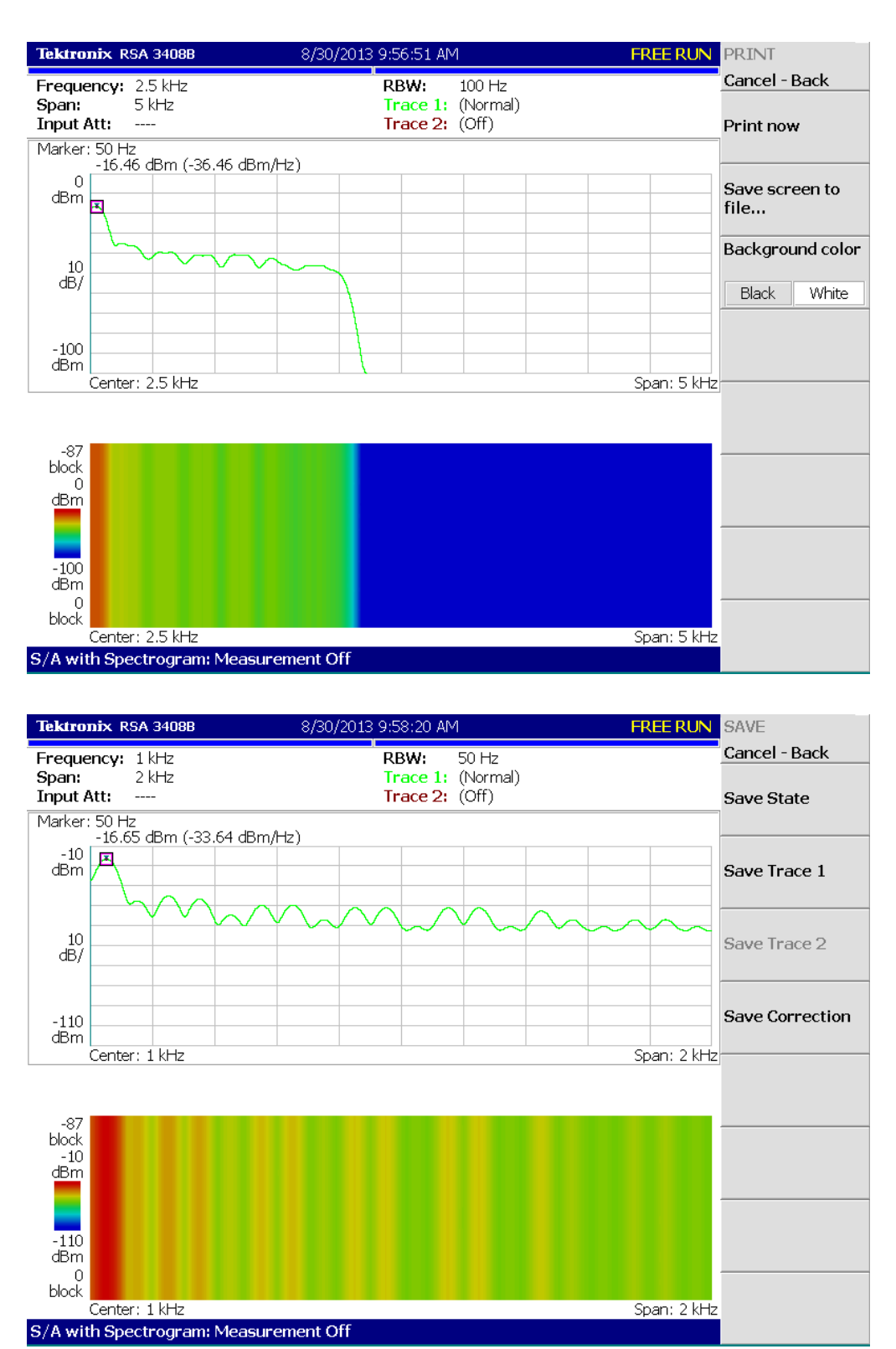

Figura A.30: Analisi spettrale sul segnale per la prova di immunità alle armoni
he di tensione in lasse 3 a 50 Hz, generato impiegando 65536 punti per periodo. Non vi è contenuto spettrale spurio e, tenendo conto dell'inserimento di un attenuatore con valore 20 dB, i livelli armonici risultano ompatibili on quanto pres
ritto dalla norma.

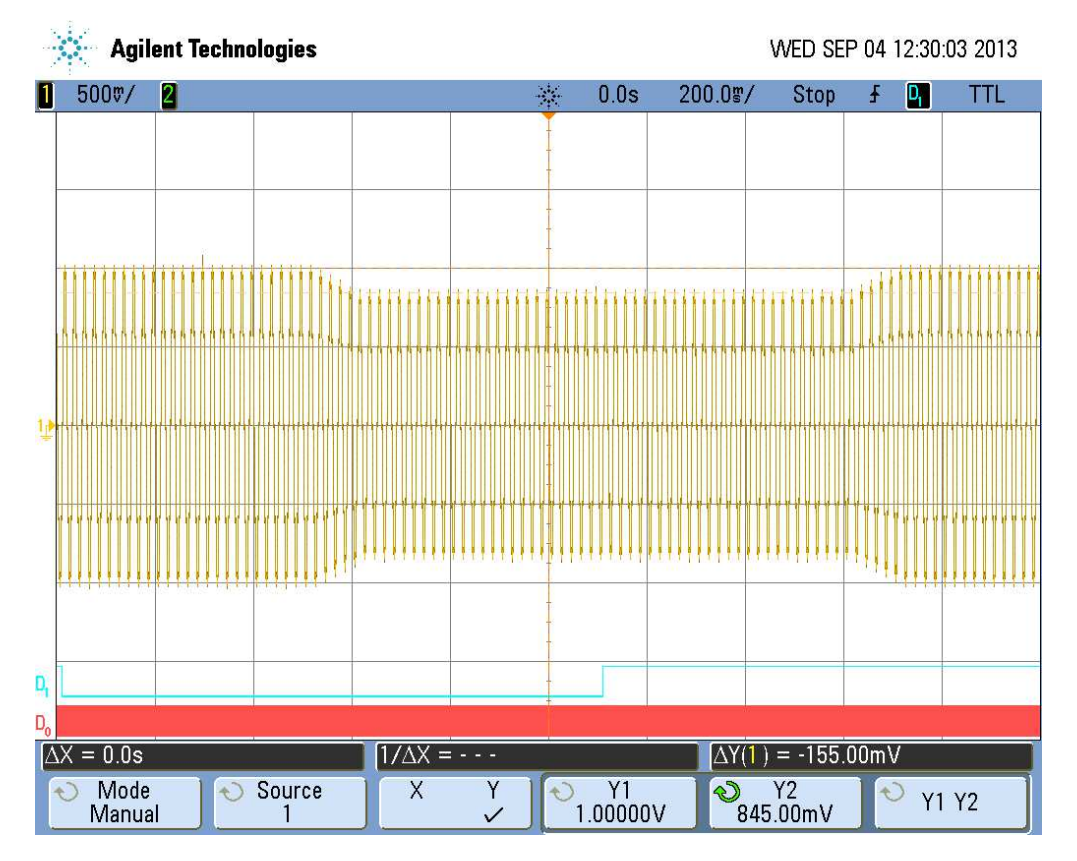

## A.7 Immunità alle fluttuazioni di tensione

Figura A.31: Segnale per la prova di immunità alle fluttuazioni di tensione. Fluttuazione del 20% in 5 passi on inizio a 270°. Il segnale risulta onforme a quanto specificato, con una variazione complessiva di -155 mV.

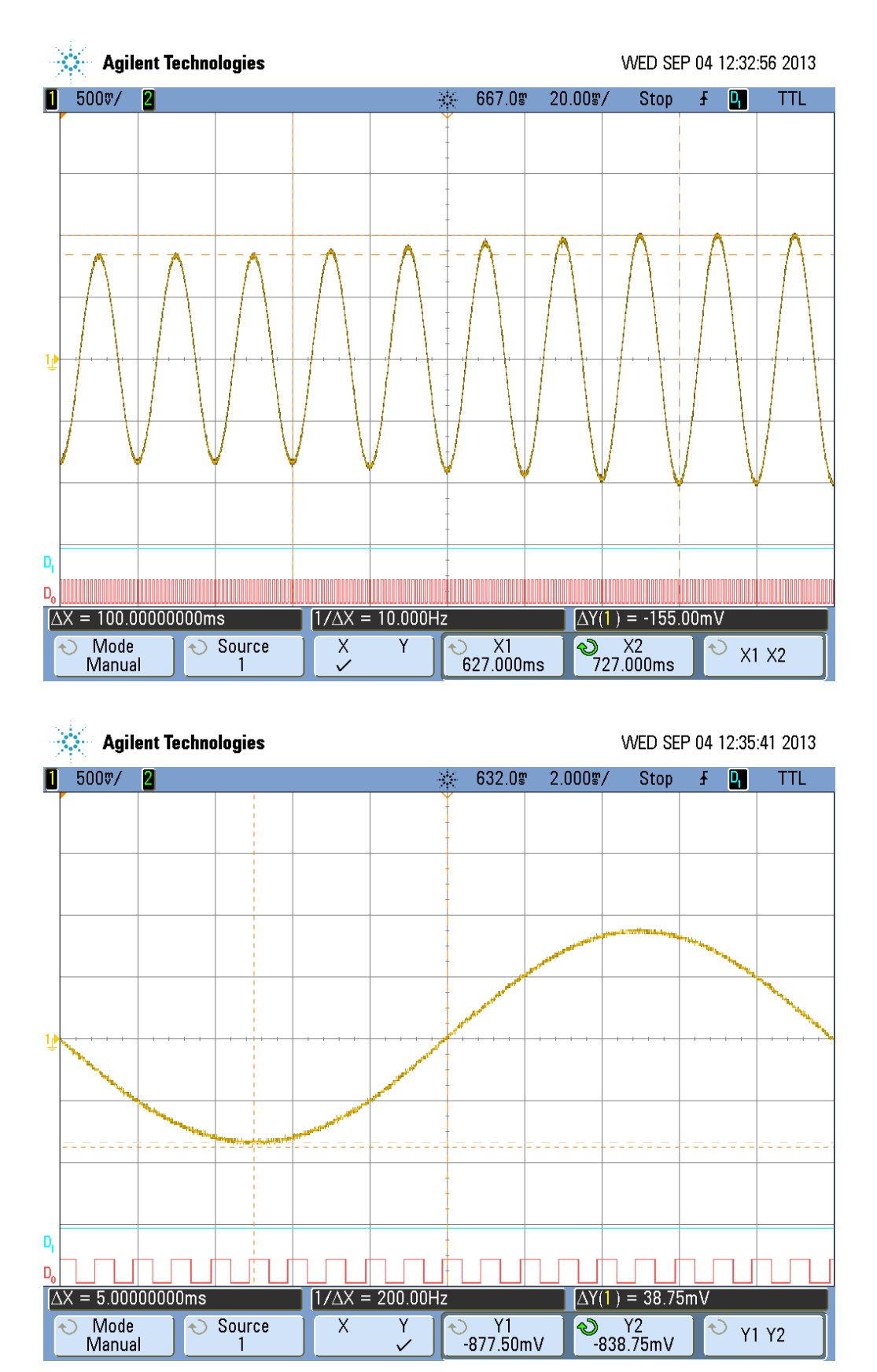

Figura A.32: Dettaglio della variazione ompleta e del singolo step di tensione per la prova di immunità alle fluttuazioni di tensione. Fluttuazione del 20% in 5 passi con inizio a 270°. Nella figura in alto si riporta il dettaglio della transizione, da cui si verifica la variazione in 5 periodi. Nella gura in basso si riporta il dettaglio del singolo step di variazione.

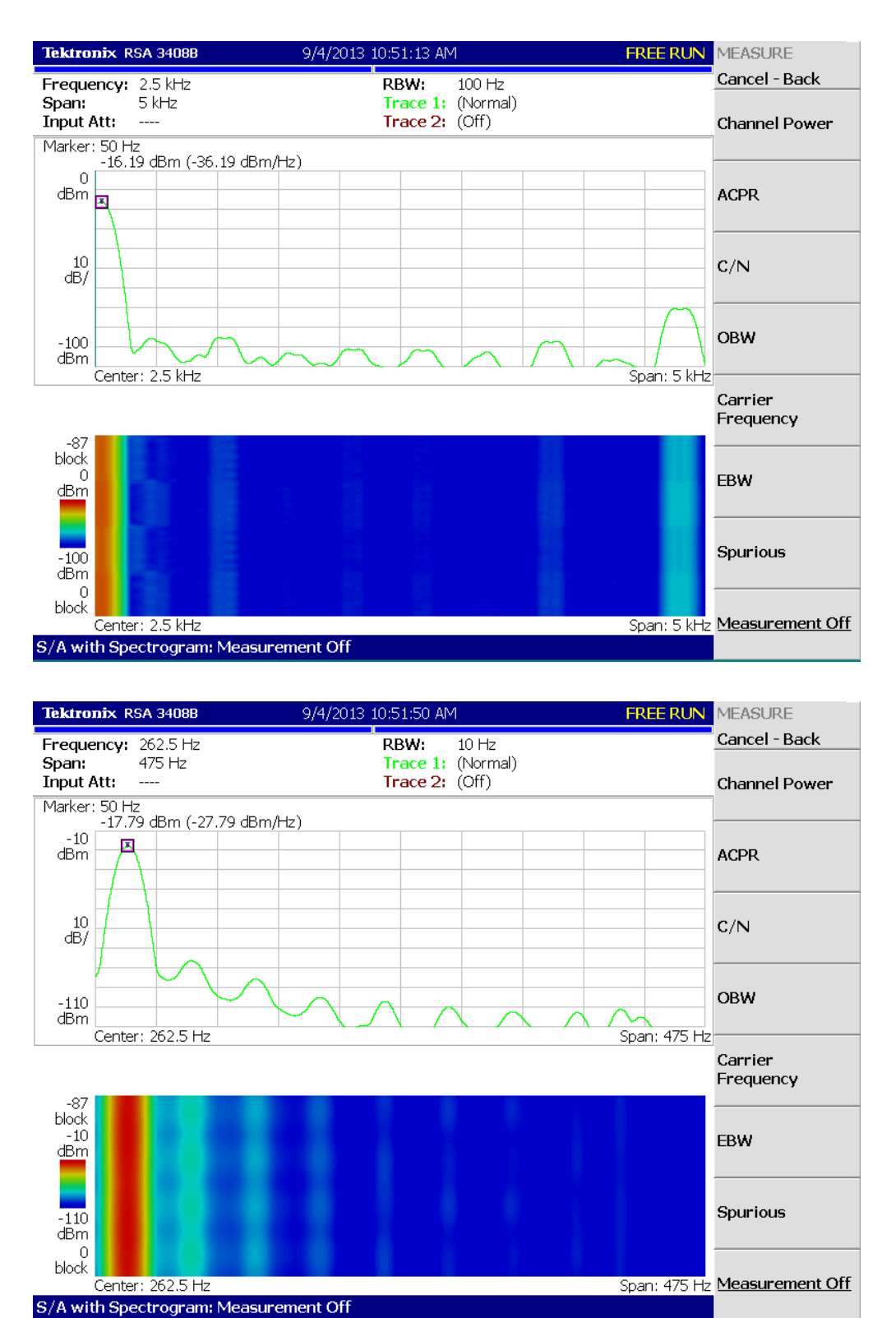

Figura A.33: Analisi spettrale sul segnale per la prova di immunità alle fluttuazioni di tensione. Fluttuazione del 20% in 5 passi con inizio a 270°. Si rilevano omponenti spettrali spurie a 4750 Hz imputabili alla generazione per punti del segnale che, tenendo conto dell'inserimento di un attenuatore on valore 20 dB, hanno ampiezza pari a -50 dBm on rumore inferiore a -50 dBm.

Appendi
e B

Risultati elaborazione tramite algoritmo Ip-DFT

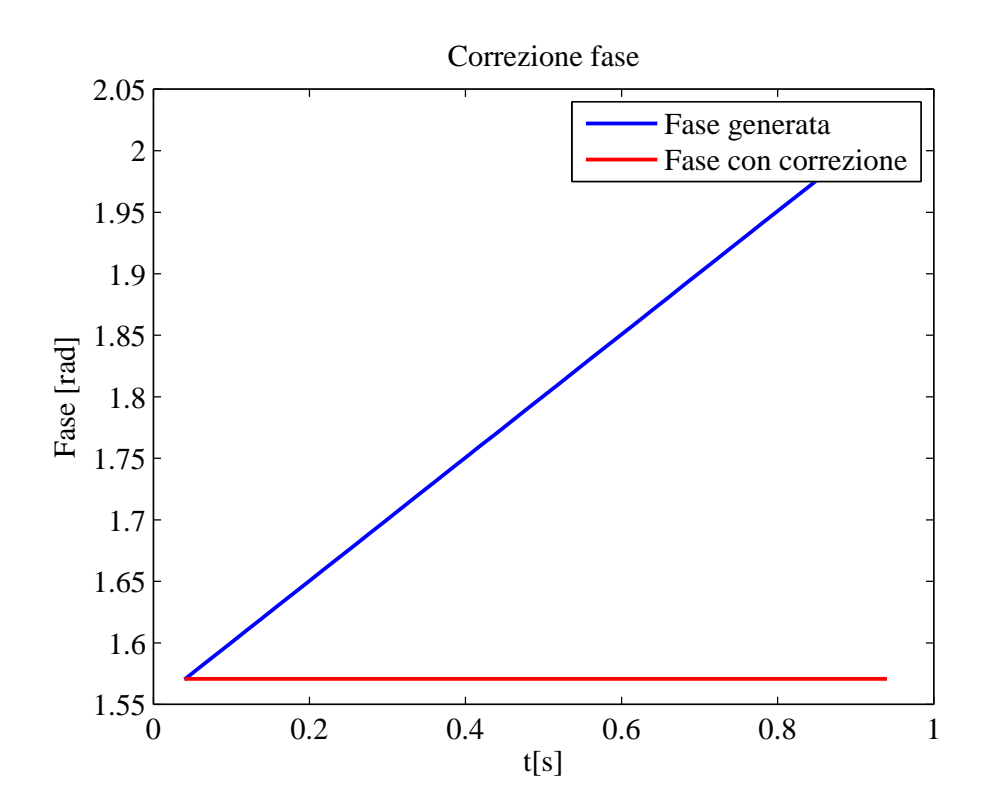

Figura B.1: Confronto tra fase stimata prima (blu) e dopo (rosso) la orrezione dell'errore di generazione, originato dalla tolleranza sulla base dei tempi del generatore, he si tradu
e in una variazione lineare della fase on pendenza 0.5 rad/s. Il valore corretto, pari a  $\pi/2$ , corrisponde allo sfasamento esistente tra il segnale generato sinusoidale e elaborato on modello osinusoidale.

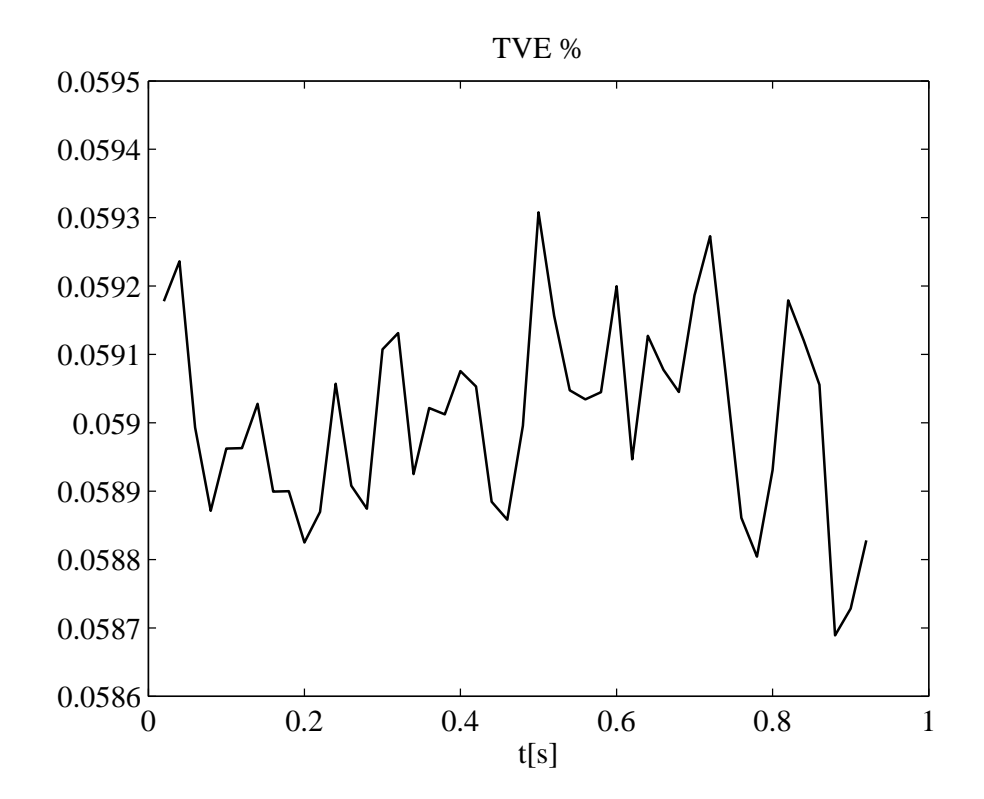

Figura B.2: Cal
olo del TVE, prova in ondizioni stazionarie. Sinusoide pura a 50 Hz, 50 report/s, overlap delle finestre 75%, interpolazione a 3 punti, finestratura a 3 termini MSLD 80 ms. L'algoritmo presenta un TVE per
entuale inferiore allo 0.06%, rispettando pertanto quanto ri
hiesto dalla norma. La variabilità è causata dal rumore ambientale. (Immagine tratta da  $[1]$ .)

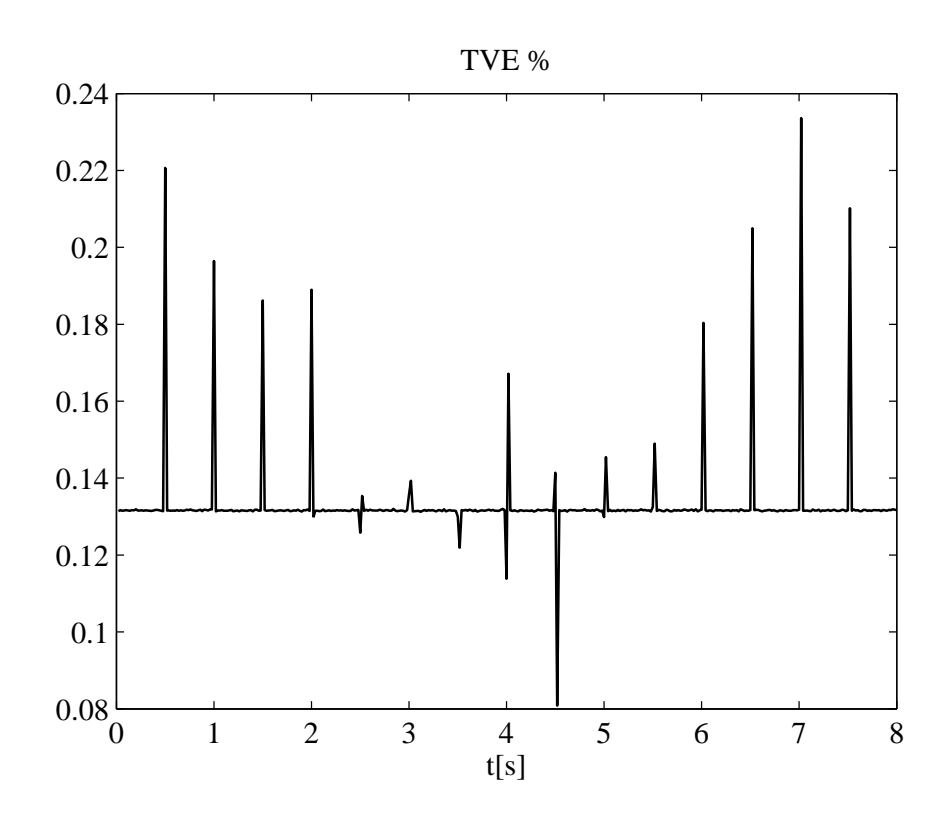

Figura B.3: Cal
olo del TVE, risposta al gradino di ampiezza. Impulsi da 1 s, 8 punti per fase, profondità di modulazione AM 10%, 50 report/s, overlap delle finestre 75%, interpolazione a 3 punti, finestratura a 3 termini MSLD 80 ms. L'algoritmo presenta un TVE per
entuale stabile allo 0.135% on picchi fino allo 0.24% in corrispondenza alle commutazioni del segnale a gradino, imputabili quindi alla non stazionarietà del segnale. Il tempo di risposta non è stato verificato, essendo la variazione sempre entro il limite massimo dell'1%.(Immagine tratta da [1].)

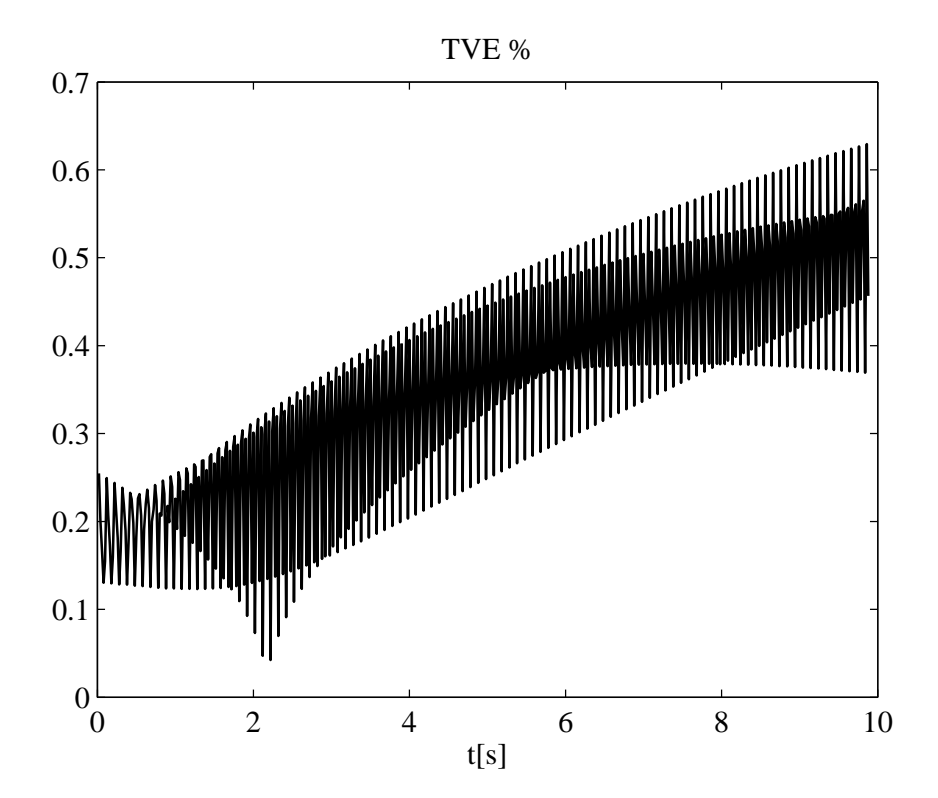

Figura B.4: Cal
olo del TVE, prova larghezza di banda on modulazione AM e PM a 10 Hz, profondità di modulazione AM 10%, deviazione di fase 0.1 rad, 50 report/s, overlap delle finestre  $75\%$ , interpolazione a 3 punti, finestratura a 3 termini MSLD 80 ms. L'algoritmo presenta un TVE per
entuale os
illante on valori inferiori allo 0.8%.(Immagine tratta da  $[1]$ .)

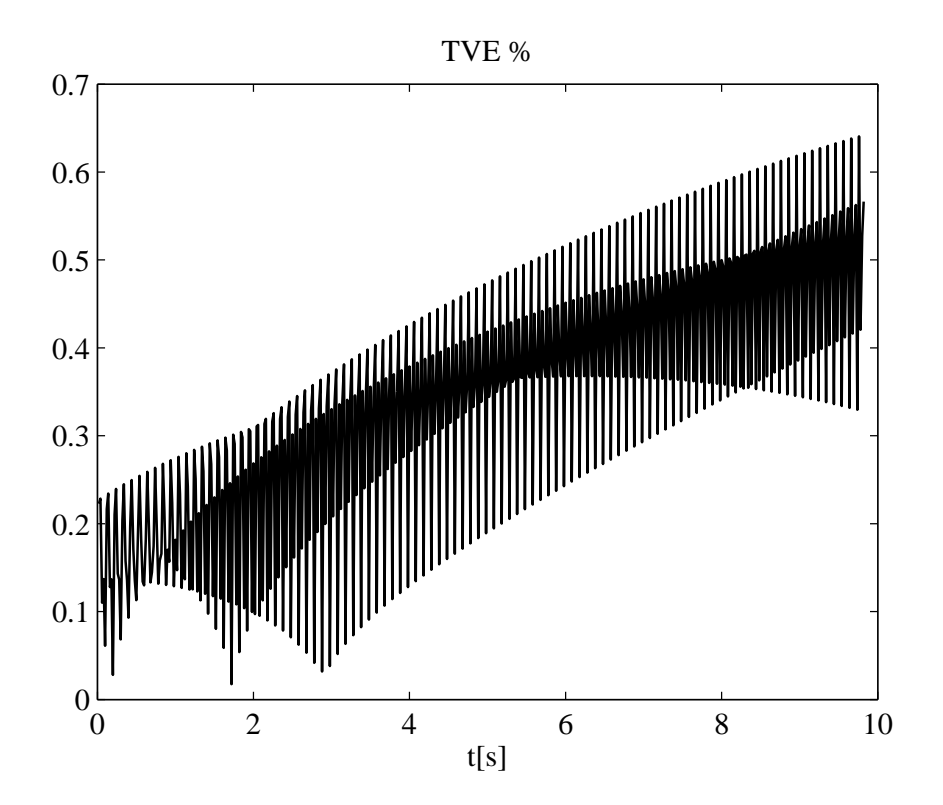

Figura B.5: Calcolo del TVE, prova larghezza di banda con modulazione PM a 10 Hz, deviazione di fase 0.1 rad, 50 report/s, overlap delle finestre 75%, interpolazione a 3 punti, finestratura a 3 termini MSLD 80 ms. L'algoritmo presenta un TVE per
entuale os
illante on valori inferiori allo  $0.8\%$ .(Immagine tratta da [1].)

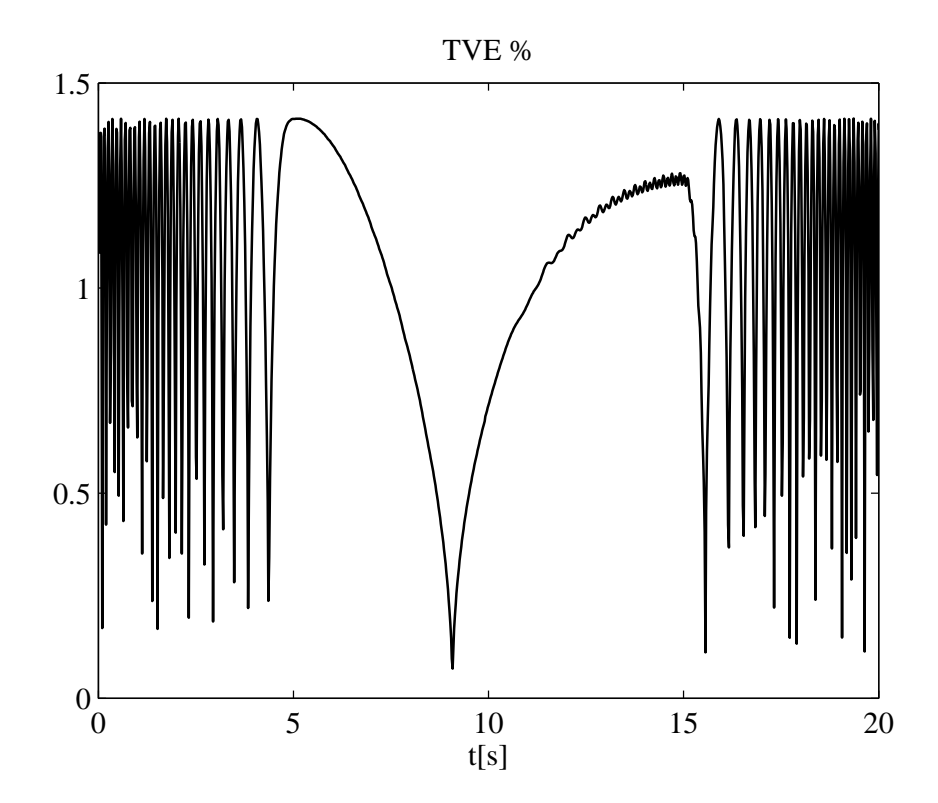

Figura B.6: Calcolo del TVE, sollecitazione a rampa della frequenza di sistema senza tempi di attesa a inizio e fine rampa, variazione di frequenza 10 Hz/s, 25 report/s, overlap delle finestre  $75\%$ , interpolazione a 2 punti, finestratura a 3 termini MSLD 40 ms. L'algoritmo non risulta a specifica, presentando un TVE superiore all'1%. Tale omportamento è imputabile all'errore sulla stima della fase.(Immagine tratta da [1].)

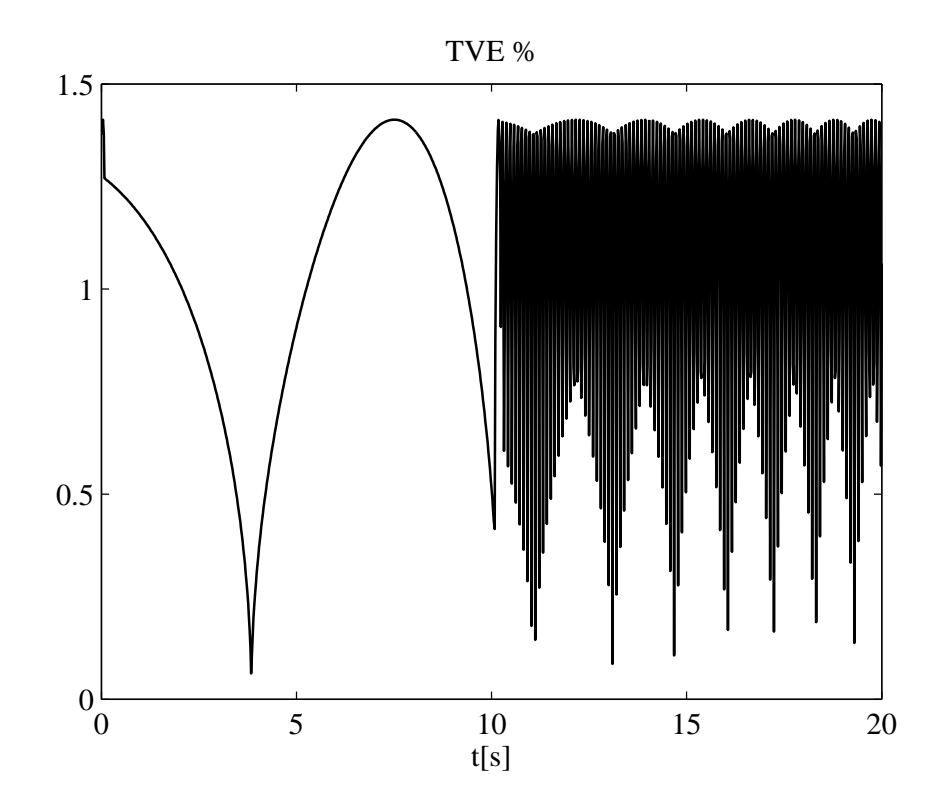

Figura B.7: Calcolo del TVE, sollecitazione a rampa della frequenza di sistema con tempi di attesa a inizio e fine rampa, variazione di frequenza 10 Hz/s, 25 report/s, overlap delle finestre 75%, interpolazione a 2 punti, finestratura a 3 termini MSLD 40 ms. L'algoritmo non risulta a specifica, presentando un TVE superiore all'1%. Tale omportamento è imputabile all'errore sulla stima della fase.(Immagine tratta da [1].)

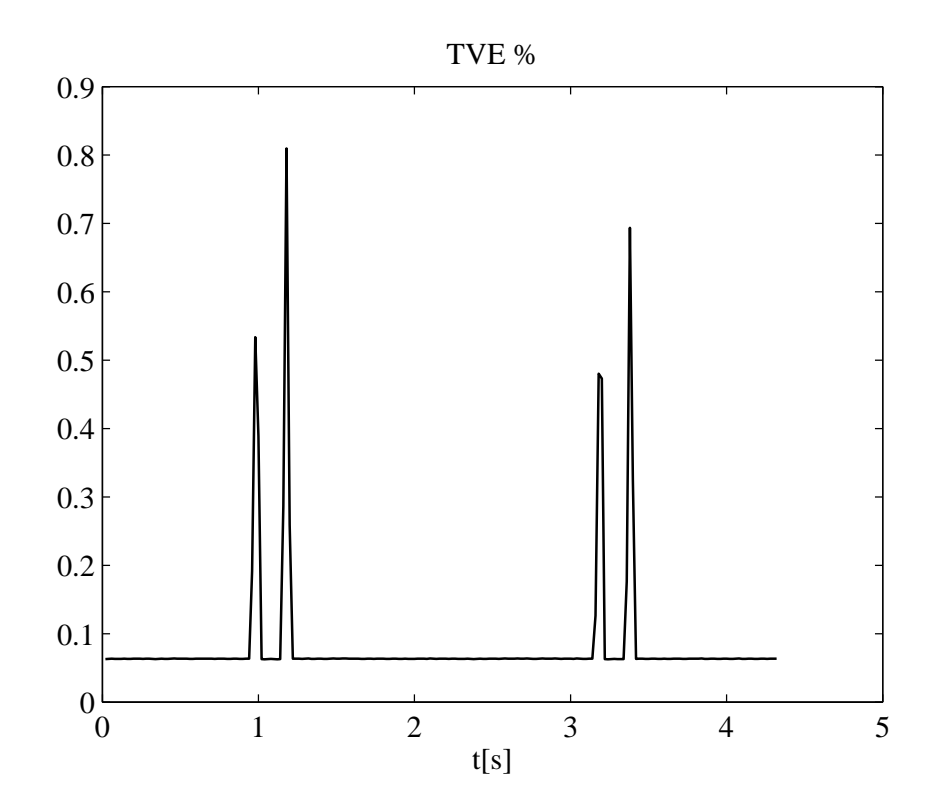

Figura B.8: Calcolo del TVE, buco di tensione con durata 10 cicli e ampiezza 40  $\%V_n$ . 50 report/s, overlap delle finestre 75%, interpolazione a 3 punti, finestratura a 3 termini MSLD 80 ms. L'algoritmo presenta un TVE percentuale stabile allo 0.07% con picchi fino allo 0.85% in corrispondenza dei bu
hi di tensione, imputabili quindi alla non stazionarietà del segnale. Il tempo di risposta non è stato verificato, essendo la variazione sempre entro il limite massimo dell'1%.(Immagine tratta da [1].)

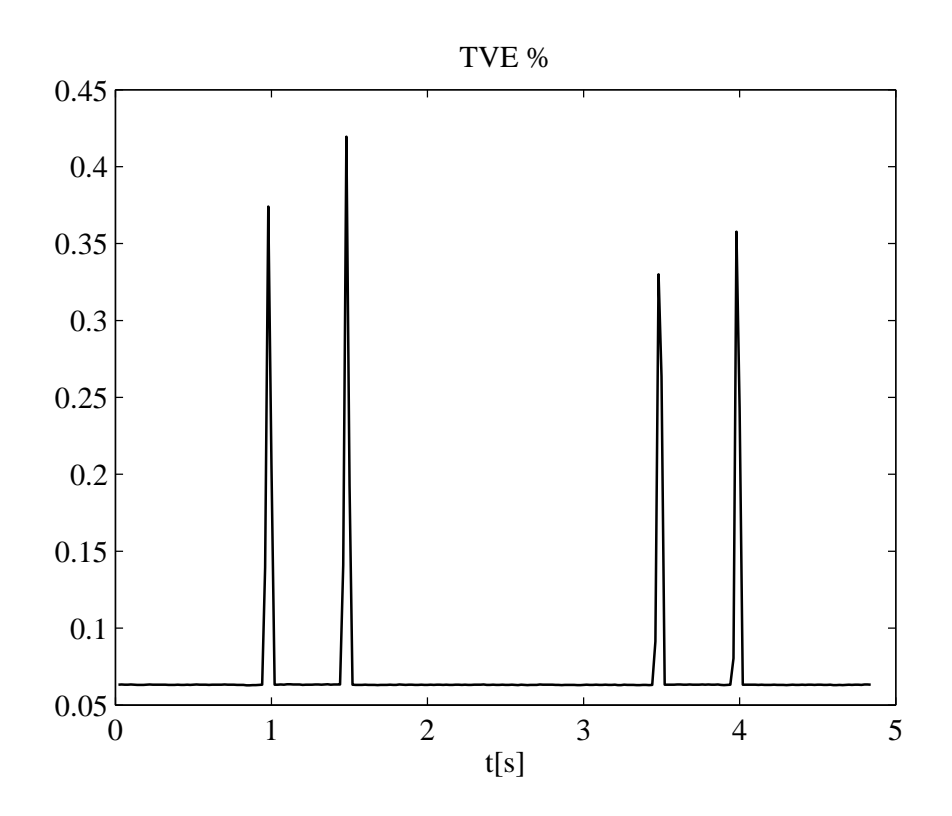

Figura B.9: Calcolo del TVE, buco di tensione con durata 25 cicli e ampiezza 70 % $V_n$ . 50 report/s, overlap delle finestre 75%, interpolazione a 3 punti, finestratura a 3 termini MSLD 80 ms. L'algoritmo presenta un TVE percentuale stabile allo  $0.06\%$  con picchi fino allo  $0.43\%$  in corrispondenza dei bu
hi di tensione, imputabili quindi alla non stazionarietà del segnale. Il tempo di risposta non è stato verificato, essendo la variazione sempre entro il limite massimo dell'1%.(Immagine tratta da [1].)

## Ringraziamenti

La conclusione del percorso di studi è un traguardo notevole, che richiede impegno e dedizione nonostante le difficoltà che si incontrano inevitabilmente. Se sono giunto a questo obiettivo lo devo soprattutto alla mia famiglia che mi ha sempre appoggiato e ai miei amici che mi prendono per quel he sono. Intendo dedi
are questo lavoro alla memoria di nonna Bruna, sempre disponibile e fonte impareggiabile di saggezza. Non da ultimi, sono da ringraziare i ragazzi del laboratorio di ompatibilità elettromagneti
a per non avermi defenestrato durante le mie famose litigate on gli strumenti e per le frequenti fughe alle macchinette. Un ringraziamento particolare va al prof. Bertocco e all'ing. Stellini per essersi assunti l'onere di seguirmi nel per
orso di tesi.

Daniele Caliolo

## Bibliografia

- <span id="page-126-0"></span>[1] F. Scattolin, M. Bertocco, "Metodi di stima robusti per sincrofasori in ambiente smart microgrids," Dipartimento di Ingegneria dell'Informazione, Università degli Studi di Padova, 2013.
- [2] M. Borgarello, M. Gallanti, M. Governatori, and S. Mottarelli, "Uno s
enario energeti
o nazionale al 2020 per onseguire gli obiettivi europei," L'Energia Elettrica -AEIT, 2012.
- [3] A. Sutor, "Smart energy systems a european perspective," *ERCIM* NEWS, 2013.
- [4] M. Penzo, M. Bertocco, "Studio e progetto di metodi di misura robusti per sincrofasori in bassa tensione," Dipartimento di Ingegneria del l'Informazione, Università degli Studi di Padova, 2012.
- [5] E. Falsone and M. Guglielmetti, "La generazione diffusa introduce nuove regole nel gioco delle reti," L'Energia Elettrica -AEIT, 2012.
- [6] P. Tenti, "Materiale corso smart grid," *DEI*, Università degli studi di Padova, A.A. 2012.
- [7] IEEE Std.  $c37.118.1$ , *IEEE standard for synchrophasor measurements* for power systems. IEEE Power & Energy Society, 2011.
- [8] M. Bertocco, P. Callegaro, D. De Antoni Migliorati, *Strumenti per la* Qualità Totale. Lulu press, 2° ed., Gennaio 2013.
- [9] IEEE Std. c37.118.2, IEEE standard for synchrophasor data transfer for power systems. IEEE Power & Energy Society, 2011.
- [10] Comitato Elettrotecnico Italiano, CEI EN 61000-2-2. Compatibilità  $e$ lettromagnetica (EMC) - Parte 2-2: Ambiente - Livelli di compatibilità per i disturbi ondotti in bassa frequenza e la trasmissione dei segnali sulle reti pubbliche di alimentazione a bassa tensione. CEI -Milano, 2° ed., 2003.
- [11] Comitato Elettrotecnico Italiano, CEI EN 61000-2-4. Compatibilità  $e$ lettromagnetica (EMC) - Parte 2-4: Ambiente - Livelli di compatibilità per i disturbi condotti in bassa frequenza negli impianti industriali. CEI - Milano, 2° ed., 2003.
- [12] Comitato Elettrotecnico Italiano, CEI EN 61000-4-4. Compatibilità elettromagnetica (EMC) - Parte 4-4: Tecniche di prova e di misura - Prova di immunità a transitori/treni elettri
i velo
i. CEI - Milano, 2° ed., 2006.
- [13] Comitato Elettrotecnico Italiano, CEI EN 61000-4-11. Compatibilità elettromagnetica (EMC) - Parte 4-11: Tecniche di prova e di misura -Prove di immunità a bu
hi di tensione, brevi interruzioni e variazioni di tensione. CEI - Milano, 2° ed., 2006.
- $[14]$  IEEE Std. 1159, *IEEE* recommended practice for monitoring electric power quality. IEEE Power & Energy Society, 2009.
- [15] Comitato Elettrotecnico Italiano, CEI EN 61000-4-13. Compatibilità elettromagnetica (EMC) - Parte 4-13: Tecniche di prova e di misura -Prove di immunità a bassa frequenza alle armoniche e alle interarmoniche, inclusi i segnali trasmessi sulle reti, sulle porte di alimentazione a orrente alternata. CEI - Milano, 1° ed., 2003.
- [16] Comitato Elettrotecnico Italiano, CEI EN 61000-4-14. Compatibilità elettromagnetica (EMC) - Parte 4-14: Tecniche di prova e di misura - Prova d'immunità a fluttuazioni di tensione. CEI - Milano,  $1^{\circ}$  ed., 2000.
- [17] Comitato Elettrotecnico Italiano, *CEI EN 61000-4-30. Compatibilità* elettromagnetica (EMC) - Parte 4-30: Tecniche di prova e misura - Metodi di misura della qualità dell'alimentazione elettrica. CEI -Milano, 1° ed., 2000.
- [18] IEEE Std. 1459, IEEE standard definitions for the measurement of ele
tri power quantities under sinusoidal, nonsinusoidal, balan
ed or unbalanced conditions. IEEE Power & Energy Society, 2010.
- [19] Comitato Elettrotecnico Italiano, CEI 0-21. Regola tecnica di riferimento per la connessione di utenti attivi e passivi alle reti BT delle imprese distributrici di energia elettrica. CEI - Milano, 2° ed., 2012.
- [20] Comitato Elettrotecnico Italiano, CEI EN 50160. Caratteristiche della tensione fornita dalle reti pubbliche di distribuzione dell'energia elettri
a. CEI - Milano, 2° ed., 2011.
- [21] Comitato Elettrotecnico Italiano, CEI EN 60044-7. Trasformatori di misura - Parte 7: Trasformatori di tensione elettroni
i. CEI - Milano, 1° ed., 2001.
- |22| Comitato Elettrotecnico Italiano, CEI EN 60044-8. Trasformatori di misura - Parte 8: Trasformatori di corrente elettronici. CEI - Milano, 1° ed., 2004.
- [23] Comitato Elettrotecnico Italiano, *CEI EN 62052-11. Apparati per la* misura dell'energia elettrica (a.c.) - Prescrizioni generali, prove e condizioni di prova - Parte 11: Apparato di misura. CEI - Milano, 1° ed., 2003.
- [24] Comitato Elettrotecnico Italiano, CEI EN 62052-21. Apparati per la misura dell'energia elettrica (a.c.) - Prescrizioni generali, prove e condizioni di prova - Parte 21: Apparati per il controllo delle tariffe e del ari
o. CEI - Milano, 1° ed., 2005.
- [25] Comitato Elettrotecnico Italiano, *CEI EN 62053-21. Apparati per la* misura dell'energia elettrica (c.a.) - Prescrizioni particolari - Parte 21: Contatori stati
i di energia attiva (
lasse 1 e 2). CEI - Milano, 1° ed., 2003.
- [26] Comitato Elettrotecnico Italiano, *CEI EN 62053-22. Apparati per la* misura dell'energia elettrica (c.a.) - Prescrizioni particolari - Parte 22: Contatori statici di energia attiva (classe 0,2S e 0,5S). CEI-Milano, 1° ed., 2003.
- [27] Comitato Elettrotecnico Italiano, CEI EN 62053-23. Apparati per la misura dell'energia elettrica (c.a.) - Prescrizioni particolari - Parte 23: Contatori statici di energia reattiva (classe 2 e 3). CEI - Milano, 1° ed., 2003.
- [28] Agilent Technologies, Agilent 33220A 20 MHz waveform generator - User's guide. 4° ed., 2007.
- [29] Hewlett-Packard, HP 8904A Multifunction synthesizer Operation and calibration manual. 3° ed., 1992.
- [30] Agilent Technologies, Agilent 6000 series oscilloscope User's guide. 4° ed., 2006.
- $[31]$  Tektronix,  $RSA3408B 8$  GHz real-time spectrum analyzer user manual. 2° ed.
- [32] National Instruments,  $D A Q$  M-Series NI-USB621X User manual. 2009.
- [33] E. D. Santis, "Smart grid:verso le reti energetiche di nuova generazione,"  $http://www.sublimina.it, 2011.$